## **Projekt "QI-KA"**

## **"Sektorübergreifende kardiologische Qualitätsindikatoren für das österreichische Gesundheitswesen"**

### **Bericht Datenaufbereitung**

**Arbeitsgemeinschaft Medizinische Universität Wien**

### **CeMSIIS, Institut für Klinische Biometrie**

Georg Heinze, Ao. Univ.-Prof. Dr. Hana Sinkovec, Mag. Univ.-Dipl.

**Universitätsklinik für Innere Medizin 2, Klinische Abteilung für Kardiologie**

Alexander Niessner, Univ.-Prof. Dr. med. Patrick Sulzgruber, Dr. med.

### **CeMSIIS, Institut für Medizinisches Informationsmanagement**

Walter Gall, Ao. Univ.‐Prof. Dr. Florian Katsch, BSc. Marko Todorovic, BSc. Georg Duftschmid, Univ.- Prof. Dr.

### **Projektleitung**

Ao. Univ.‐Prof. Dr. Walter GALL walter.gall@meduniwien.ac.at

Institut für Medizinisches Informationsmanagement Zentrum für Medizinische Statistik, Informatik und Intelligente Systeme Medizinische Universität Wien, Spitalgasse 23, A‐1090 Wien

Wien, 22.05.2019

## Inhaltsverzeichnis

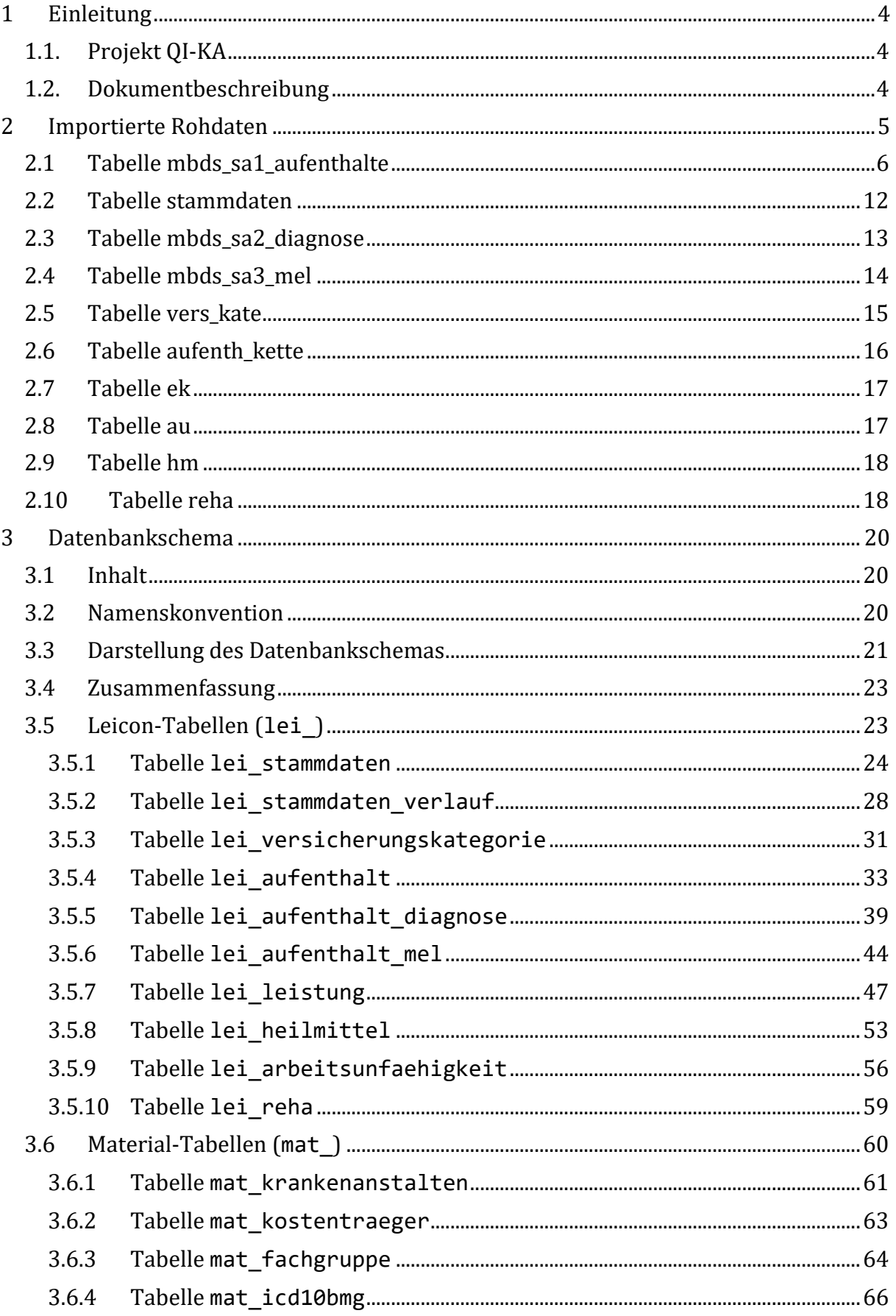

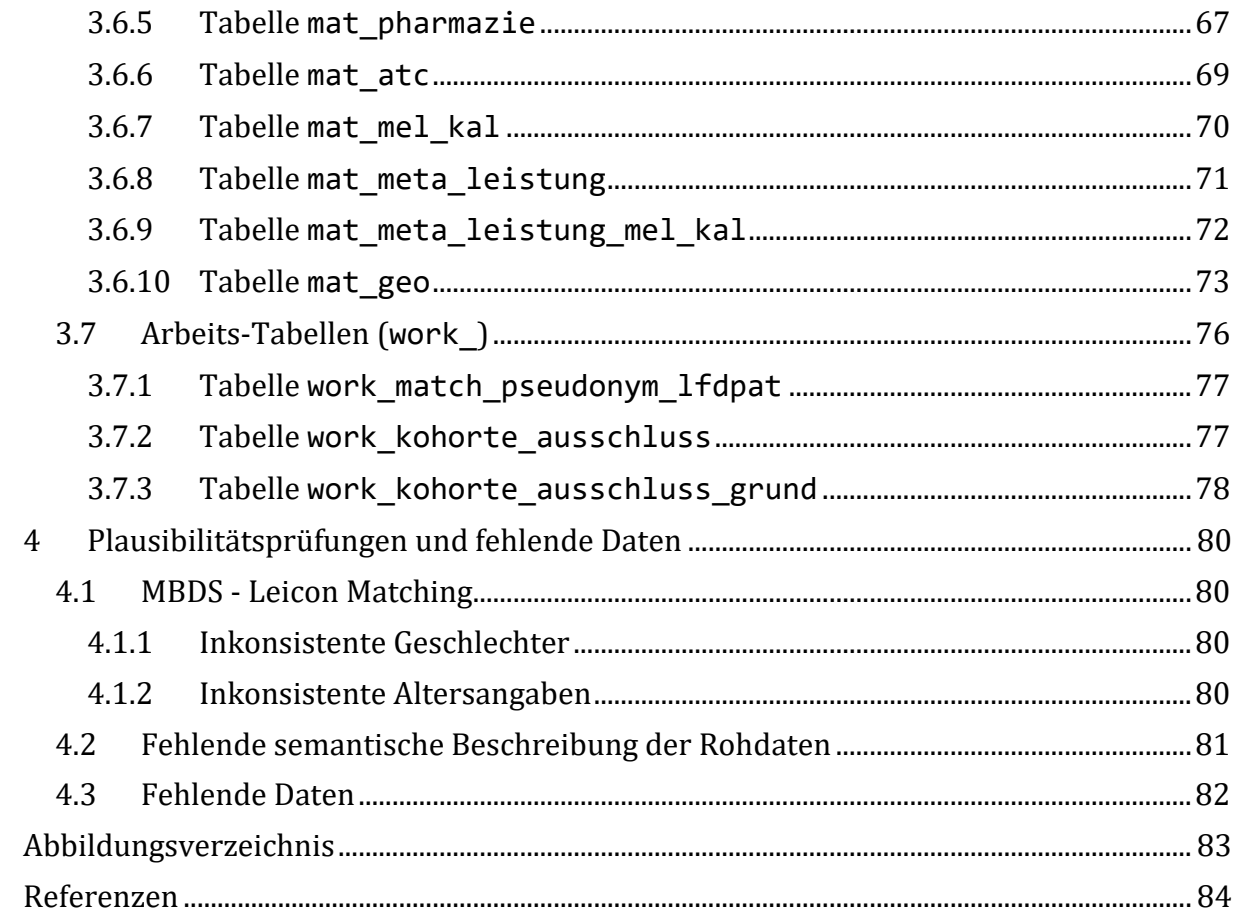

# <span id="page-3-0"></span>**1 Einleitung**

Anmerkung zur geschlechtergerechten Formulierung: im Interesse einer besseren Lesbarkeit wird nicht ausdrücklich in geschlechtsspezifischen Personenbezeichnungen differenziert. Die gewählte männliche Form schließt eine adäquate weibliche Form gleichberechtigt ein.

## <span id="page-3-1"></span>**1.1. Projekt QI-KA**

Im Fokus des Projektes steht die Entwicklung von Indikatoren für die Qualität des österreichischen Gesundheitswesens, wobei stationäre und niedergelassene Behandlungsprozesse gemeinsam betrachtet werden. Die Ergebnisse sollen unter anderem Aufschluss über die leitliniengerechte Behandlung, insbesondere von Herzinfarkten, geben und als Diskussionsgrundlage in regionalen Versorgungszonen dienen.

## <span id="page-3-2"></span>**1.2. Dokumentbeschreibung**

Das vorliegende Dokument beschreibt die schrittweise Anpassung der importierten Rohdaten in ein zuverlässiges, ausreichend performantes und annotiertes Datenmodell sowie die semantische Beschreibung der darin enthaltenen Daten und das Hinzufügen von zusätzlichem Datenmaterial. Die beschriebenen Arbeitsschritte sind entsprechend der Projektbeschreibung wiederverwendbar, in den benannten SQL Sourcen einsehbar und werden in diesem Dokument ausgewiesen.

Weiters werden vorab getätigte statistische Analysen angeführt um die verfügbaren Daten rudimentär zu beschreiben. Hierbei liegt der Fokus auf einer quantitativen Beschreibung der vorhandenen Daten. Zu jeder Tabelle im Datenschema folgt nach einer Beschreibung, eine Erklärung der getätigten Anpassung, eine Übersichtsstatistik und die Abfrage von 5 zufällig ausgewählten Einträgen um die Daten zu veranschaulichen. Hierbei sind die Spalten, aus welchen der Primary Key besteht jeweils kursiv angeschrieben. Danach folgen je nach Tabelle unterschiedliche Auswertungen auf den Daten. Eine kurze Beschreibung der durchgeführten Abfrage ist direkt vor dem jeweiligen verwendeten SQL-Code verfügbar. Hinweis: Manche der Tabellen mussten aufgrund ihrer Breite auf mehrere Zeilen aufgespalten werden, sie sind mit "Table continues below" markiert.

## <span id="page-4-0"></span>**2 Importierte Rohdaten**

Die Rohdaten stammen vom Hauptverband der Österreichischen Sozialversicherungsträger und werden aus der Forschungsdatenbank LEICON bezogen. Alle Relationen stellen Abrechnungsdaten der Sozialversicherungen dar. Diese Daten beinhalten Stammdaten sowie Leistungen aus dem niedergelassenen Bereich und Apotheken. Die drei Relationen mit dem Präfix mbds stammen aus den Meldungen an das Bundesministerium für Gesundheit und Frauen und beinhalten Daten zu Spitalsaufenthalten inklusive Diagnosen und Einzelleistungen entsprechend der LKF. Das Datenset enthält Abrechnungsdaten von, seitens der Auftraggeber vorselektierten, Patienten mit Herzinfarkt aus dem niedergelassenen und stationären Bereich aus den Jahren 2011 bis 2016.

In [Abbildung 1](#page-5-1) werden die einzelnen Relationen der Rohdaten dargestellt. Im Folgenden werden diese Relationen genauer beschrieben.

#### Projekt QI-KA Bericht Datenaufbereitung

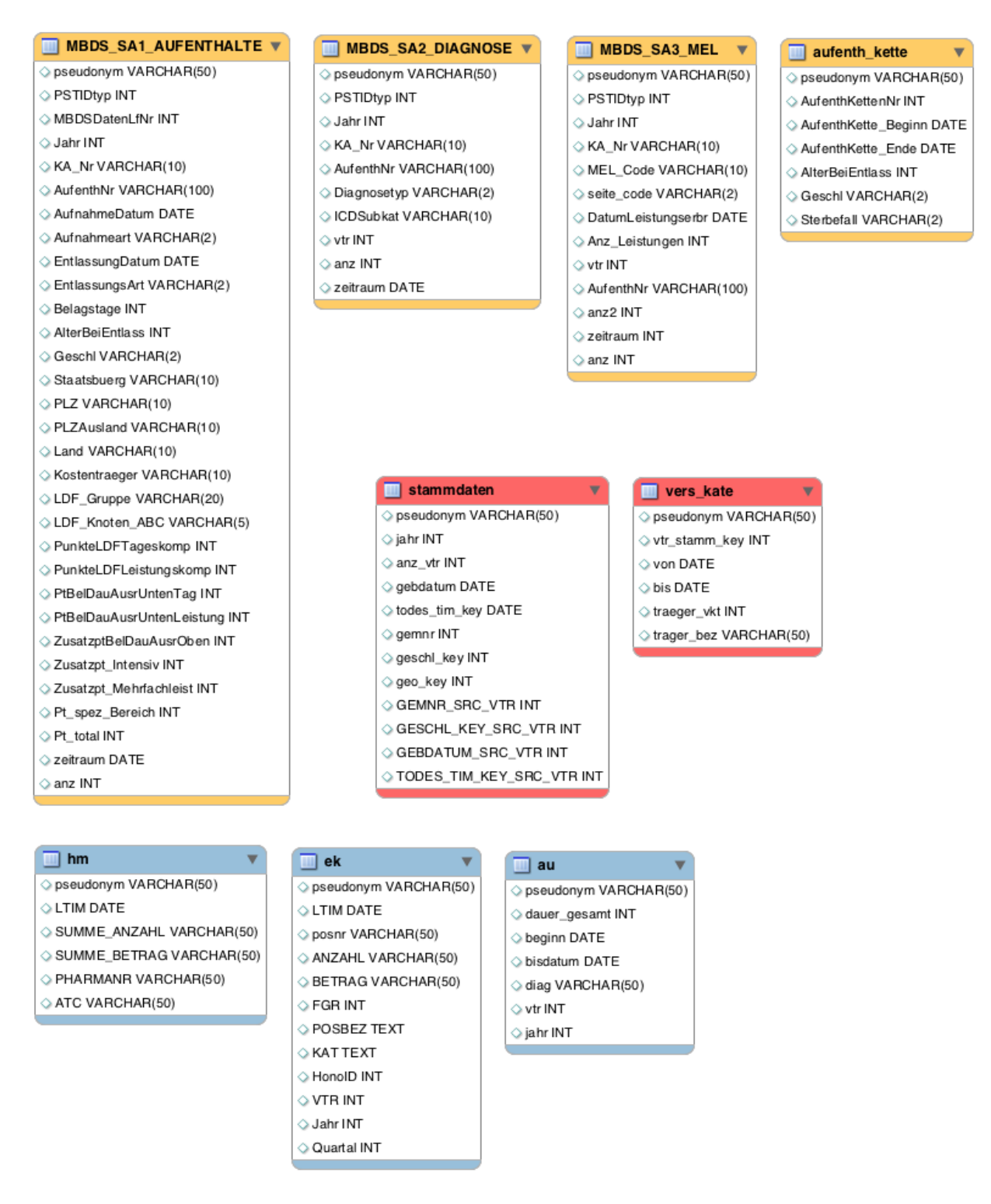

<span id="page-5-1"></span>*Abbildung 1: Überblick über die Relationen der Rohdaten* 

*Darin enthalten sind Relationen aus der MBDS Datenquelle (orange), Relation zur Beschreibung der Patienten aus dem Leicon Datensatz stammend (rot). Ebenfalls auf dem Leicon Datensatz stammen Relationen zu Heilmittel, Leistungen und Arbeitsunfähigkeit (blau).*

### <span id="page-5-0"></span>**2.1 Tabelle mbds\_sa1\_aufenthalte**

Die Daten dieser Tabelle stammen aus den Meldungen der Krankenanstalten, dem sog. MBDS (Minimum Basic Data Set), an das Bundesministerium für Gesundheit und Frauen

(Sozialministerium) im Rahmen der leistungsorientierten Krankenanstaltenfinanzierung (LKF). Es handelt sich um die Leistungs- und Diagnosedaten der österreichischen Fondskrankenanstalten und teilweise weiterer Krankenanstalten. Die MBDS Daten werden vom Sozialministerium in anonymisierter Form (keinerlei Personenbezug) zur Verfügung gestellt und wurden vom Auftraggeber mittels eines nicht näher bekannten Matching-Verfahrens den weiteren Daten zugeordnet.

Die MBDS Datensätze werden zur Berechnung der LKF-Fallpauschale seitens des Sozialministeriums herangezogen und beinhalten Datensätze der landesgesundheitsfondsfinanzierten öffentlichen Krankenanstalten und Ordensspitäler, sowie teilweise Privatkrankenanstalten-Finanzierungsfonds finanzierte Krankenanstalten.

Die MBDS Daten sind im vorliegenden Schema in drei Relationen geteilt, wobei die Erste behandelte Krankenhausaufenthalte abbildet und die beiden anderen dazu zugeordnete Diagnosen bzw. medizinische Einzelleistungen (MEL).

Die Relation mbds\_sa1\_aufenthalte enthält 241.446 Datensätze von 47.166 verschiedenen Patienten über die Jahre 2011 bis 2016.

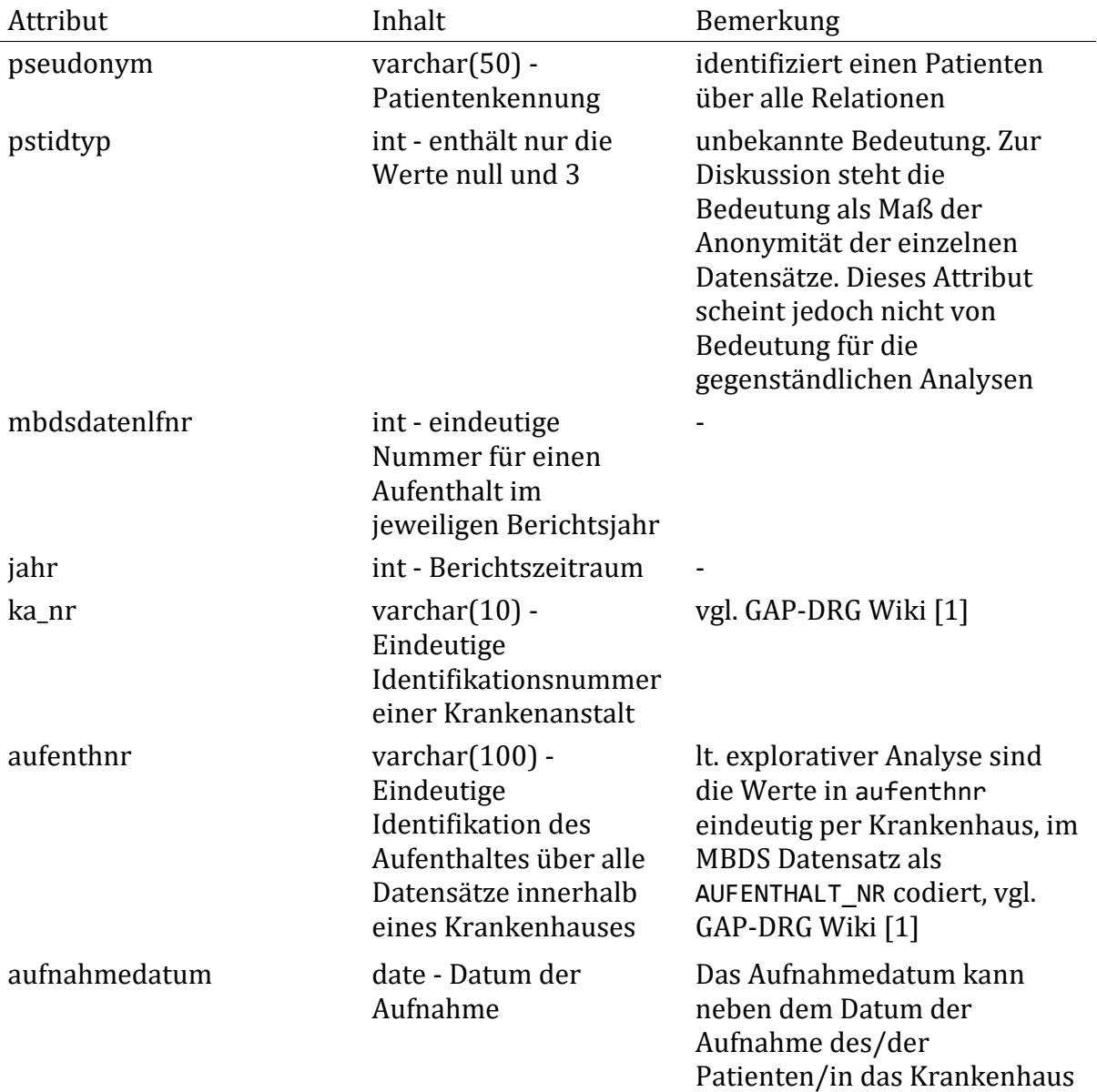

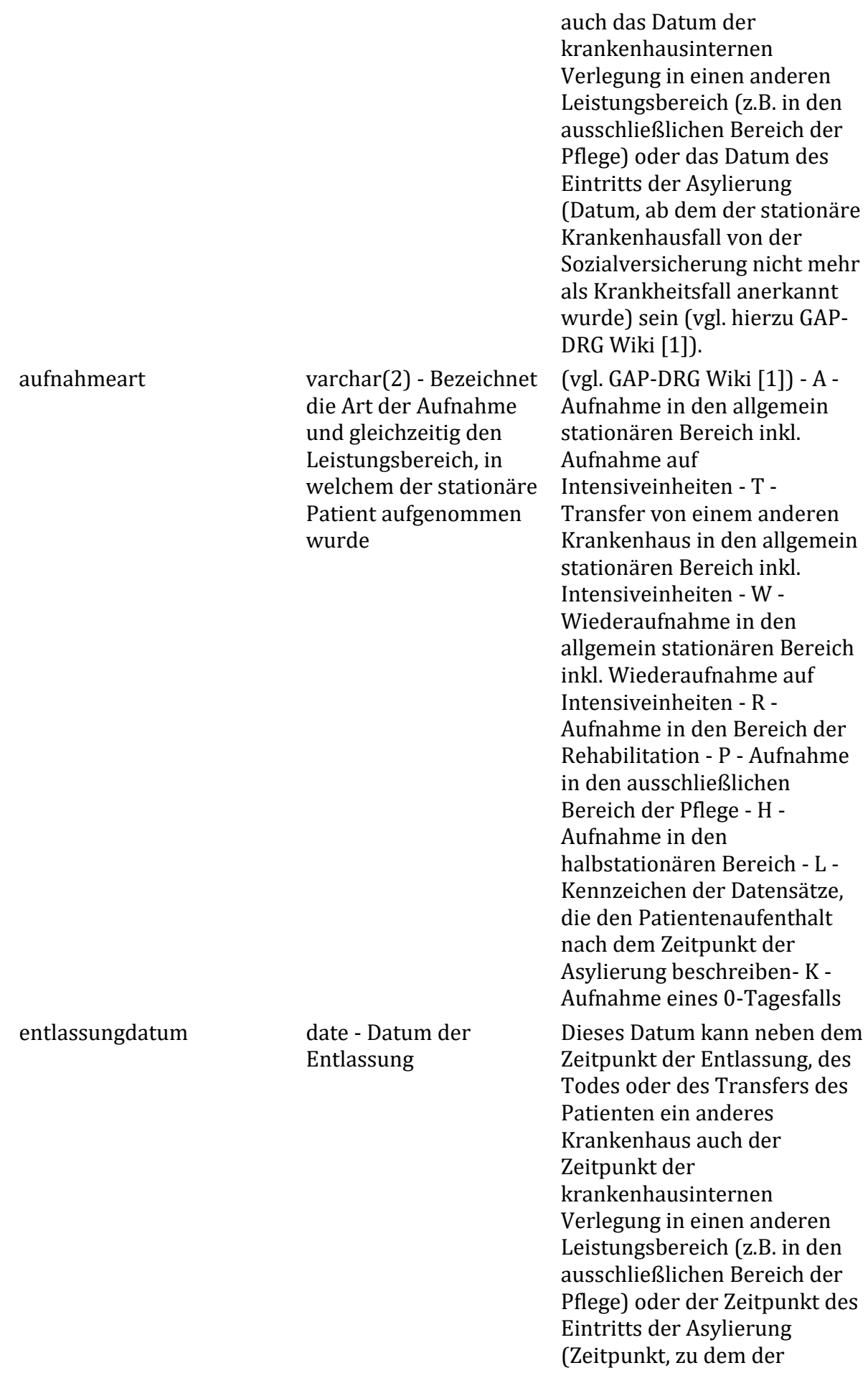

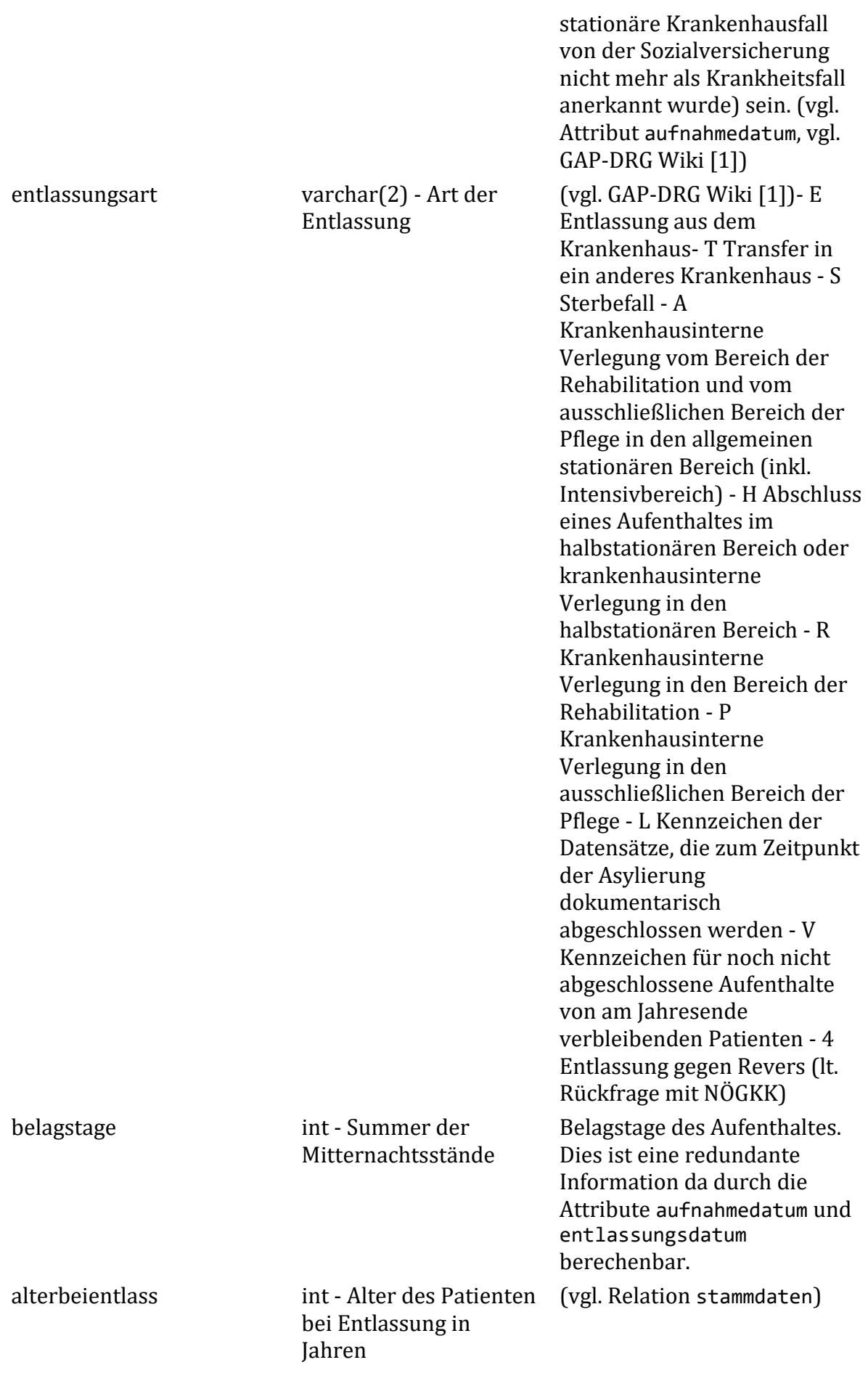

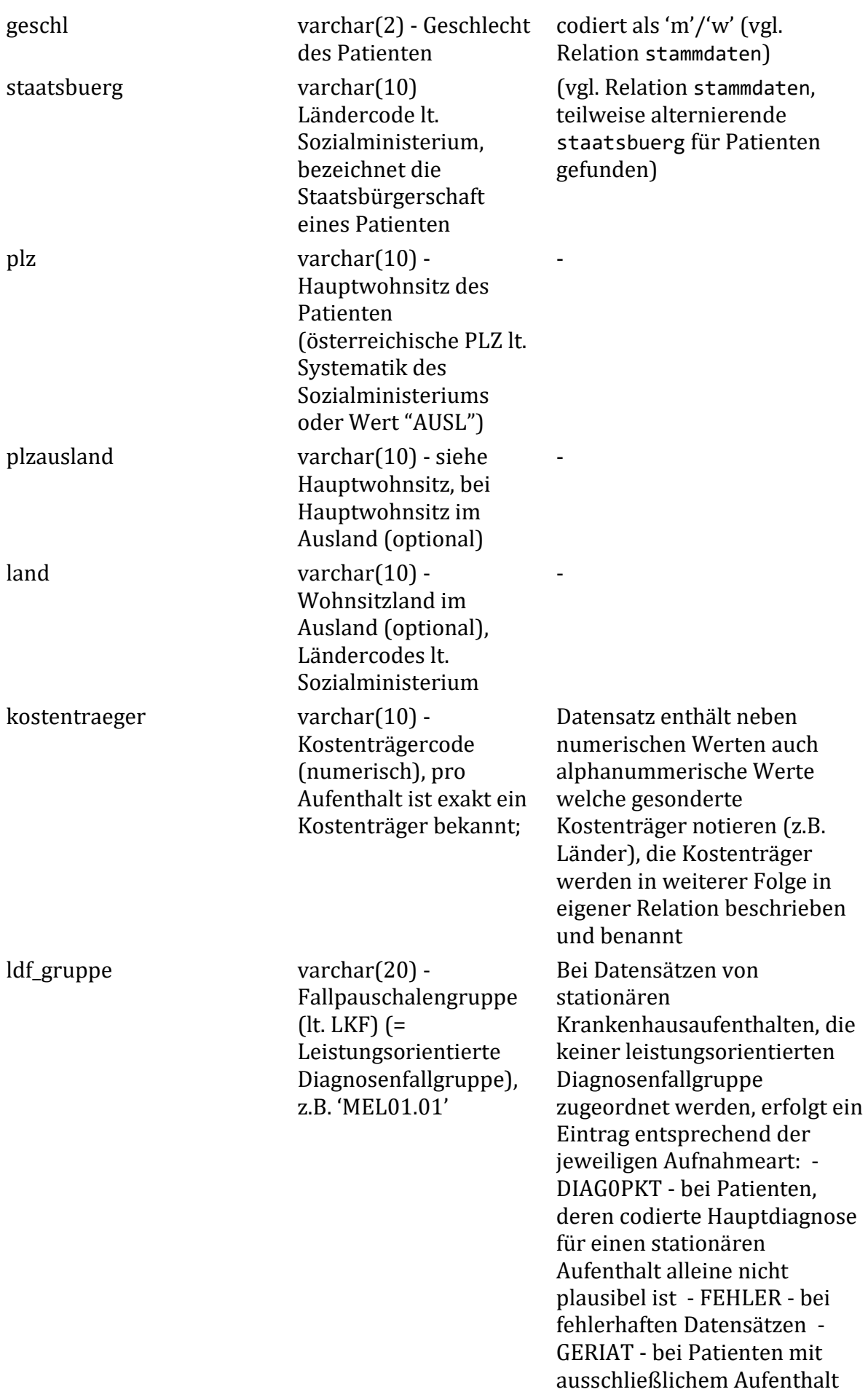

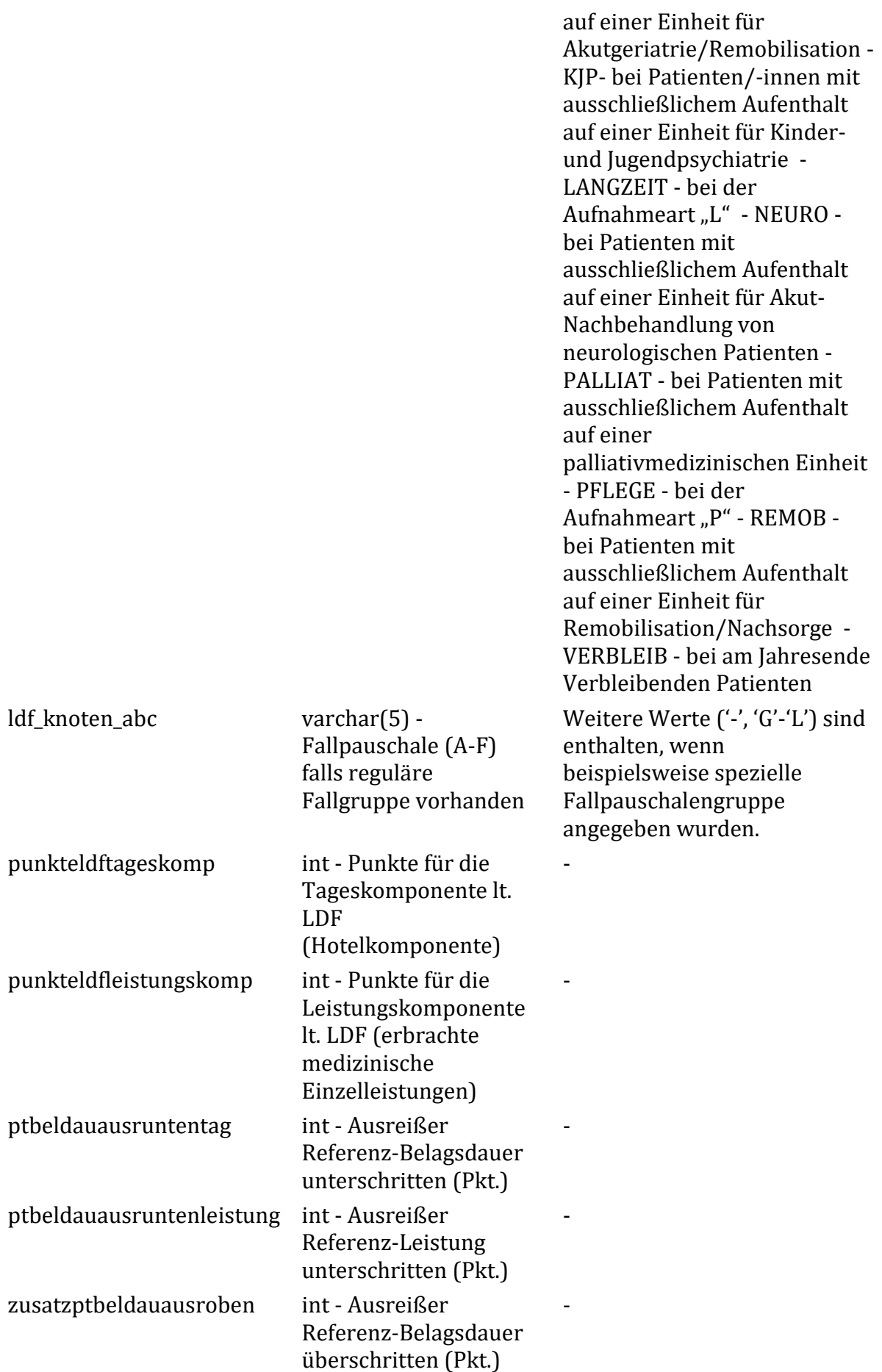

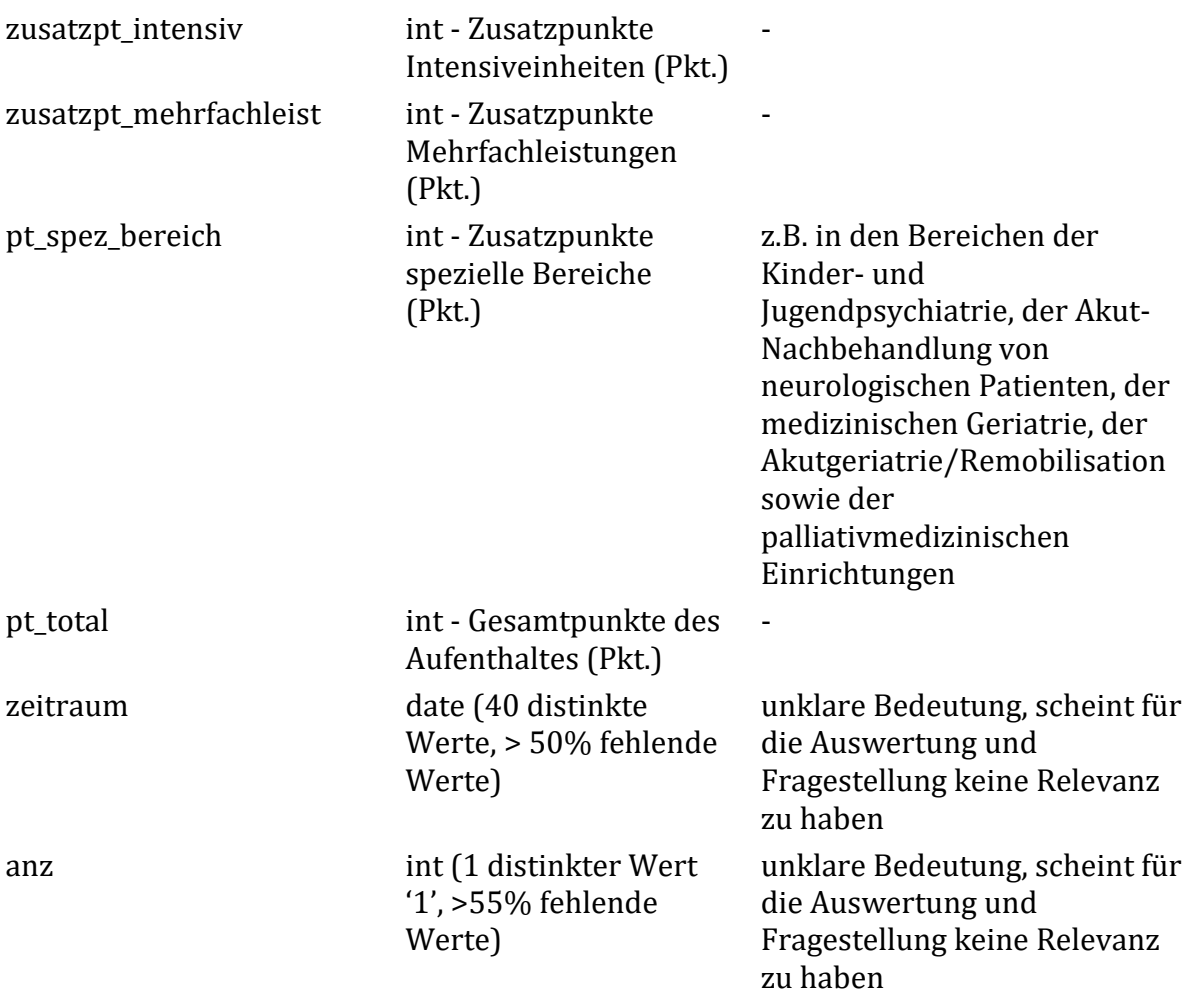

## <span id="page-11-0"></span>**2.2 Tabelle stammdaten**

Die Relation stammdaten beschreibt Attribute zugehörig zu einem Patienten. Die Datensätze sind pro Jahr und pro Patient eindeutig, es existieren also für jedes Jahr Daten zu einem Patienten. Es sind neben den grundlegenden Daten zu einer Person auch die jeweiligen Ursprünge der Daten festgehalten; die Attribute mit dem Postfix ' src vtr' im Attributnamen enthalten diejenigen Versicherungsträger welche diesen Datensatz erhoben haben und beschreiben so den Ursprung der jeweiligen Daten.

Es sind 255.505 Datensätze von 46.235 Patienten von den Jahren 2011 bis 2016 enthalten.

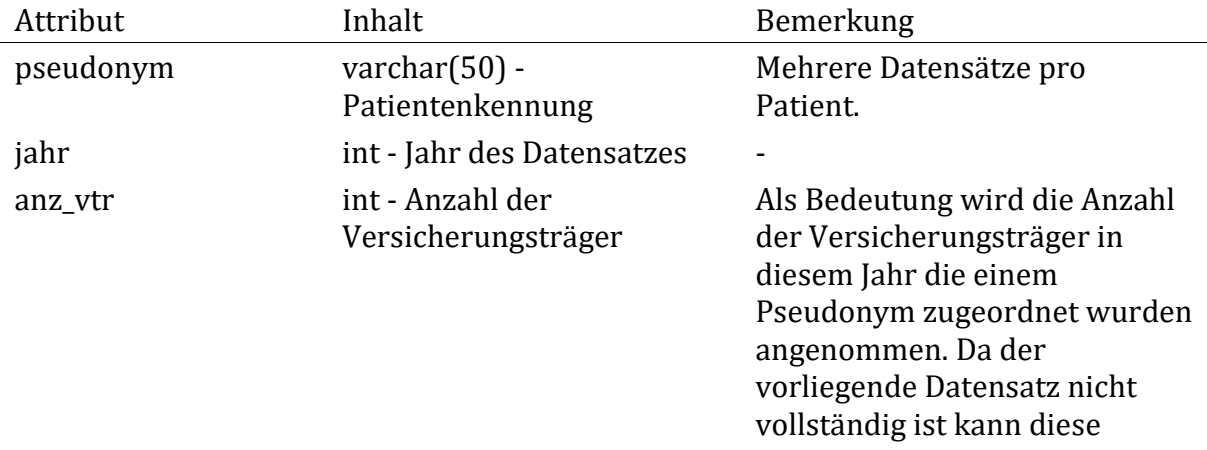

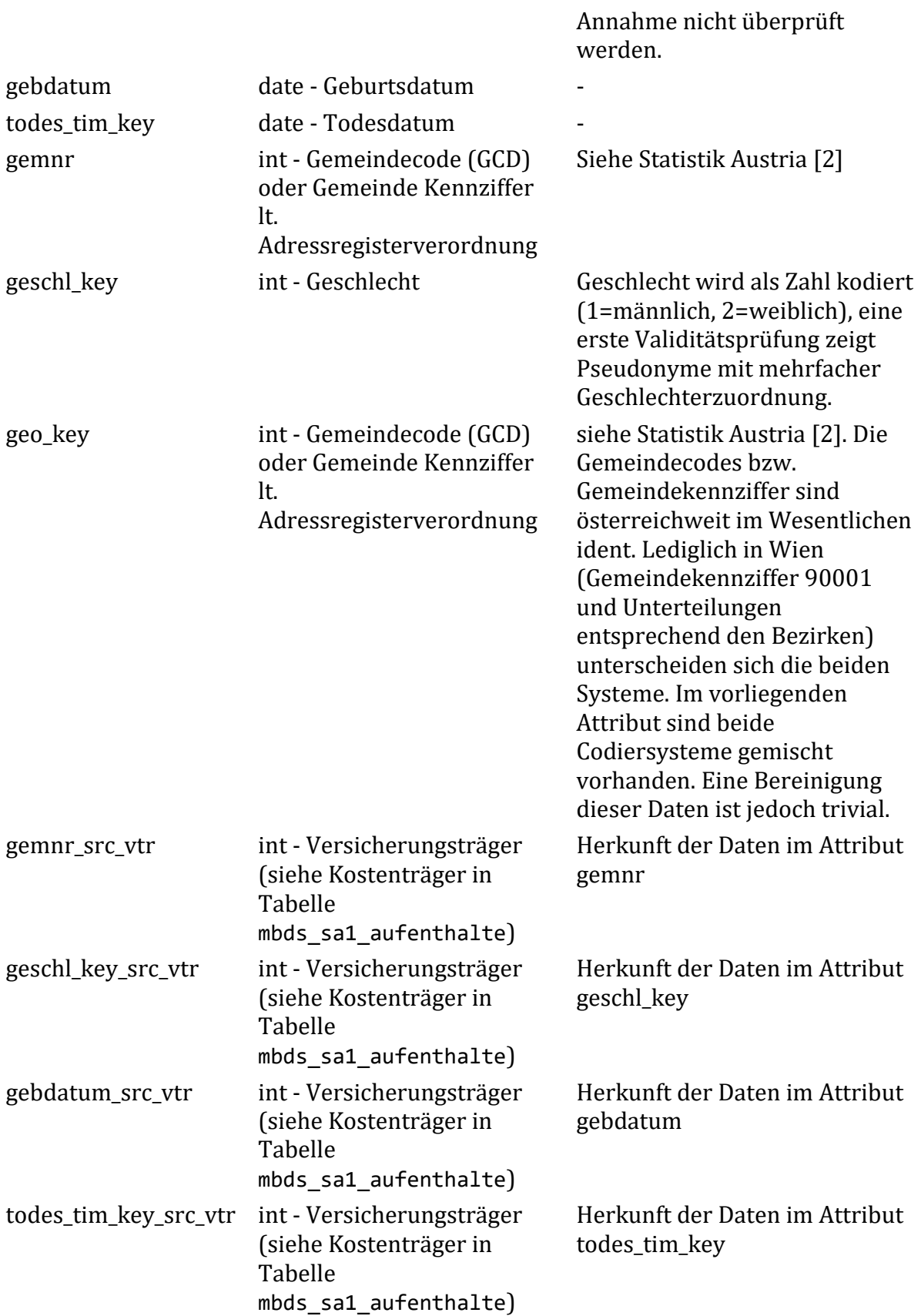

## <span id="page-12-0"></span>**2.3 Tabelle mbds\_sa2\_diagnose**

Diese Tabelle ist in enger Beziehung zur zuvor Beschriebenen zu sehen und enthält die Haupt und Nebendiagnosen zugehörig zu einem Krankenhausaufenthalt. Die Relation

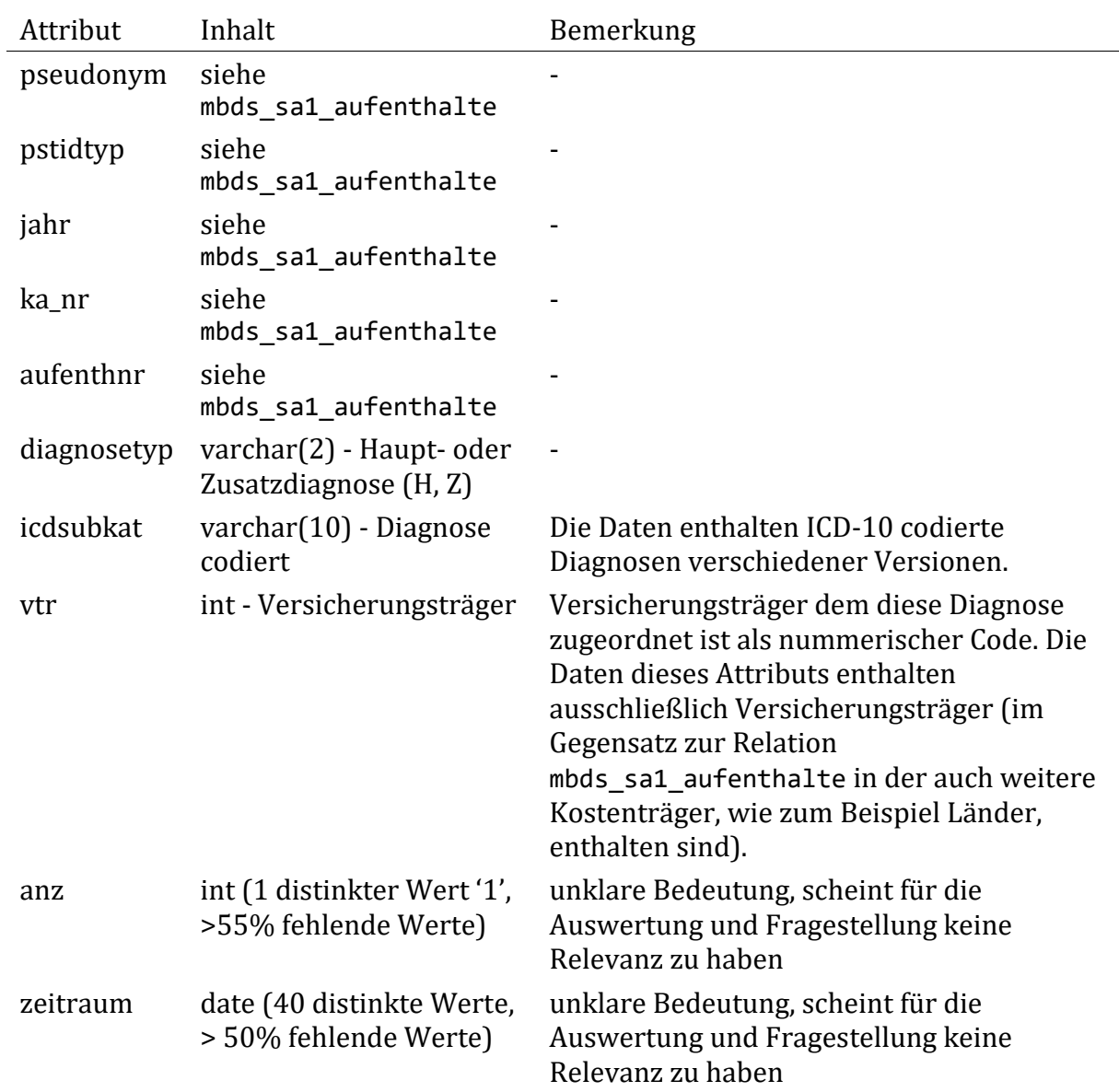

mbds\_sa2\_diagnose enthält 870.869 Datensätze von 47.166 verschiedenen Patienten (stimmt mit Anzahl an Aufenthalten überein) über die Jahre 2011 - 2016.

## <span id="page-13-0"></span>**2.4 Tabelle mbds\_sa3\_mel**

Die Relation mbds\_sa3\_mel beinhaltet einem Krankenhausaufenthalt zugeordnete erbrachte medizinische Einzelleistungen, welche über die entsprechenden MEL-Codes identifiziert werden Es sind 505.719 Datensätze enthalten von 46.087 verschiedenen Patienten über die Jahre 2011 - 2016.

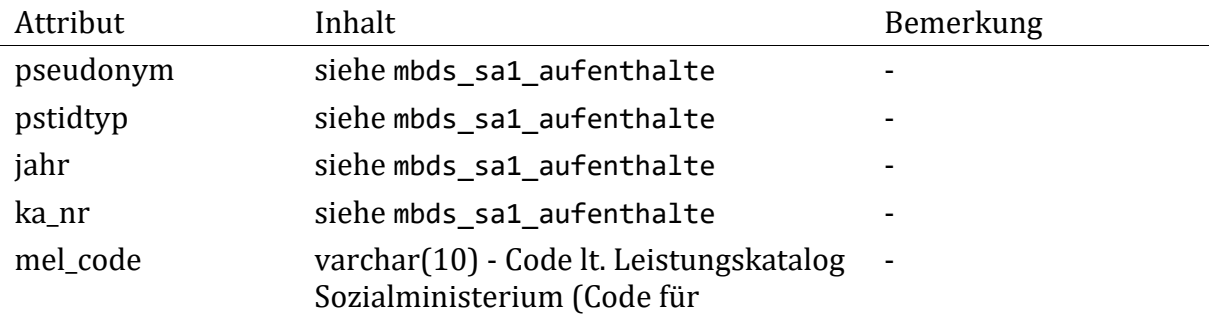

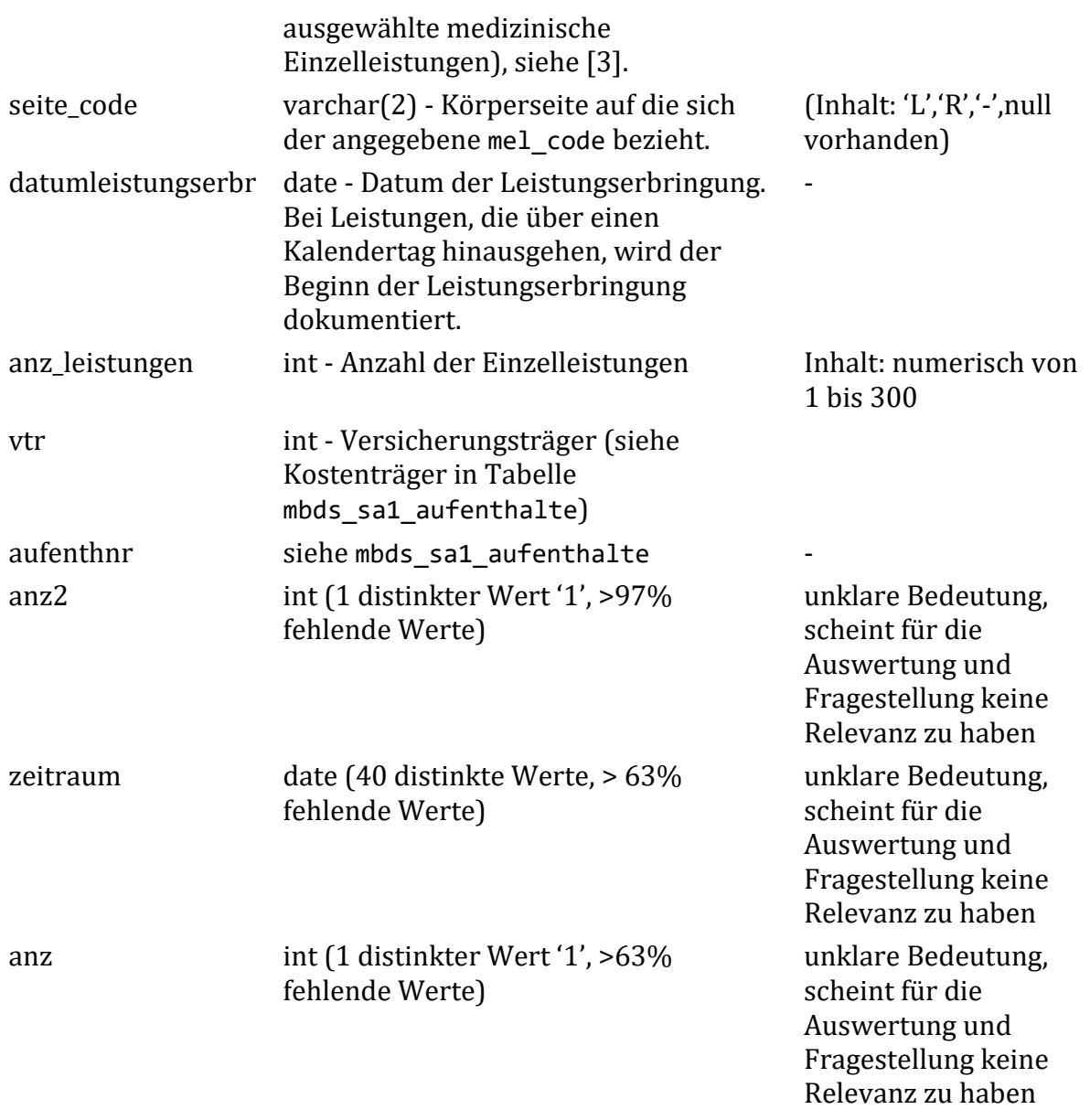

## <span id="page-14-0"></span>**2.5 Tabelle vers\_kate**

Die Relation vers\_kate beschreibt die Zugehörigkeit eines Pseudonyms zu einer bestimmten Versicherungskategorie eines Versicherungsträgers. Die einzelnen Versicherungskategorien unterscheiden sich je nach Versicherungsträger in ihren Bezeichnungen und Codesystemen. Im Datensatz sind Überschneidungen, also gleichzeitige Zugehörigkeit eines Pseudonyms zu mehreren Versicherungskategorien, vorhanden. In der Relation sind 239.178 Datensätze von 46.257 Patienten enthalten.

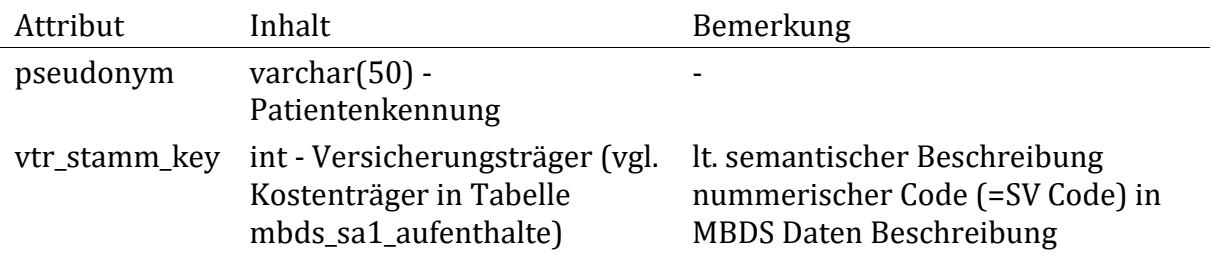

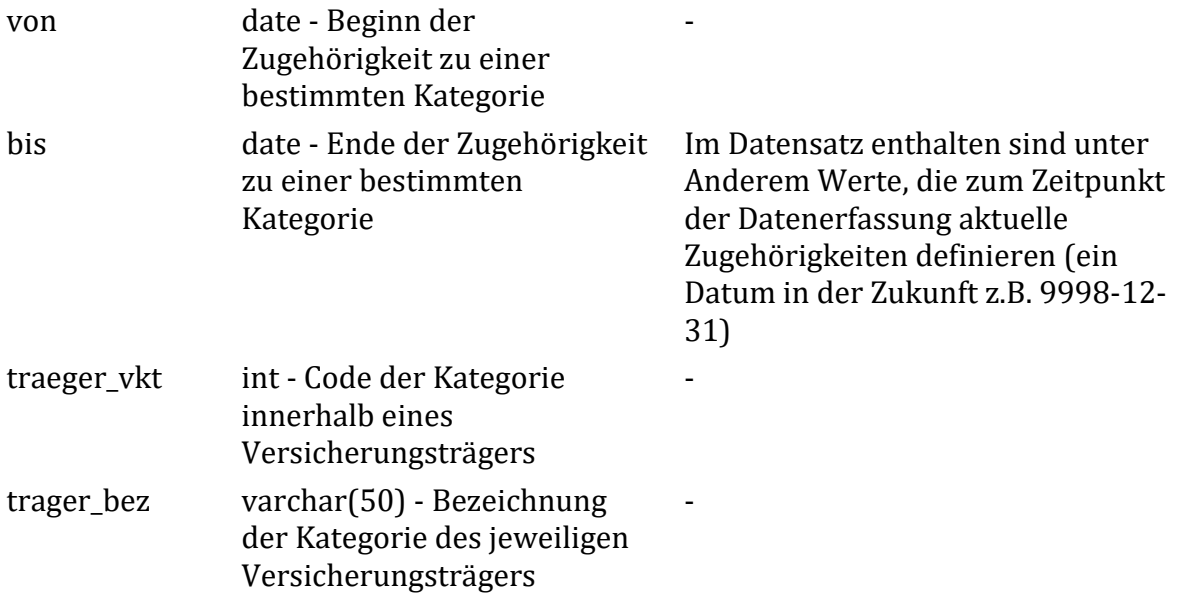

## <span id="page-15-0"></span>**2.6 Tabelle aufenth\_kette**

Die Relation aufenth\_kette beschreibt den Zusammenhang mehrerer Krankenhausaufenthalte (Relation mbds\_sa1\_aufenthalte). Der definierte Zeitraum in dieser Relation soll mehrere Krankenhausaufenthalte zusammenführen um z.B. Verlegungen, Zuweisungen, neuerliche Einweisungen zu berücksichtigen. Es sind 197.086 Datensätze von 47.166 Patienten aus den Jahren 2010 bis 2016 vorhanden.

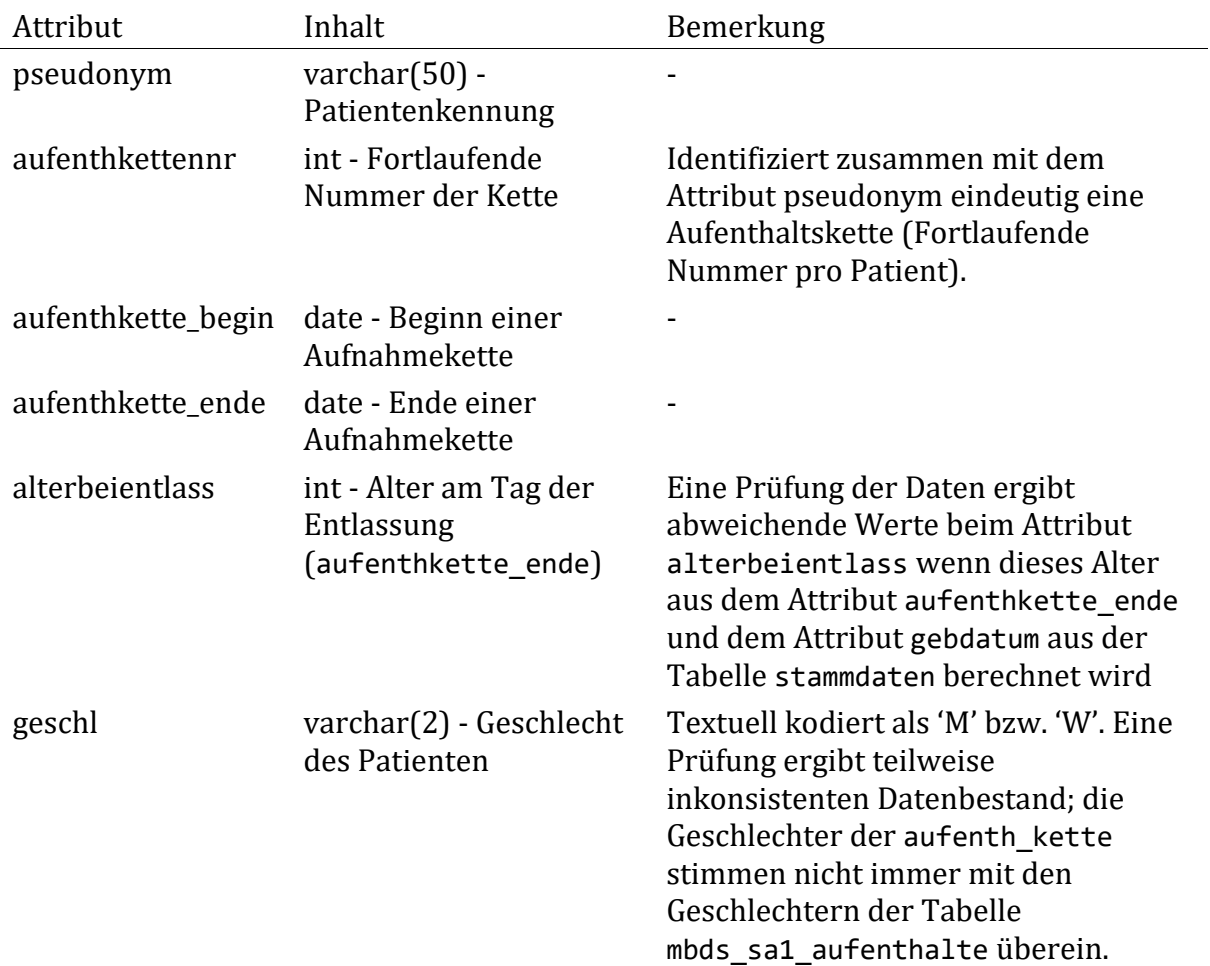

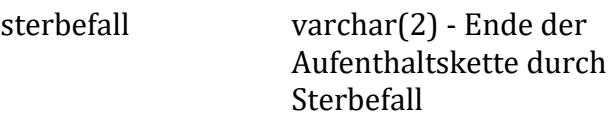

Textuell kodiert als 'J' bzw. 'N'.

## <span id="page-16-0"></span>**2.7 Tabelle ek**

In der Relation ek werden Leistungen aus dem niedergelassenen Bereich abgebildet. Es sind 18.049.786 Daten vorhanden von 46.074 unterschiedlichen Pseudonymen aus den Jahren 2011 bis 2016.

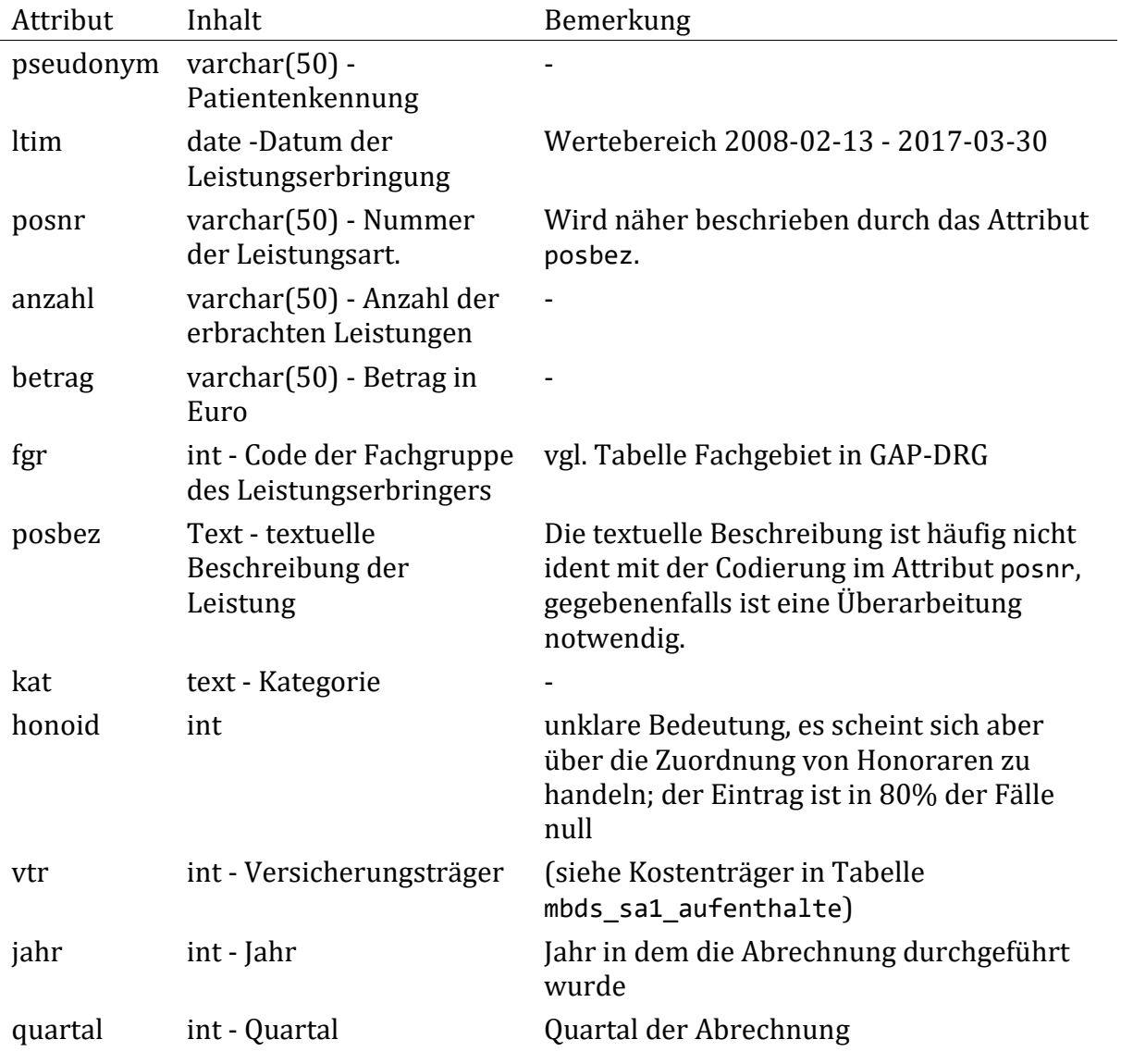

## <span id="page-16-1"></span>**2.8 Tabelle au**

Die Relation au beschreibt die Arbeitsunfähigkeit einer Person, welche über einen gewissen Zeitraum mit einer Diagnose dokumentiert wurde. Es sind 100.288 Datensätze zu 12.898 verschiedenen Patienten aus den Jahren 2011 bis 2016 vorhanden.

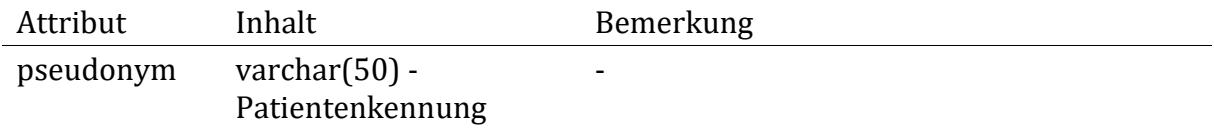

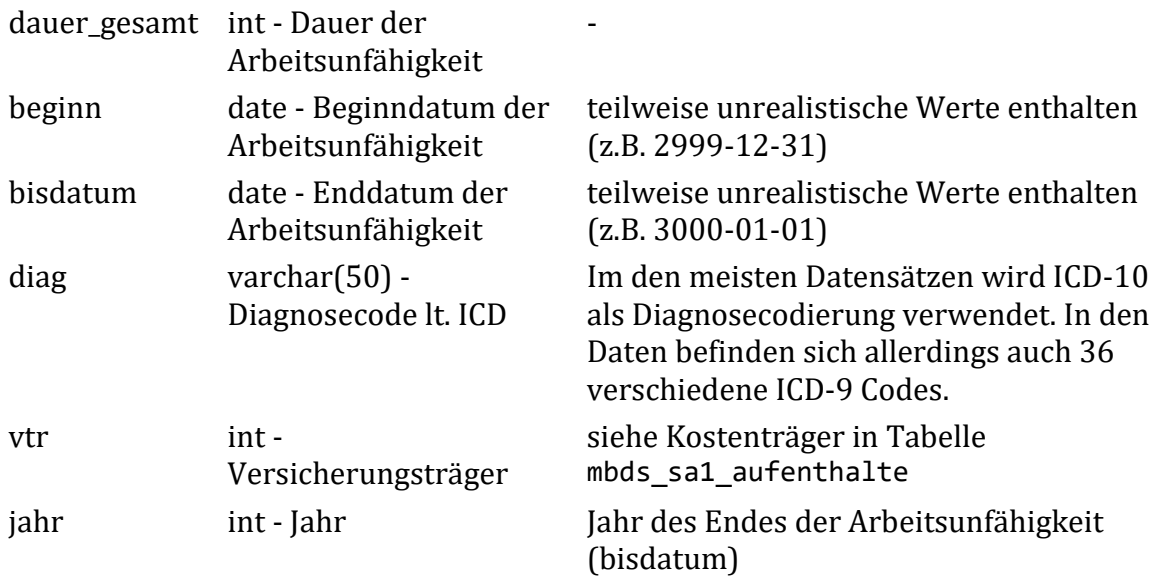

## <span id="page-17-0"></span>**2.9 Tabelle hm**

In der Relation hm werden die bezogenen Heilmittel (Medikamente, etc.) zu einem Patienten verzeichnet. Im Datensatz sind 9.419.633 Einträge zu 46.072 Patienten aus den Jahren 2011 - 2016 vorhanden.

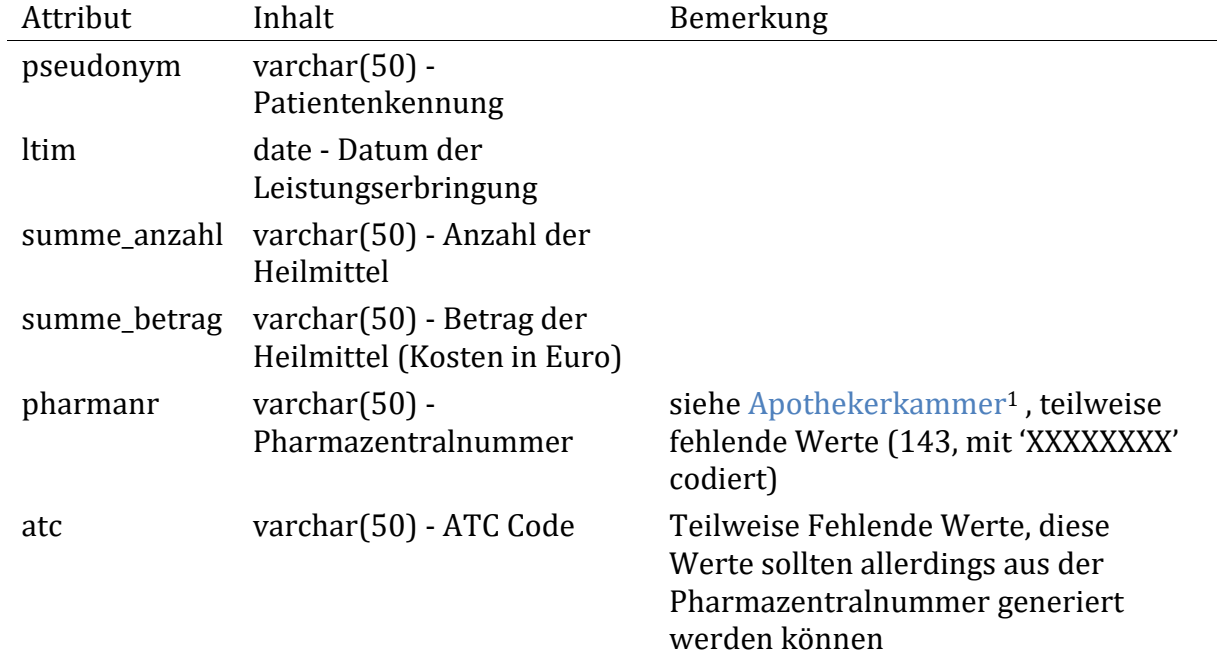

## <span id="page-17-1"></span>**2.10 Tabelle reha**

 $\overline{\phantom{a}}$ 

Zusätzlich zu den bisher behandelten Relationen wurden im späten Verlauf des Projekts Daten zu Aufenthalten in Rehakliniken erhalten. Die beschriebenen Attribute sind die für die Auswertung relevanten.

<sup>1</sup>https://www.apotheker.or.at/Internet/OEAK/NewsPresse\_1\_0\_0a.nsf/agentEmergency!OpenAgent&p=6213BA470 504C468C1256E8900370485&fsn=fsStartHomeFachinfo&iif=0

In der Relation reha werden die abgeschlossenen Rehabilitationsaufenthalte zu einem Patienten verzeichnet. Im Datensatz sind 7.494 Einträge zu 5.696 Patienten aus den Jahren 2011 - 2016 vorhanden.

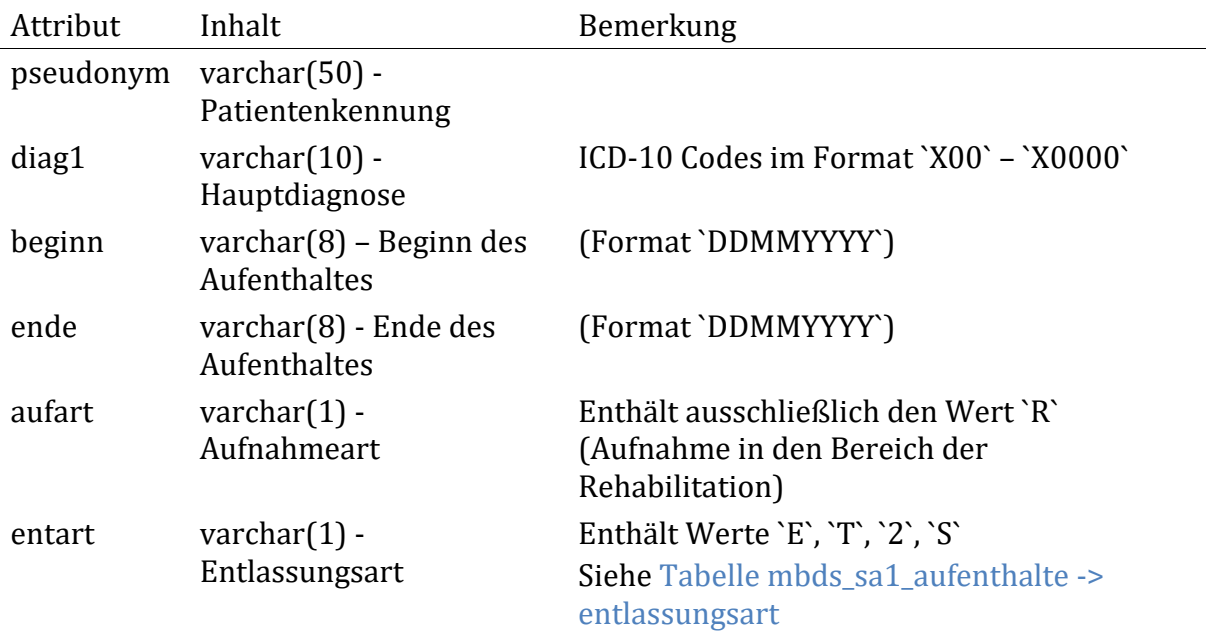

Die Bedeutung des Wertes `2` im Attribut `entart` ist unbekannt, jedoch ist die Art der Entlassung angesichts der durchgeführten Auswertung nebensächlich.

## <span id="page-19-0"></span>**3 Datenbankschema**

Die im obigen Abschnitt beschriebenen Rohdaten werden in ein dem Projektumfang und der Projektfragestellung entsprechendes Schema überführt. Die dabei getätigten Annahmen und Arbeitsschritte sowie die Struktur des neuen Schemas werden im Folgenden festgehalten. Weiters sind zu den einzelnen Relationen einfache statistische Kennwerte angegeben, betreffend den darin enthaltenen Daten. Eine vollständige graphische Darstellung des Datenbankschemas ist im Anhang zu finden (siehe [Abbildung](#page-21-0)  [2\)](#page-21-0).

## <span id="page-19-1"></span>**3.1 Inhalt**

Das vorliegende Datenbankschema enthält im Wesentlichen die bereinigten Daten der Rohdaten mit zusätzlich eingefügtem Material zur Annotation der Daten und Material, welches aus technischer Sicht erforderlich ist für die Datenbehandlung.

Überblicksmäßig sind Daten zu Versicherten aus den Jahren 2011-2016 vorhanden. Diese Daten sind bereits vorselektiert von Seiten der Auftraggeber im Hinblick auf die Analyse von Herzinfarktpatienten und bestehen aus folgenden wesentlichen Teilen.

- Aufenthalte: Spitalsaufenthalte samt zugeordneter Diagnosen, medizinischen Einzelleistungen sowie weiterer Informationen (Dauer der Aufenthalte, Verlegungen, Tod). Die Diagnosen werden als ICD-10 BMGF 2017 [4], und die medizinischen Einzelleistungen laut Leistungskatalog 2018 des BMGF [3] codiert
- Heilmittel: Über Krankenversicherungen abgerechnete Heilbehelfe und Medikamente samt ihrer Stoffgruppe in Form ihrer ATC-Codierung (Anatomical Therapeutic Chemical-Codes der WHO) in ihrer aktuellen Fassung.
- Leistungen aus dem niedergelassenen Bereich: Über die Krankenversicherungen abgerechnete Leistungen im Rahmen der niedergelassenen Versorgung. Hierzu sind die Arten der durchgeführten Leistungen, Anzahl und Zeitpunkte vorhanden.
- Patienten: Stammdaten der Patienten enthalten neben Geschlecht und Alter auch ein eventuelles Sterbedatum und ihren Wohnort sowie die Zugehörigkeit zu einer Versicherung im zeitlichen Verlauf.

Eine genauere Beschreibung der einzelnen Relationen erfolgt in den folgenden Kapiteln.

## <span id="page-19-2"></span>**3.2 Namenskonvention**

Die Tabellen werden, zusätzlich zu ihrer Benennung entsprechend dem Inhalt, nach der jeweiligen Datenquelle mit einem Präfix benannt. Alle Rohdaten stammen aus der LEICON Datenbank und werden entsprechend mit dem Präfix 1ei versehen. Weitere Daten, die zum Zwecke der Annotation der bestehenden Daten eingefügt werden, werden mit dem Präfix mat\_ (für Material) versehen. Dazu zählen beispielsweise ICD-10 Codes, etc. Des Weiteren werden Attributnamen möglichst sprechend und einheitlich benannt. Daraus ergibt sich teilweise der Bedarf bestehende Attributnamen zu verändern.

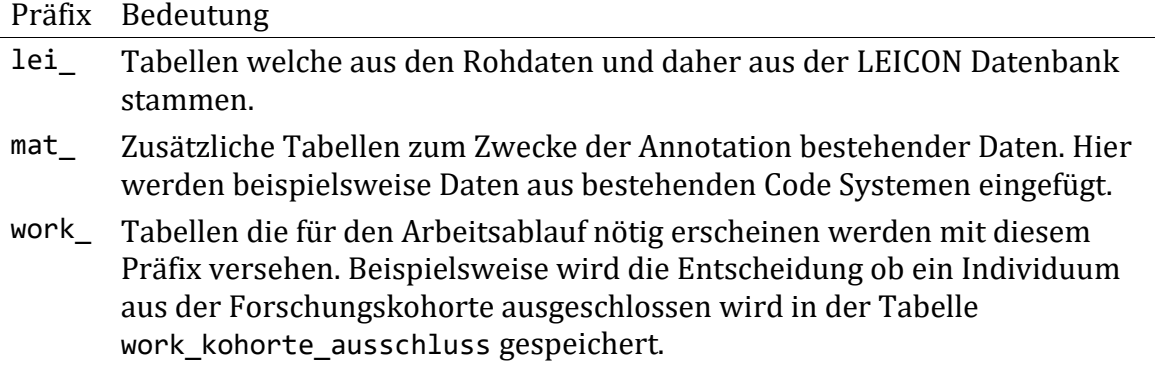

Tabellen und Attribute werden in deutscher Sprache bezeichnet. Bei der Vergabe von Bezeichnungen wird auf eine semantische Gruppierung von mehreren Attributen geachtet.

In entsprechenden Abfragen wird darauf geachtet Attribute möglichst eindeutig zu beschreiben. So wird auf das Geburtsdatum des Individuums beispielsweise mit lei stammdaten.pat geburt zugegriffen anstatt nur den Attributnamen zu verwenden. Attribute welche eine nachträglich eingefügte laufende Nummer enthalten werden mit dem Präfix lfd\_ (für laufend) benannt.

Die DDL (Data Definition Language) SQL Artefakte zum Anlegen der im Folgenden beschriebenen Relationen sind im Projektrepository am GitLab Server des DEXHELPP Systems unter dem Pfad qi-ka/schema\_modify/\* zu finden. Ebenso sind darin weitere Artefakte zum Manipulieren der Daten enthalten. Alle Skripts werden mit nummerischen Präfixen versehen um die Ausführreihenfolge festzulegen. Diese Dateien werden nach der fortlaufenden Nummer mit dem Namen der Tabelle auf die sich diese hauptsächlich beziehen bezeichnet und folgend eine Bezeichnung für die ausgeführte Operation.

## <span id="page-20-0"></span>**3.3 Darstellung des Datenbankschemas**

In [Abbildung 2](#page-21-0) wird eine Komplettansicht des Datenbankschemas gezeigt. Für die drei Datenbereiche LEICON-Tabellen (lei\_), Material-Tabellen (mat\_) und Arbeits-Tabellen (work\_) werden in den nachfolgenden Kapiteln auch Abbildungen der Detail-Schemas gezeigt.

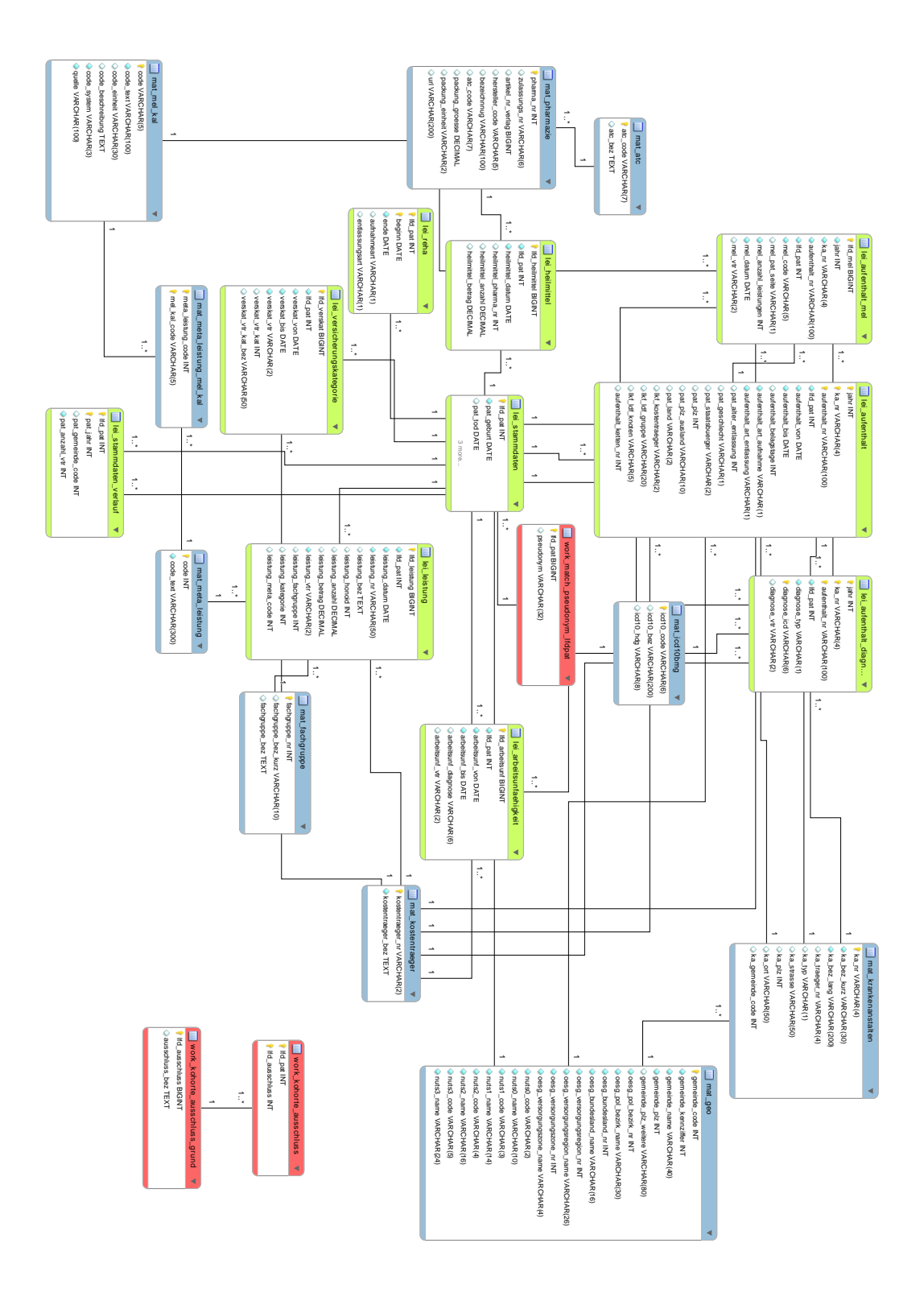

<span id="page-21-0"></span>*Abbildung 2: Darstellung des Datenbankschemas mit allen Relationen Aus den Rohdaten (blau), zusätzliche annotierende Relationen (grün) und für die Projektabwicklung notwendige Relationen (rot)*

## <span id="page-22-0"></span>**3.4 Zusammenfassung**

Die Rohdaten werden mit entsprechenden Anpassungen und Bereinigungen in das neue Schema überführt. Eine Relation (work\_match\_pseudonym\_lfdpat) stellt einen Bezug zwischen den in den Rohdaten vorhanden Pseudonymen (als Bezeichnung für einen Patienten) und den neu eingeführten Patientenlaufnummern (lfd\_pat) her. Diese wird eingeführt um eine leichtere Lesbarkeit zu gewährleisten und um die Pseudonyme bei Auswertungen nicht aus der Datenbank exportieren zu müssen. Zwei weitere Relationen definieren den Ausschluss aus der Forschungskohorte (work kohorte ausschluss & work\_kohorte\_ausschluss\_grund) wobei die Begründung für einen Ausschluss jeweils vermerkt wird. So werden beispielsweise unplausible bzw. als fehlerhaft erachtete Datensätze ausgeschlossen.

Im Folgenden werden die Struktur und der Inhalt der einzelnen Relationen beschrieben. Die einzelnen enthaltenen Attribute werden in diesem Dokument als Tabellen dargestellt wobei der Name, der Datentyp (entsprechend der PostgreSql Datentypen), ein Verweis auf dessen Einschränkungen (PK = Primary Key, FK = Foreign Key, NN = Not Null) und eine semantische Erklärung angegeben wird. Zusätzlich wird der Prozess der Datenüberführung und eventuelle Ausschlüsse aus der Kohorte beschrieben. Ebenso werden überblicksmäßige Statistiken über die enthaltenen Daten angeführt.

## <span id="page-22-1"></span>**3.5 Leicon-Tabellen (lei\_)**

Die folgenden Tabellen entsprechen im Wesentlichen den Tabellen der Rohdaten in aufbereiteter Form. Zum Zwecke der einfacheren Lesbarkeit und Einheitlichkeit werden die Tabellennamen sowie Attributnamen angepasst.

Wie in den vorhergehenden Abschnitten wird die Struktur der Tabellen beschrieben, aber zusätzlich wird in den folgenden Abschnitten der Ablauf der Datenmigration detaillierter beschrieben. Die beschriebenen Relationen sind überblicksmäßig in [Abbildung 3](#page-23-1) dargestellt.

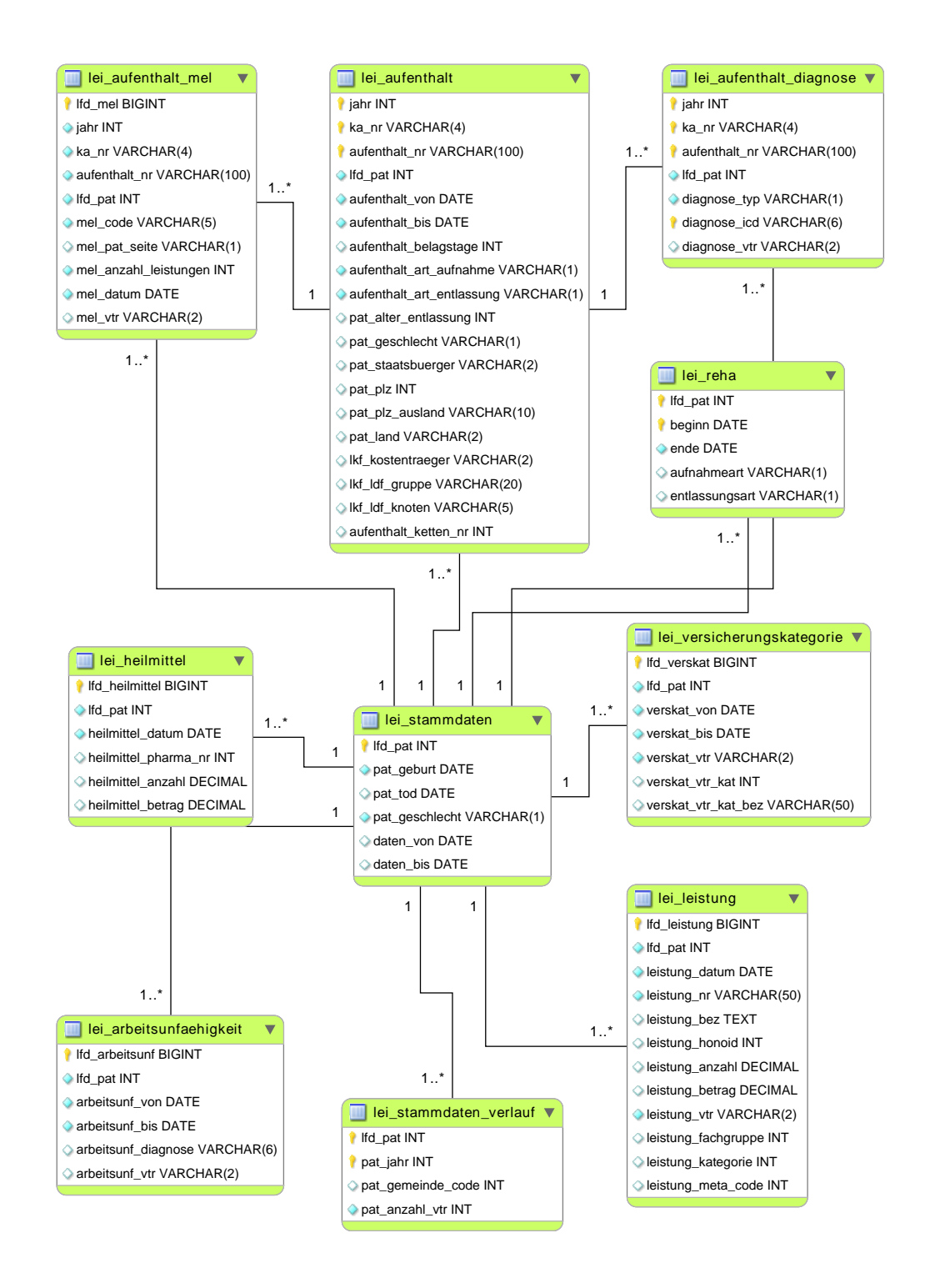

<span id="page-23-1"></span>*Abbildung 3: Überblick über die Relationen mit dem Präfix lei\_*

### <span id="page-23-0"></span>**3.5.1 Tabelle lei\_stammdaten**

Einem Individuum zugeordnete unveränderliche Eigenschaften wie z.B. das Geschlecht, Geburtsdatum- und Todesdaten.

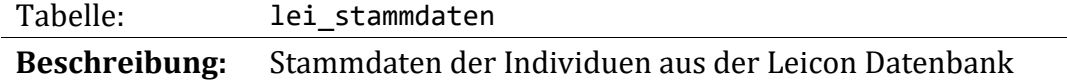

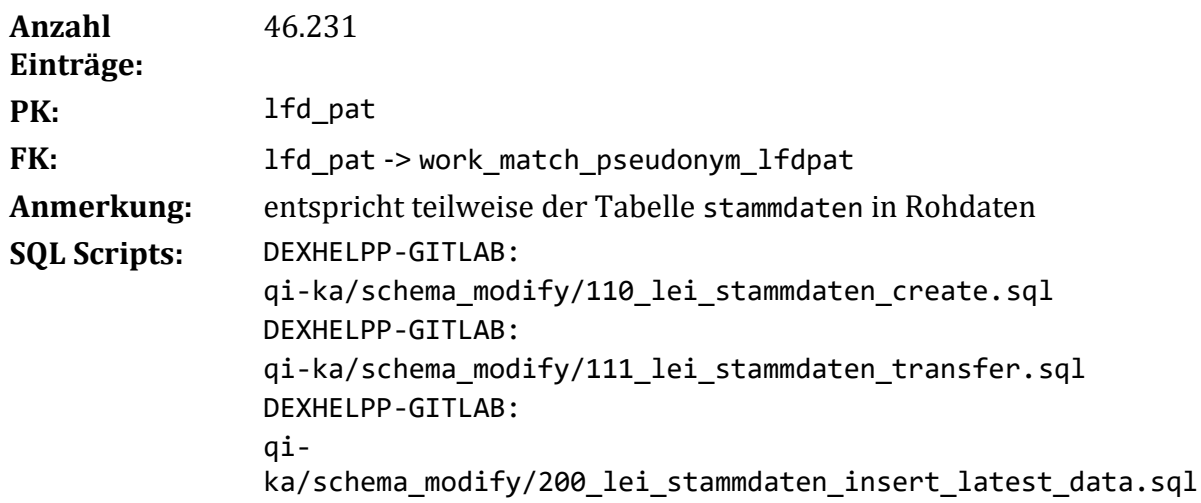

Die Stammdaten der Individuen sind in dieser Tabelle enthalten und stammen aus dem Leicon Datensatz. Die überführten Daten entsprechen im Wesentlichen denen der Rohdaten. Es existieren Daten von Patienten zu mehreren Jahren. Ein dem Patient zugeordnetes Pseudonym hat in den Rohdaten daher mehrere Einträge. Da die Relation einige zeitlich nicht veränderliche Attribute beinhaltet, werden die Attribute der Relation welche einer zeitlichen Veränderung unterworfen sind in eine eigene Relation ausgelagert. Dadurch wären die Datensätze in dieser Tabelle eindeutig über das Attribut lfd\_pat identifizierbar und könnten als Referenz in anderen Relationen verwendet werden. Wie in einem vorhergehenden Abschnitt beschrieben werden alle vorkommenden Pseudonyme entsprechend in die Tabelle work\_match\_pseudonym\_lfdpat übernommen und danach die Laufnummer lfd\_pat zur eindeutigen Identifizierung der Datensätze verwendet.

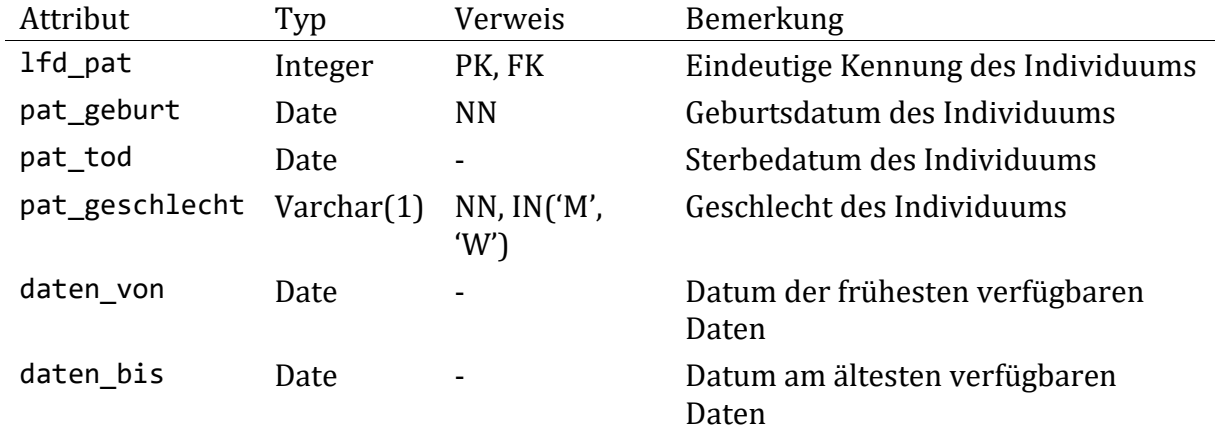

### **Schema der Tabelle:**

### **Überführen der Rohdaten:**

Die Daten stammen aus der Relation import.stammdaten der Rohdaten welche in diese und in die nachfolgend beschriebene Relation (lei\_stammdaten\_verlauf) aufgespalten werden. Die Pseudonyme werden in die entsprechende Relation überführt. Im folgenden Arbeitsablauf werden inkonsistente Datensätze (im Besonderen pat\_geburt, pat\_tod und pat geschlecht) aus der Kohorte über entsprechende Verweise in den Relationen work\_kohorte\_ausschluss und work\_kohorte\_ausschluss\_grund ausgeschlossen. Durch diesen Mechanismus werden aus den ursprünglich 255.505 Datensätzen in der Relation stammdaten (welche Patienten pro Jahr beinhalten) 4 Patienten mit fehlerhaften

Daten ausgeschlossen, was 22 Datensätzen in der ursprünglichen Relation entspricht. Die Daten von 15 Pseudonymen werden manuell nachbearbeitet, da sich beispielsweise nur ein Geburtsdatum von den übrigen eingetragenen Geburtsdaten unterscheidet. Diese Irregularitäten betreffen gesamt 9 Datensätze und treten nur bei Patienten ab einem Alter von 100 Jahren auf. Diese Fehler werden manuell nachbearbeitet (eine zweistellige Eingabe für das Geburtsjahr könnte eine Erklärung für diese Inkonsistenzen sein). Entsprechend wird mit alternierenden Geschlechtern umgegangen. Bei einem Datensatz wird ein fehlendes Geschlecht aufgrund anderer Datensätzen ergänzt. Bei fünf Datensätzen werden Geschlechter geändert welche in den übrigen (>75%) Datensätzen anders vorliegen. Es verbleibt ein unschlüssiger Fall welcher in weiterer Folge ausgeschlossen wird.

Ebenso wird mit wechselnden Todesdaten verfahren (betrifft lediglich drei Datensätze), diese Datensätze werden aus der Forschungspopulation ausgeschlossen.

Um die Erstellung der Auswertungen zu erleichtern werden zusätzlich die Attribute daten von und daten bis befüllt. Diese stellen zum einen das früheste Datum einer Aufzeichnung jeglicher Art zu einem Patienten dar und zum Anderen das Datum der letzten Aufzeichnung. Es werden alle Daten aus den Relationen lei\_arbeitsunfaehigkeit (arbeitsunf von, arbeitsunf bis), lei aufenthalt (aufenthalt von, aufenthalt bis), lei\_heilmittel (heilmittel\_datum), lei\_leistung (leistung\_datum), lei\_versicherungskategorie (verskat\_von, verskat\_bis - wenn nicht als Wert 9998-12-31 vorhanden) betrachtet.

Nachfolgend wird der Prozess der Datenüberführung in [Abbildung 4](#page-26-0) veranschaulicht.

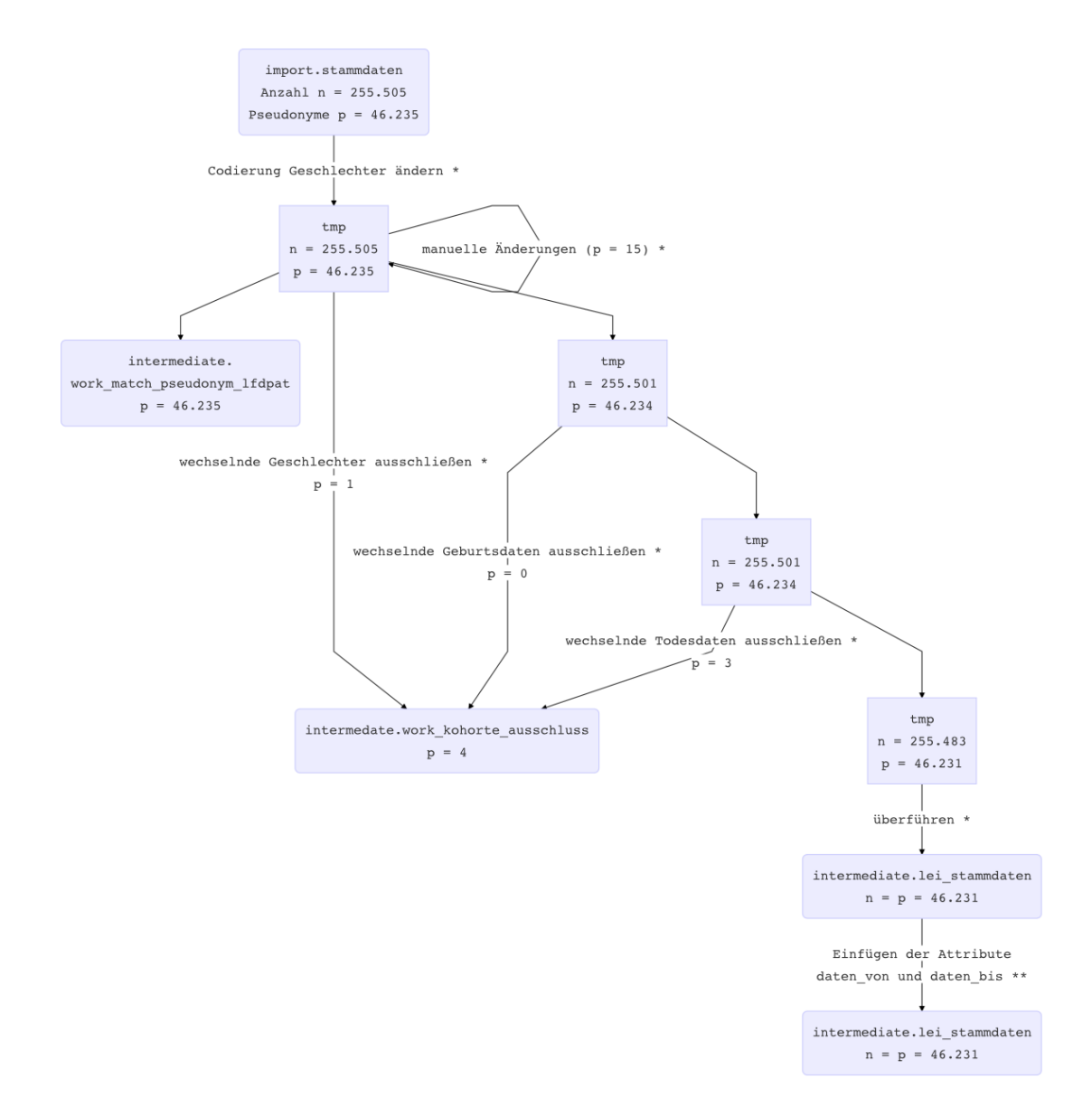

<span id="page-26-0"></span>*Abbildung 4: Überführung der Stammdaten*

*Skript 111\_lei\_stammdaten\_transfer.sql (\*) und 200\_lei\_stammdaten\_insert\_latest\_data.sql (\*\*)*

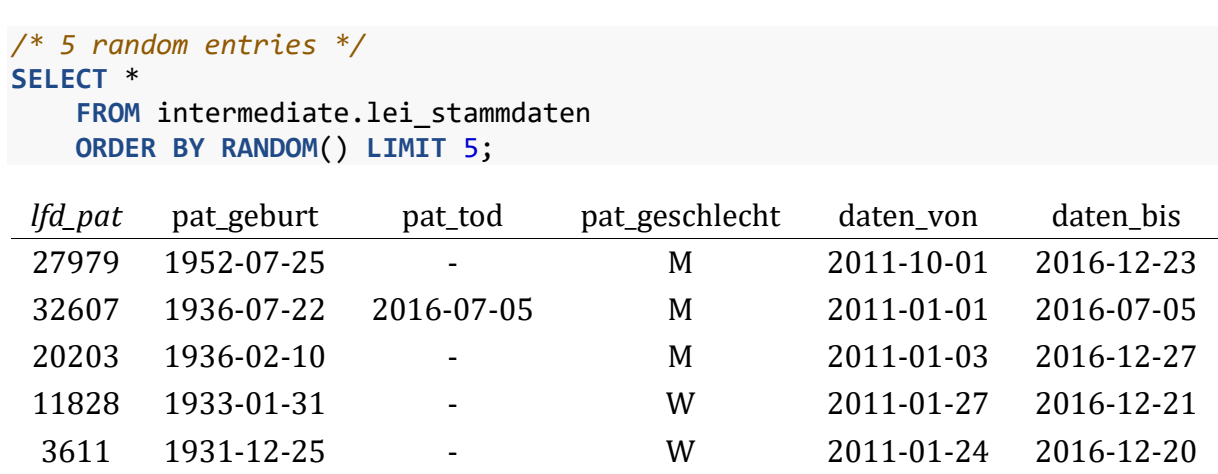

```
/* there is only 1 entry per unique patient */
SELECT COUNT(*) AS stammdaten, COUNT(DISTINCT(lfd_pat)) AS distinct_lfd_pa
t
 FROM intermediate.lei_stammdaten;
```
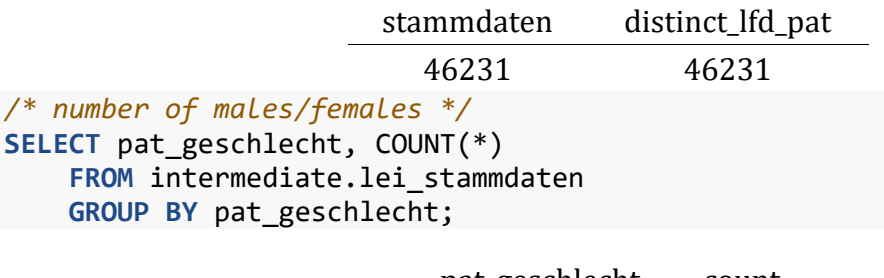

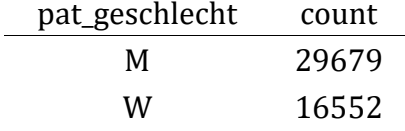

### <span id="page-27-0"></span>**3.5.2 Tabelle lei\_stammdaten\_verlauf**

Abbildung zeitlich veränderlicher Eigenschaften der Stammdaten eines Individuums.

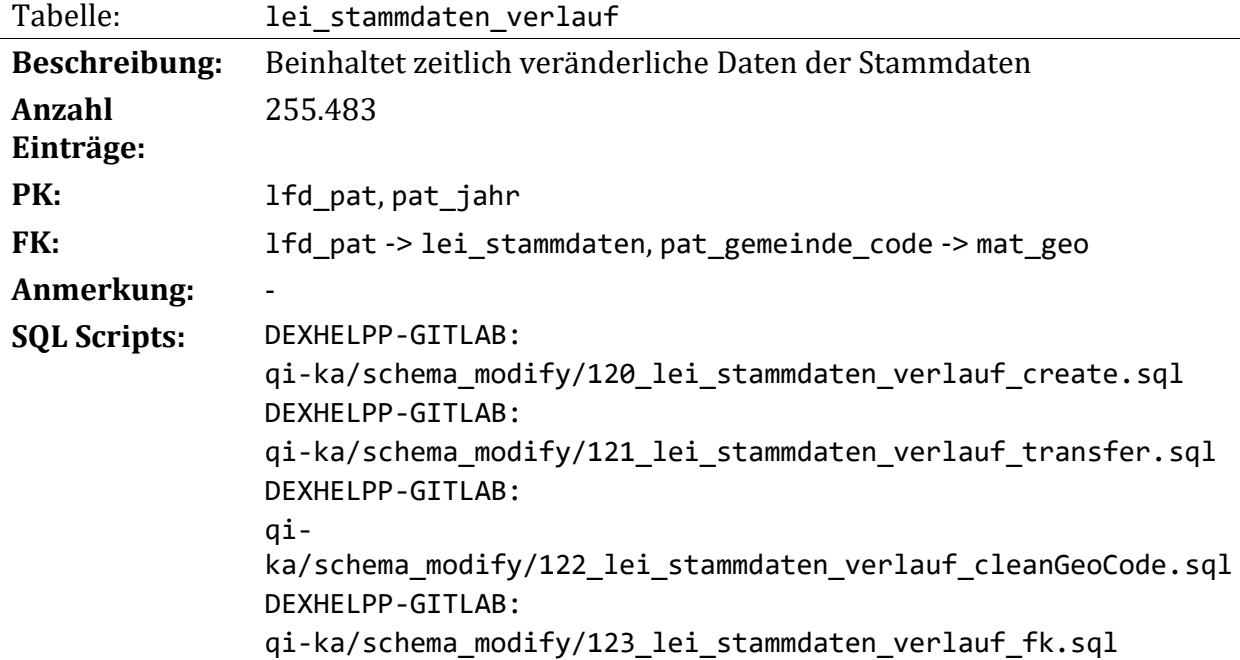

Diese Relation erweitert die Relation lei\_stammdaten um zeitlich veränderliche Attribute und wird daher über die Laufnummer der Patienten und das Jahr identifiziert.

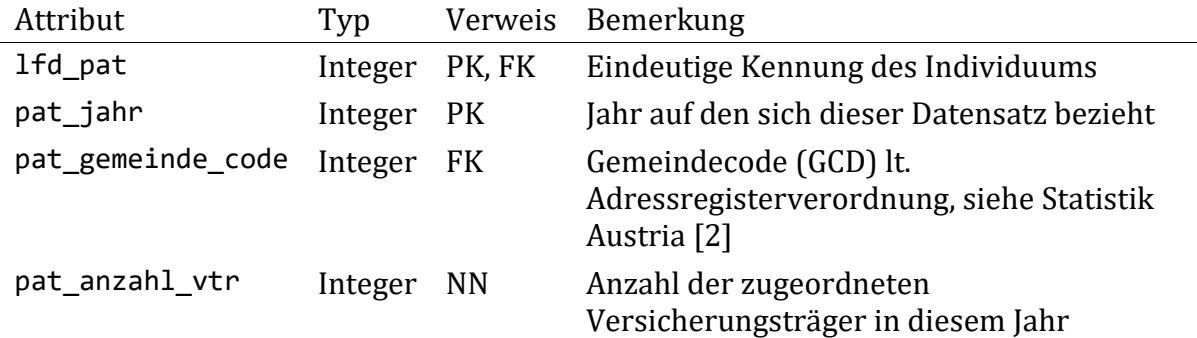

### **Überführen der Rohdaten:**

Die Daten stammen aus der Relation import.stammdaten der Rohdaten welche in die zuvor beschriebene Relation (lei stammdaten) und der vorliegenden Relation (lei\_stammdaten\_verlauf) aufgespalten werden. Hier werden die zeitlich veränderlichen Informationen zu einem Stammdatensatz gespeichert. Bereits in den vorherigen Schritten ausgeschlossene Individuen werden nicht behandelt und von der Bearbeitung ausgeschlossen.

Die in den Rohdaten vorkommenden Attribute *gemnr* und *geo\_key*, werden aufgrund inkonsistenter Daten zusammengeführt in das Attribut gemeinde code. Die beiden Attribute enthalten Daten zu den Wohnorten der Patienten und unterscheiden sich nur in der Unterteilung der Bezirke in Wien (vgl. Gemeindecode und Gemeindekennziffer lt. Statistik Austria [2]). Die Daten in den beiden Attributen lassen eine falsche Eintragung von Werten vermuten. Beispielsweise die Gemeindekennziffer als Gemeindecode verwendet und umgekehrt. Es wird in weiterer Folge jeweils die Ausprägung mit der höheren Genauigkeit verwendet um den Wohnort des Patienten zu beschreiben.

Danach werden die gemeinde codes entsprechend der verschiedenen Änderungen (z.B. Gemeindezusammenlegungen) auf den aktuellen Gebietsstand 2018 lt. Statistik Austria gebracht. Dazu werden die amtlichen Verkündungen dieser Gebietsänderungen auf unsere Daten angewendet. Der Prozess kann in der Datei 'data/regionen/anpassungen\_lei\_stammdaten\_verlauf.xls' nachverfolgt werden. Diese Änderungen werden einem eigenständigen SQL Script ('122\_lei\_stammdaten\_verlauf\_cleanGeoCode.sql') auf die Daten angewendet.

Nachfolgend wird der Prozess der Datenüberführung in [Abbildung 5](#page-29-0) veranschaulicht.

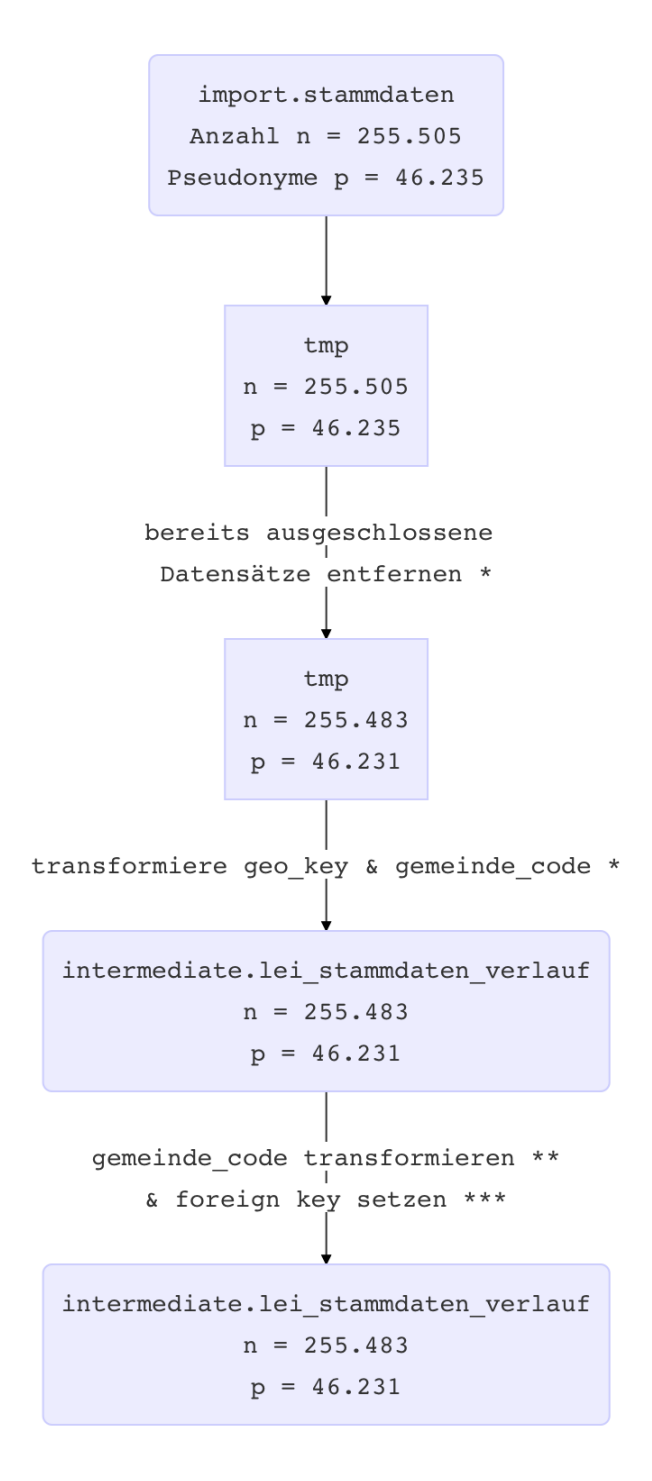

<span id="page-29-0"></span>*Abbildung 5: Überführung der zeitlich veränderlichen Daten zu den Stammdaten Skripte 121\_lei\_stammdaten\_verlauf\_transfer.sql (\*), 122\_lei\_stammdaten\_verlauf\_ cleanGeoCode.sql (\*\*) und 123\_lei\_stammdaten\_verlauf\_fk.sql (\*\*\*)*

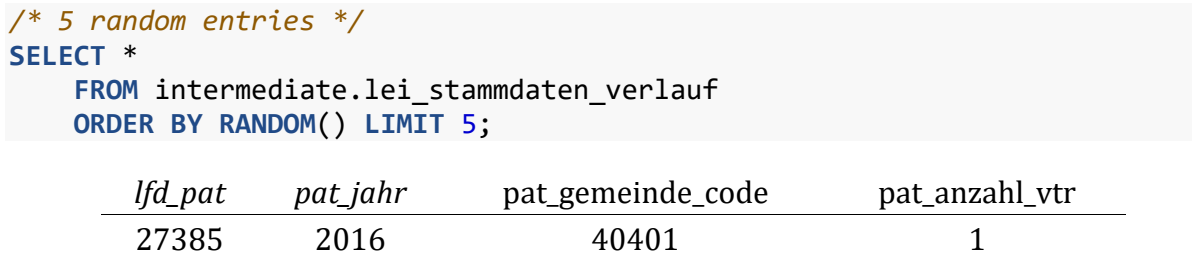

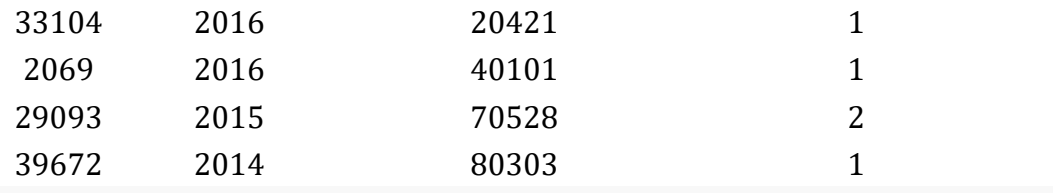

*/\* distinct\_patient\_count vs. row\_count \*/* **SELECT** COUNT(**DISTINCT** lfd\_pat) **AS** distinct\_patient\_count, COUNT(\*) **AS** row\_ count

**FROM** intermediate.lei\_stammdaten\_verlauf;

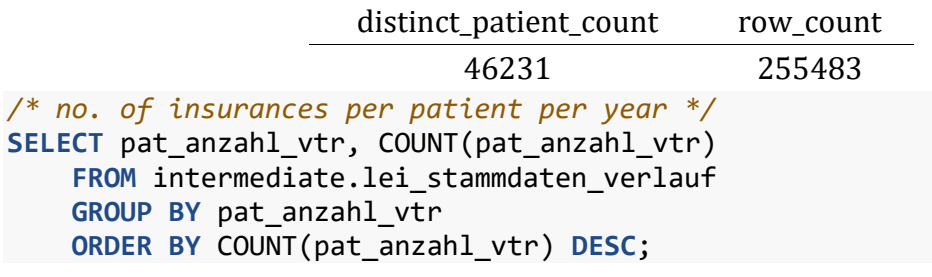

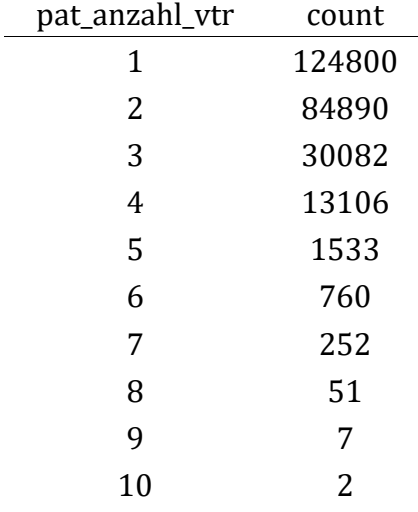

### <span id="page-30-0"></span>**3.5.3 Tabelle lei\_versicherungskategorie**

Bildet die Zugehörigkeit von Individuen zu einer Versicherungskategorie eines Versicherungsträgers und deren zeitliche Veränderung ab. Es sind 239.102 Einträge von 46.231 verschiedenen Patienten vorhanden.

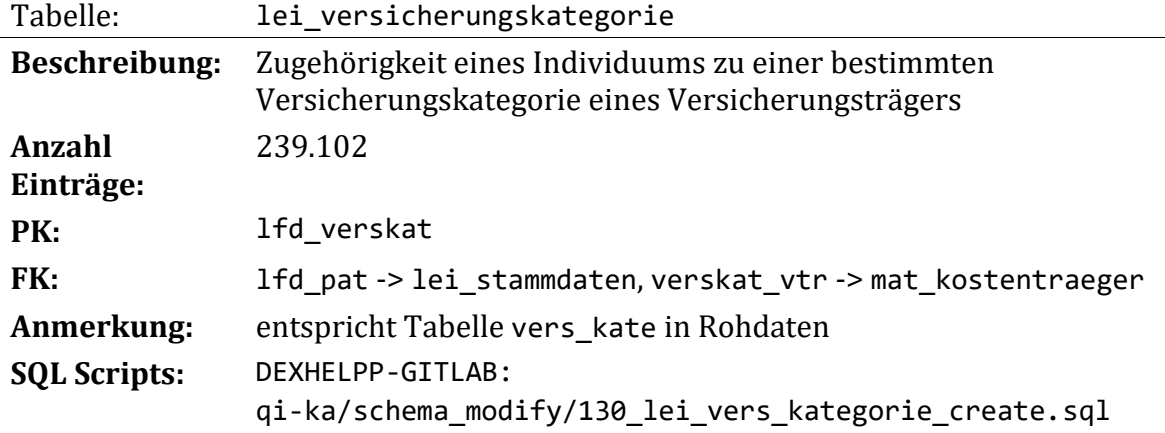

### DEXHELPP-GITLAB:

### qi-ka/schema\_modify/131\_lei\_vers\_kategorie\_transfer.sql

Die Zugehörigkeit eines Individuums zu einer Versicherungskategorie in einem Zeitraum wird durch diese Tabelle beschrieben. Auf eine weitere Bearbeitung der Daten wird hinsichtlich der Relevanz dieser Daten im Bezug auf die Aufgabenstellung des Projekts vorerst verzichtet.

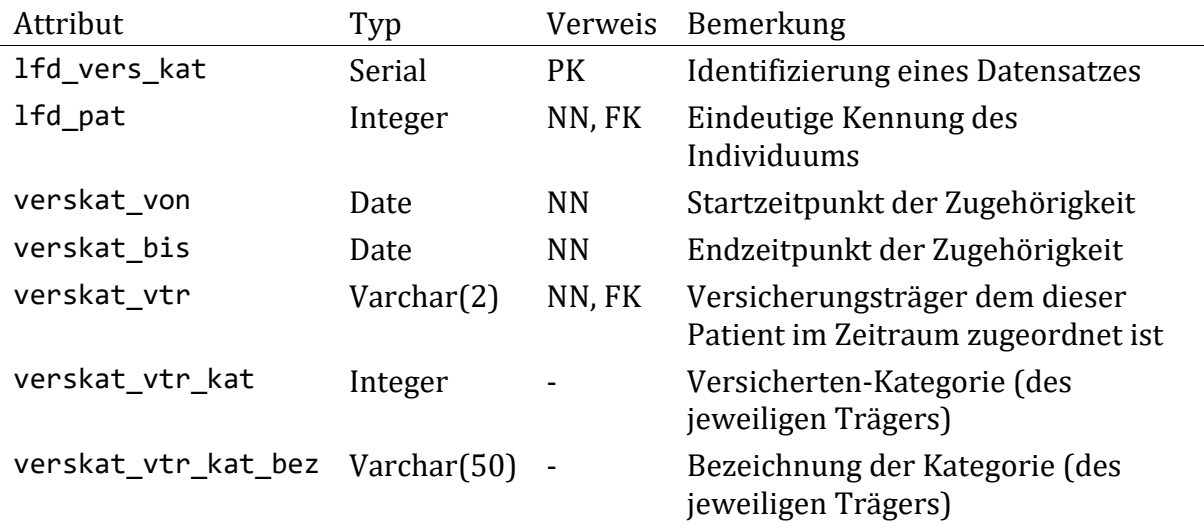

### **Überführen der Rohdaten:**

Das Überführen der Daten gestaltet sich aufgrund der Ähnlichkeit der Tabelle zur Ursprünglichen sehr einfach. Im Rohdatensatz sind Daten zu Individuen enthalten welche in der Relation lei\_stammdaten nicht vorkommen. Diese werden über entsprechende Verweise ausgeschlossen. Hierzu wird in der Tabelle work\_kohorte\_ausschluss\_grund eine Begründung eingetragen und in weiterer Folge Pseudonyme mittels Eintrag in work kohorte ausschluss ausgeschlossen. Zusätzlich werden bisher nicht bekannte Pseudonyme in der Tabelle work match pseudonym lfdpat vermerkt.

Nachfolgend wird der Prozess der Datenüberführung in [Abbildung 6](#page-31-0) veranschaulicht.

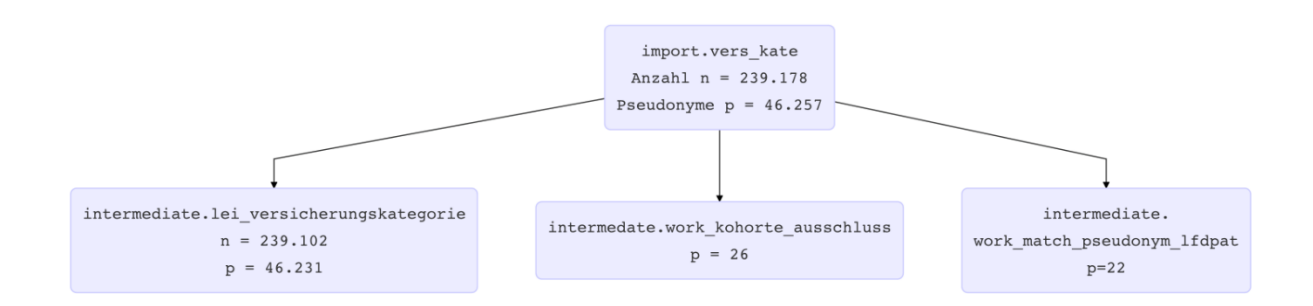

<span id="page-31-0"></span>*Abbildung 6: Überführung der Daten zu Versicherungskategorien Skript 131\_lei\_versicherungskategorie\_transfer.sql*

```
/* 5 random entries */
SELECT *
```
### **FROM** intermediate.lei\_versicherungskategorie **ORDER BY RANDOM**() **LIMIT** 5;

### *Table continues below*

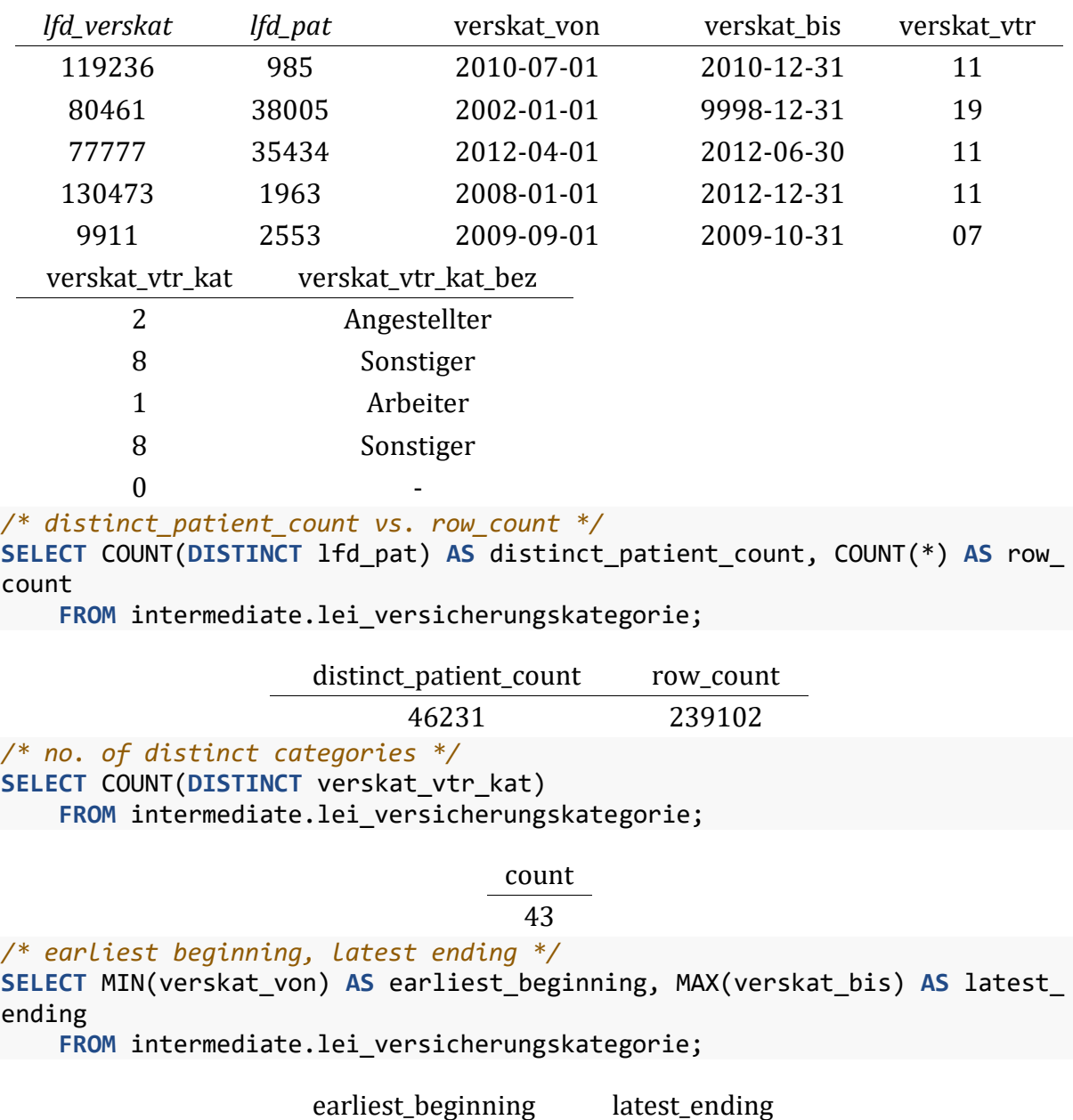

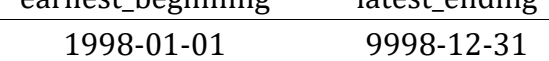

### <span id="page-32-0"></span>**3.5.4 Tabelle lei\_aufenthalt**

Enthält Spitalsaufenthalte der beobachteten Individuen. Diesen Aufenthalten werden in weiterer Folge Diagnosen und medizinische Einzelleistungen zugeordnet. Aufenthalte beschreiben klar unterscheidbare Aufnahmen in Krankenanstalten. Im vorliegenden Datensatz sind 239.907 Aufenthalte von 46.231 verschiedenen Patienten enthalten. Diese Relation steht in enger Verbindung zu den ihr zugeordneten Diagnosen und medizinischen Einzelleistungen.

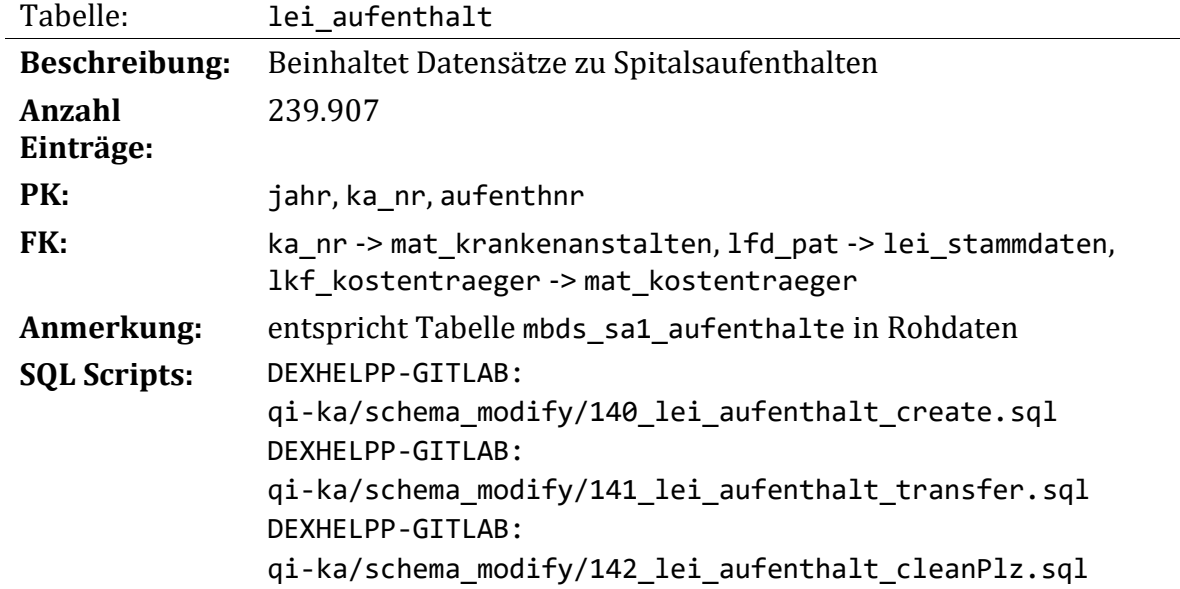

Wie unten beschrieben wurden einige Attribute betreffend der LKF Punkteberechnung aus dem Datensatz entfernt um die Relation übersichtlicher zu gestalten. Da sich diese Attribute auf die Finanzierung des Gesundheitswesens beziehen, und diese in der vorliegenden Studie nicht betrachtet wird, kann die Entfernung ohne Konsequenzen für unsere weitere Arbeit erfolgen.

Die Relation import.aufenth\_kette der Rohdaten beschreibt zusammenhängende Spitalsaufenthalte in einem gewissen Zeitraum, beispielsweise bei Verlegung des Patienten. Diese Relation wird nicht in dieses Schema überführt, sondern in die vorliegende Relation (lei\_aufenthalt) integriert.

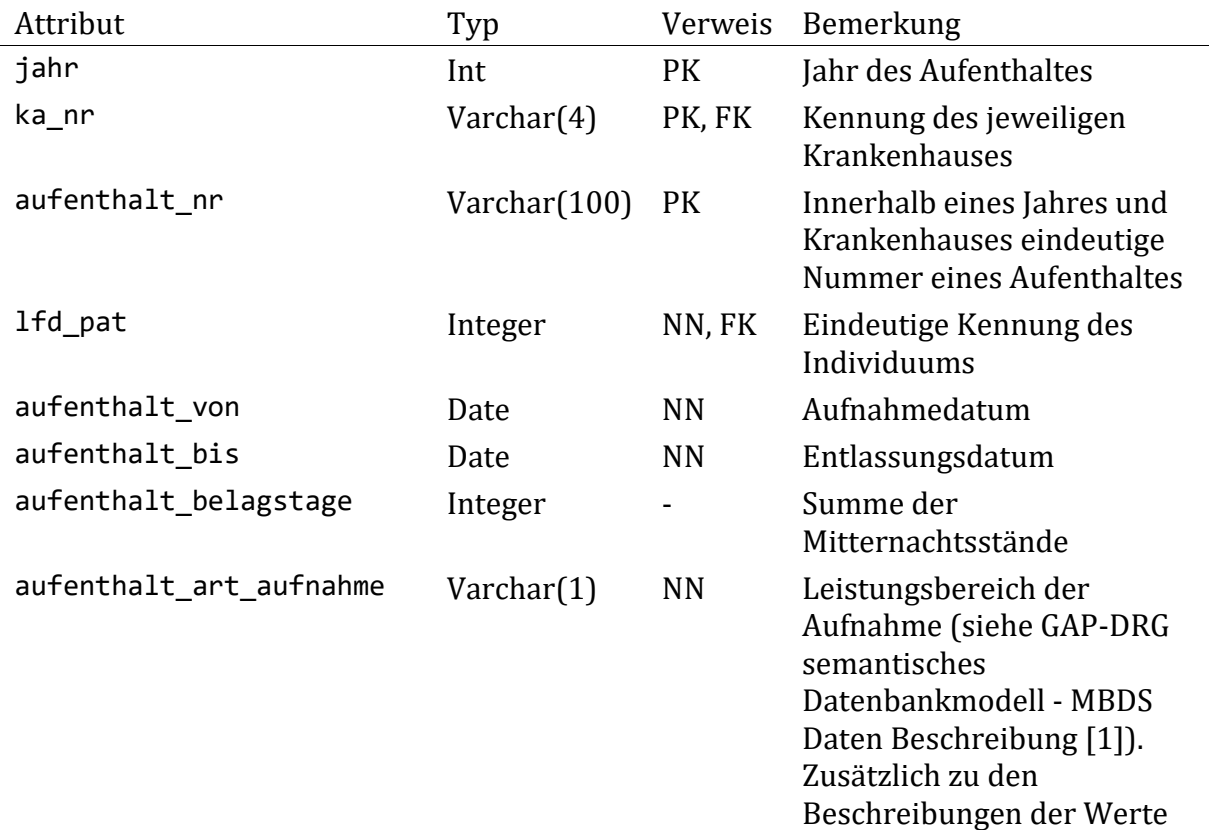

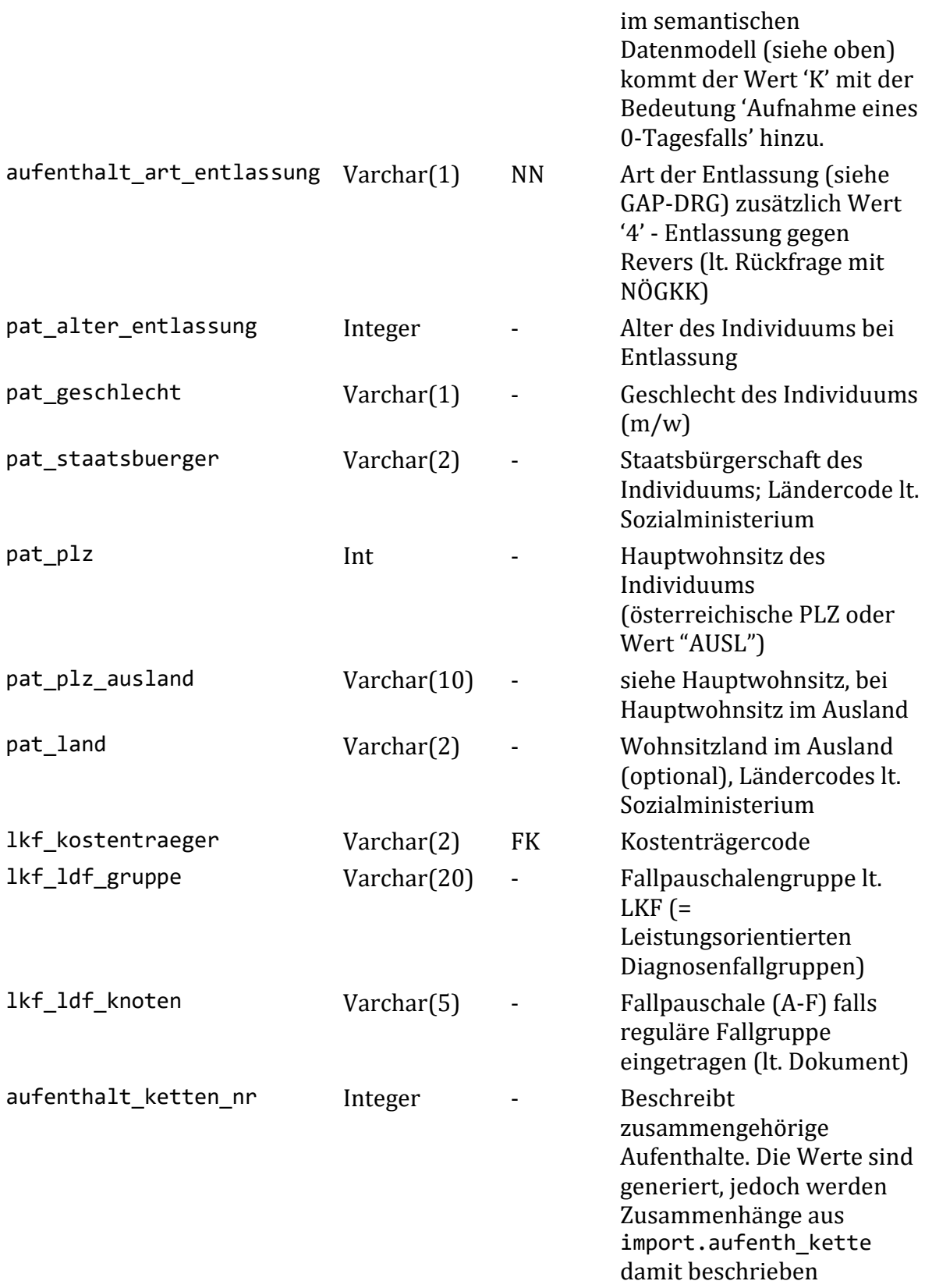

Das Attribut aufenthalt\_art\_aufnahme enthält neben den dokumentieren Codes entsprechend der GAP-DRG2 [1] einen zusätzlichen Code (Wert: K). Die Bedeutung des Wertes wird anhand von Daten aus dem Projekt ADE-PIM vervollständigt. Der Code 'K' entspricht einer 'Aufnahme eines 0-Tagesfalls'

Das Attribut aufenthalt\_art\_entlassung enthält neben den durch die GAP-DRG2 [1] erklärbaren Codes zusätzlich einen Wert '4'. Welchem die Bedeutung 'Entlassung gegen Revers' zugeschrieben wird. Diese Erkenntnis ist gestützt auf Daten der NÖGKK.

Die Attribute welche sich mit der Punkteberechnung lt. LKF befassen werden vorerst ausgeschlossen, (dabei handelt es sich um die Attribute punkteldftageskomp, punkteldfleistungskomp, ptbeldauausruntentag, ptbeldauausruntenleistung, zusatzptbeldauausroben, zusatzpt\_intensiv, zusatzpt\_mehrfachleist, pt\_spez\_bereich, pt\_total). Des Weiteren wurden die beiden Attribute zeitraum und anz ausgeschlossen, denen keine nachvollziehbare Bedeutung zugeordnet werden konnte.

### **Überführen der Rohdaten:**

Die Daten werden ähnlich den ursprünglichen Daten in die neue Relation übernommen. Wie oben beschrieben werden einige Attribute im Sinne der Aufgabenstellung weggelassen. Die Datentypen einiger Attribute ändern sich im Zuge der Überführung. Pseudonyme (bzw. Patientenlaufnummern) welche in den Aufenthaltsdaten vorkommen, jedoch nicht in den Stammdaten werden aus der Kohorte mittels entsprechenden Vermerkes in der Relation work\_kohorte\_ausschluss ausgeschlossen.

Zu den Datensätzen wird weiters ein neues Attribut hinzugefügt (aufenthalt ketten nr) welches zusammenhängende Spitalsaufenthalte beschreibt. Die Daten aus der Relation import. aufenth kette werden verwendet um dieses Attribut mit Werten zu füllen. Es wird jedem Aufenthalt dieselbe Nummer für das Attribut aufenthalt ketten nr vergeben sofern diese Beziehung (definiert als zusammenhängende Aufenthalte in der Relation aufenth kette) in den Rohdaten beschrieben wird (über die Begin- und Enddaten der Kette). Es wird geprüft ob Überschneidungen dieser Aufenthaltsketten vorliegen, dies ist jedoch in den vorhandenen Daten nicht der Fall. Jedem Aufenthalt wird eine aufenthalt\_ketten\_nr vergeben (auch wenn diese nur von einem einzigen Aufenthalt verwendet wird).

In einem weiteren Schritt werden die inländischen Postleizahlen auf die aktuell verfügbaren Postleitzahlen in Österreich konvertiert. In den Rohdaten befinden sich beispielsweise Postleitzahlen zu Postfächern und veraltete Postleitzahlen. Diese werden im Script 142 lei aufenthalt cleanPlz.sql angepasst.

Nachfolgend wird der Prozess der Datenüberführung in [Abbildung 7](#page-36-0) veranschaulicht.
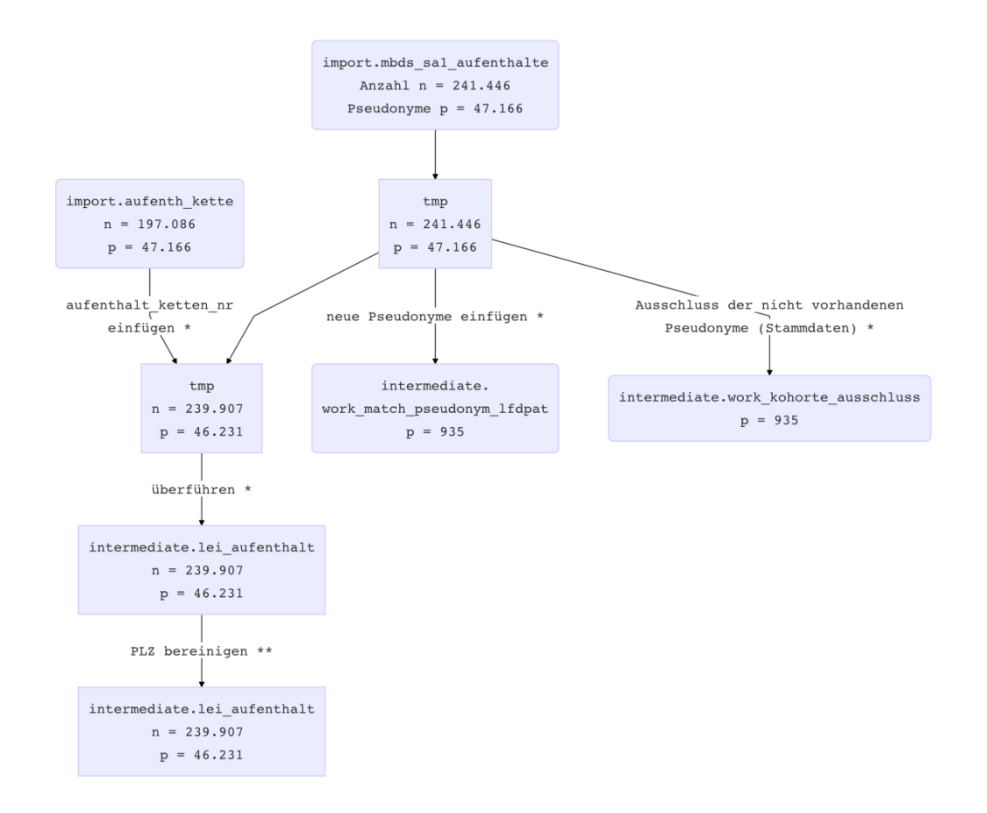

```
Abbildung 7: Überführung der Daten zu Aufenthalten
Skripte 141_lei_aufenthalt_transfer.sql (*) und 142_lei_aufenthalt_cleanPlz.sql (**)
```

```
/* 5 random entries */
SELECT *
     FROM intermediate.lei_aufenthalt
  ORDER BY RANDOM() LIMIT 5;
```
*Table continues below*

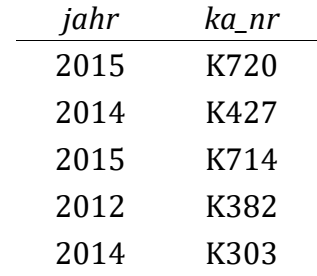

*Table continues below*

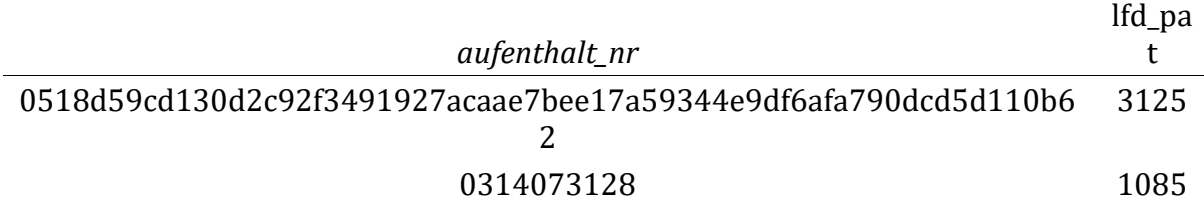

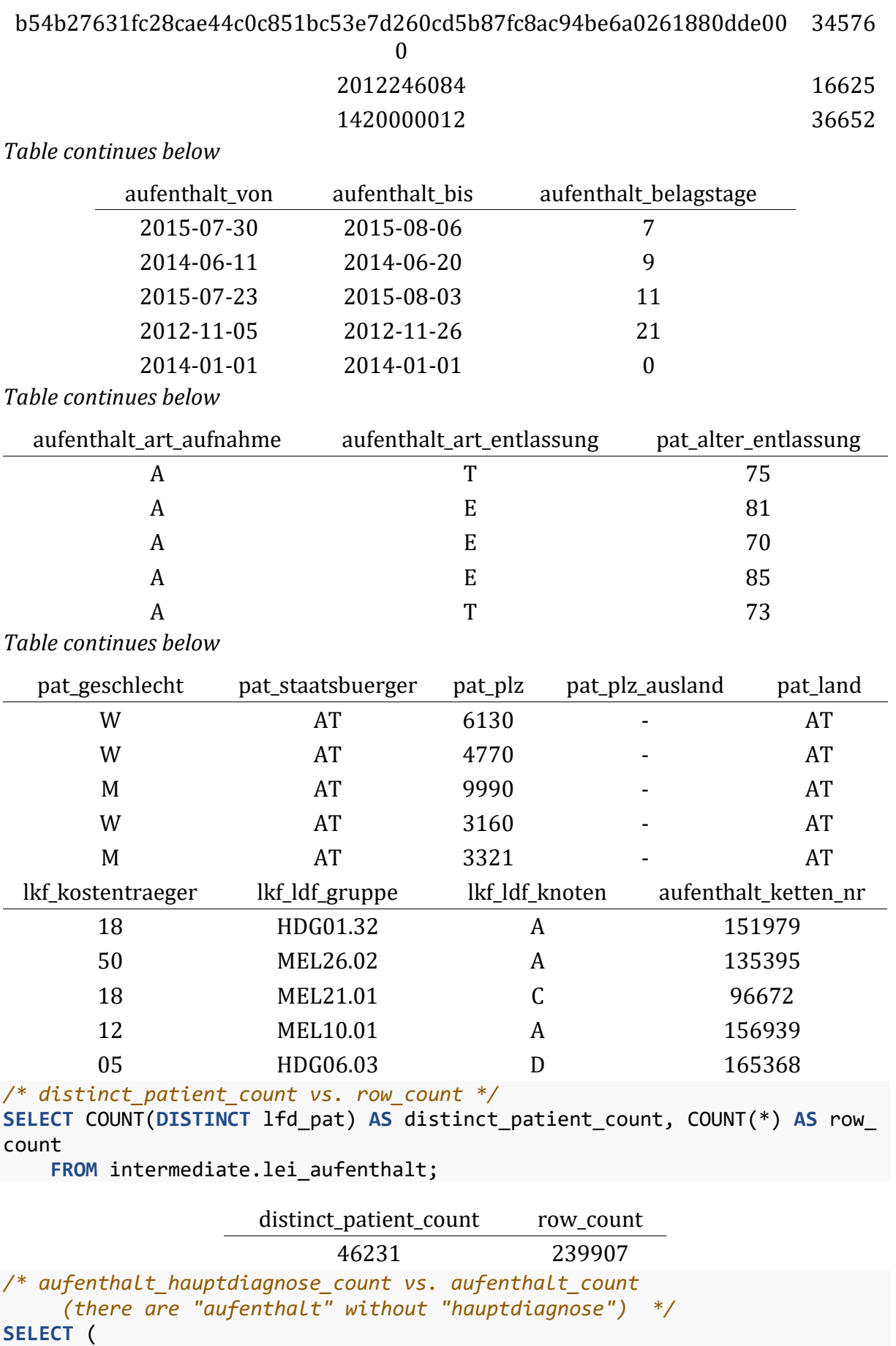

 **SELECT** COUNT(\*) **AS** aufenthalt\_mit\_hauptdiagnose **FROM** intermediate.lei\_aufenthalt\_diagnose

```
 WHERE diagnose_typ LIKE 'H'
), (
    SELECT COUNT(*) AS aufenthalt_gesamt
    FROM intermediate.lei_aufenthalt_diagnose
);
```
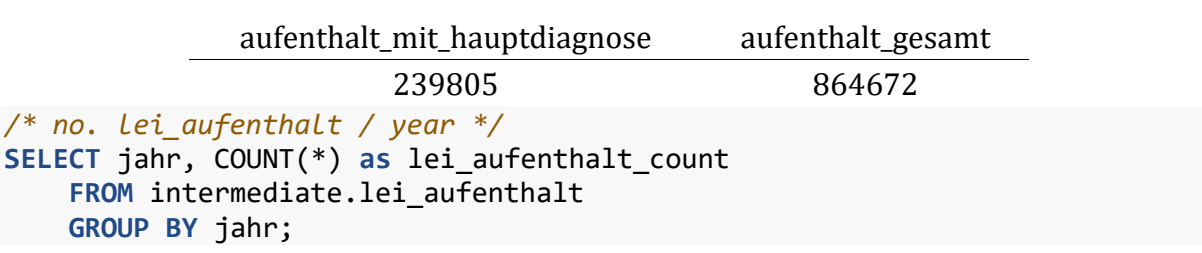

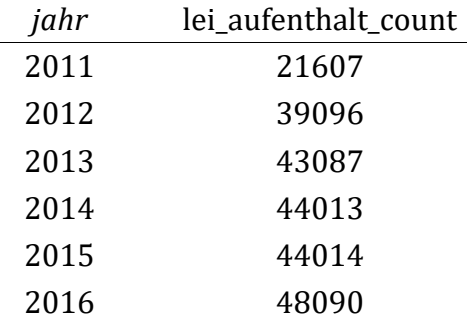

*/\* most common aufenthalt\_art\_aufnahme \*/*

**SELECT** aufenthalt\_art\_aufnahme **AS** aufnahmeart, COUNT(aufenthalt\_art\_aufnah me)

FROM intermediate.lei aufenthalt **GROUP BY** aufenthalt\_art\_aufnahme **ORDER BY** COUNT(aufenthalt\_art\_aufnahme) **DESC**;

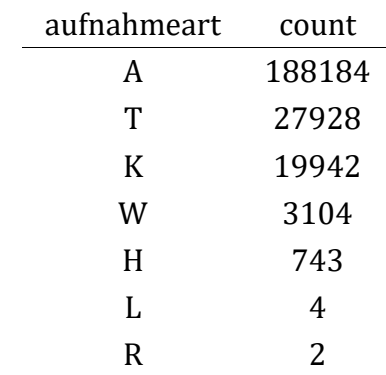

*/\* average number of days in hospital \*/* **SELECT** ROUND(AVG(aufenthalt\_belagstage), 2) **AS** avg\_aufenthalt\_belagstage **FROM** intermediate.lei\_aufenthalt;

avg\_aufenthalt\_belagstage

```
5.92
```
## <span id="page-38-0"></span>**3.5.5 Tabelle lei\_aufenthalt\_diagnose**

Einem Spitalsaufenthalt zugeordnete Haupt- und Nebendiagnosen welche lt. ICD-10 BMG 2017 [4] codiert sind. Gesamt sind 864.672 Diagnosen zu 239.826 verschiedenen Aufenthalten enthalten.

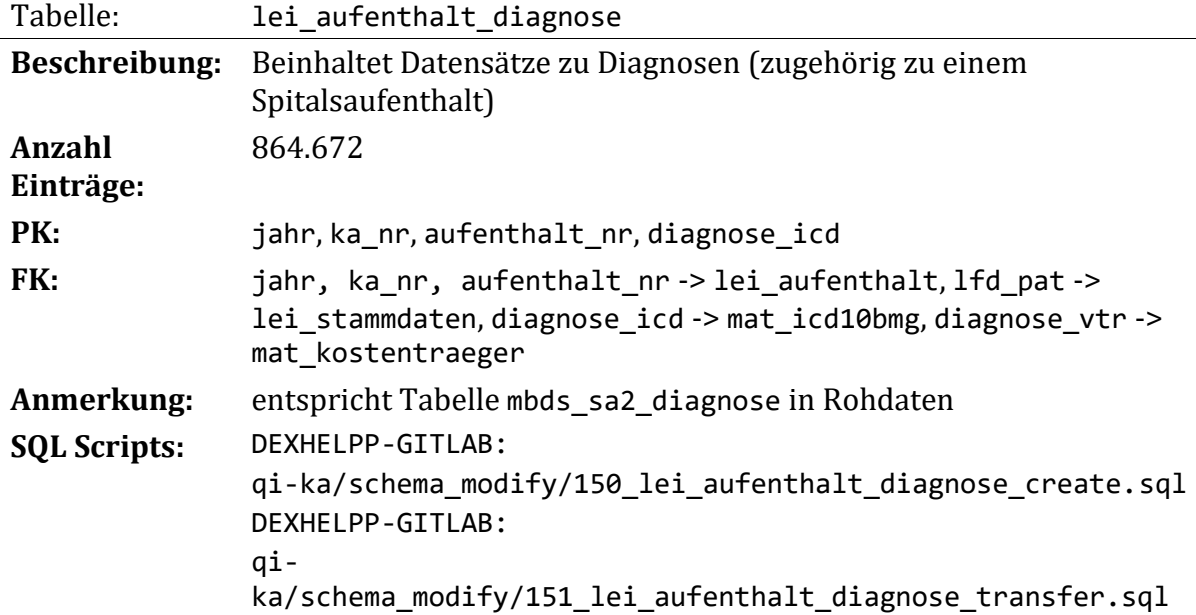

Diese Relation enthält die zu einem Spitalsaufenthalt vermerkten Diagnosen. Es ist zwischen Haupt- und Nebendiagnosen im Sinne der LKF-Abrechnung zu unterscheiden. Einem Aufenthalt ist immer genau eine Hauptdiagnose und beliebig viele Nebendiagnosen zugeordnet. In der Relation erfolgt die Zuordnung einer Diagnose zu einem Aufenthalt über die entsprechende Beziehung über die Attribute jahr, ka\_nr, aufenthalt\_nr.

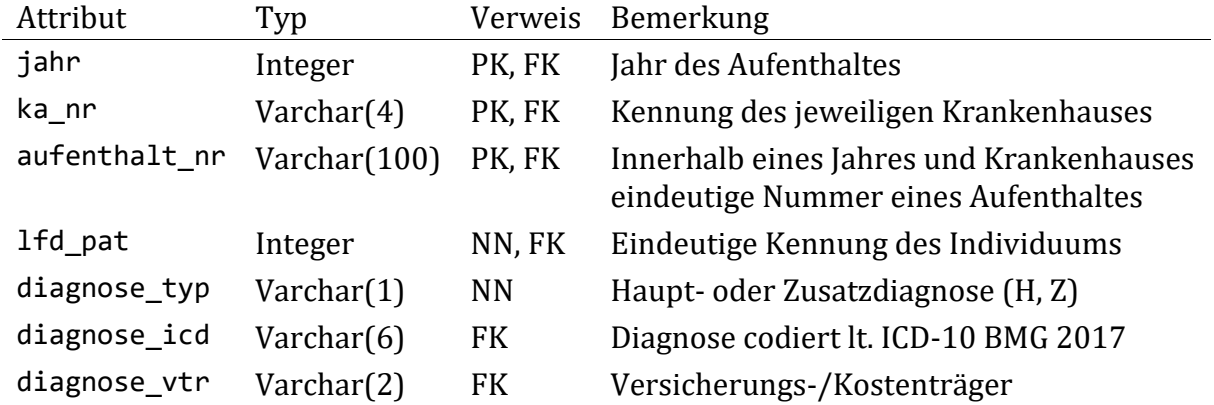

# **Überführen der Rohdaten:**

Die Daten werden ähnlich den ursprünglichen Daten in die neue Relation übernommen. Wie oben angemerkt werden einige Datentypen angepasst und Beziehungen zu anderen Relationen eingeführt.

Es existieren Diagnosen zu Aufenthalten welche nicht durch die Relation lei\_aufenthalte beschrieben werden. Diese Diagnosen werden aus der Verarbeitung ausgeschlossen, da kein Kontext zu einer Behandlung, bzw. zu einem Krankenhausaufenthalt herstellbar ist. Bei sieben der 239.826 Aufenthalte (von 46.231 Individuen) existiert nur eine Nebendiagnose ohne zugeordneter Hauptdiagnose. Auf eine gesonderte Behandlung dieser wird aufgrund der geringen Anzahl verzichtet. Da die

Einschlusskriterien für die spätere Betrachtung der Qualitätsindikatoren stets über die Hauptdiagnose erfolgen ist ein Ausschluss auch nicht erforderlich.

Die initiale Vermutung dass sich in den Rohdaten Diagnosecodes des ICD-9 Systems befinden, bewahrheitet sich nach genauerer Analyse nicht. Die rein nummerischen Codes stellen österreichspezifische Codes lt. BMG dar. Um eine einheitliche Datenlage zu erhalten werden alle enthaltenen Diagnosen auf die ICD-10 Systematik (herausgegeben vom Bundesministerium für Gesundheit und Frauen in der Version BMGF-Version 2017) konvertiert. Die verwendeten Codes sind seitens des Ministeriums definiert und sind als 5 oder 6-stelliger Code angegeben.

Die zuvor als vermeintlichen ICD-9 Codes aufgetretenen Werte stellen in Wirklichkeit ICD-10 BMG 2017 spezifische Codes dar. In der zugehörigen Dokumentation werden unter Kapitel XXa nummerische Codes definiert welche syntaktisch denen des ICD-9 ähnlich sind. Diese Codes beschreiben Revisionsgründe in der Endoprothetik bzw. exogene Noxen der Ätiologie. Da sich die vorgefundenen Daten genau auf diese Codes beschränken und zudem nur als Nebendiagnosen deklarierte Diagnosen diese Ausprägung aufweisen werden alle Daten in lei\_aufenthalt\_diagnose als ICD-10 BMG 2017 [4] Diagnosen betrachtet. Zum Zwecke der Konsistenzprüfung wird eine Fremdschlüsselbeziehung des Attributs diagnose icd auf die Tabelle mat icd10bmg eingeführt.

Einige der vorkommenden Diagnosecodes stellen keine gültigen Codes im Sinne des ICD-10 BMG 2017 dar, da diese beispielsweise ein Überkapitel, also die dreistellige allgemeine Systematik, benennen. Dies trifft auf 61 der 6.638 Diagnosen und 34.329 der 864.724 Datensätze der Relation zu. Diese Datensätze werden manuell angepasst. Durch diese Anpassungen verletzten einige Datensätze die Schlüsselbedingung und würde mehrfach einem Aufenthalt zugeordnet werden. Diese Datensätze (welche ohnehin keine zusätzliche Informationsgewinn darstellen) werden daher aus der Verarbeitung ausgeschlossen und gelöscht. Die Zuordnung der dreistelligen Systematik auf eine differenziertere Codierung erfolgt in einem mehrstufigen Verfahren und beginnt mit der Einordnung in vorhandene Unterkategorien mit der Endung *'.9 – nicht näher bezeichnet'* falls diese im jeweiligen Kapitel vorhanden sind. Einer manuellen Bearbeitung unterliegen 61 der 6.638 Diagnosen im Datensatz. Die nach der Einteilung in die oben genannte Kategorie verbleibenden Codes werden manuell unter Beachtung der dokumentierten Ein-/Ausschlusskriterien in Unterkategorien eingeordnet. Diese Kriterien sind in der Dokumentation des ICD-10 BMG 2017 definiert. So wird beispielsweise der in der aktuellen Version nicht mehr vorhandene Code 'I84 Hämorrhoiden' dem vorhandenen Code 'K64.9 Hämorrhoiden, nicht näher bezeichnet' zugeordnet.

Die Einteilung der betreffenden Codes kann in der zugehörigen Datei (siehe DEXHELPP-GitLab: data/lei\_aufenthalt\_diagnose\_ICD10\_BMG\_mapping.xlsx ), inklusive einer Begründung und einem Verweis auf die verwendeten Ressourcen, nachvollzogen werden. Die Änderungen werden mit dem SQL-Skript (siehe DEXHELPP-GitLab: schema\_modify/152\_lei\_aufenthalt\_diagnose\_cleanIcd.sql ) auf die Datenbank angewendet.

Der Vollständigkeit halber sei erwähnt: Zusätzlich zu den oben genannten Anpassungen werden zwei Diagnosen unter Beachtung der Patientenhistorie manuell zugeordnet. Hierbei handelt es sich um Codierungen zu 'Vorzeitige Wehen und Entbindung' mit der Angabe ob eine Entbindung stattgefunden hat oder nicht. Diese Änderung betrifft lediglich zwei Einträge und wird zum Zwecke der Schaffung einer einheitlichen Datenbasis durchgeführt.

Nachfolgend wird der gesamte Prozess der Datenüberführung in [Abbildung 8](#page-41-0) veranschaulicht.

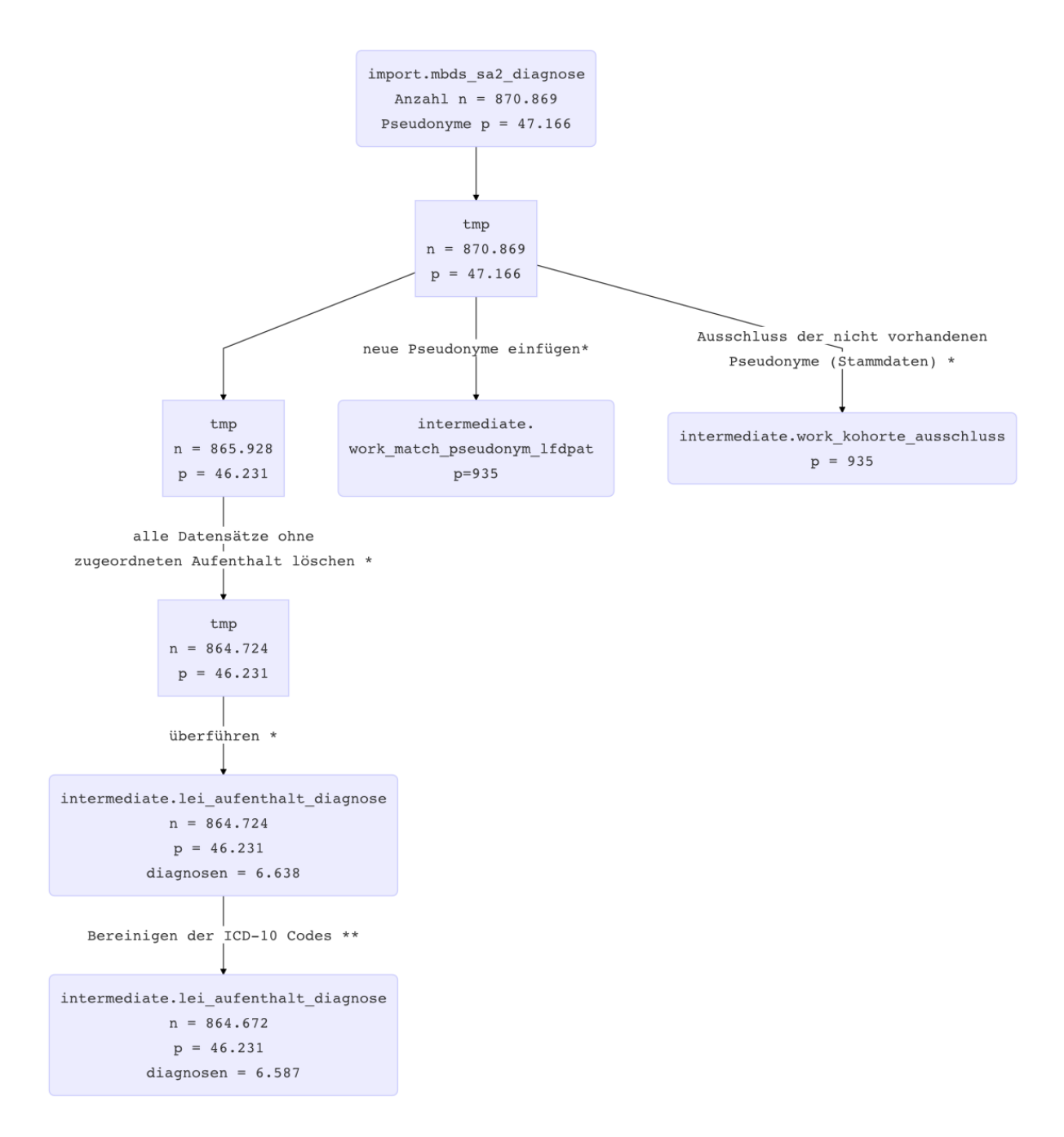

<span id="page-41-0"></span>*Abbildung 8: Überführung der Daten zu den einem Aufenthalt zugeordneten Diagnose Skripte 151\_lei\_aufenthalt\_diagnose\_transfer.sql (\*) und 152\_lei\_aufenthalt\_diagnose\_ cleanIcd.sql (\*\*) bzw. 153\_lei\_aufenthalt\_diagnose\_fk.sql (\*\*\* nicht gesondert aufgeführt)*

*/\* 5 random entries \*/* **SELECT** \*

#### **FROM** intermediate.lei\_aufenthalt\_diagnose **ORDER BY RANDOM**() **LIMIT** 5;

#### *Table continues below*

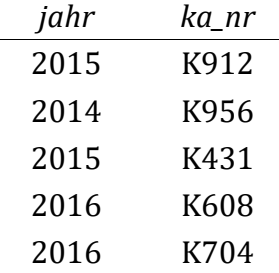

*Table continues below*

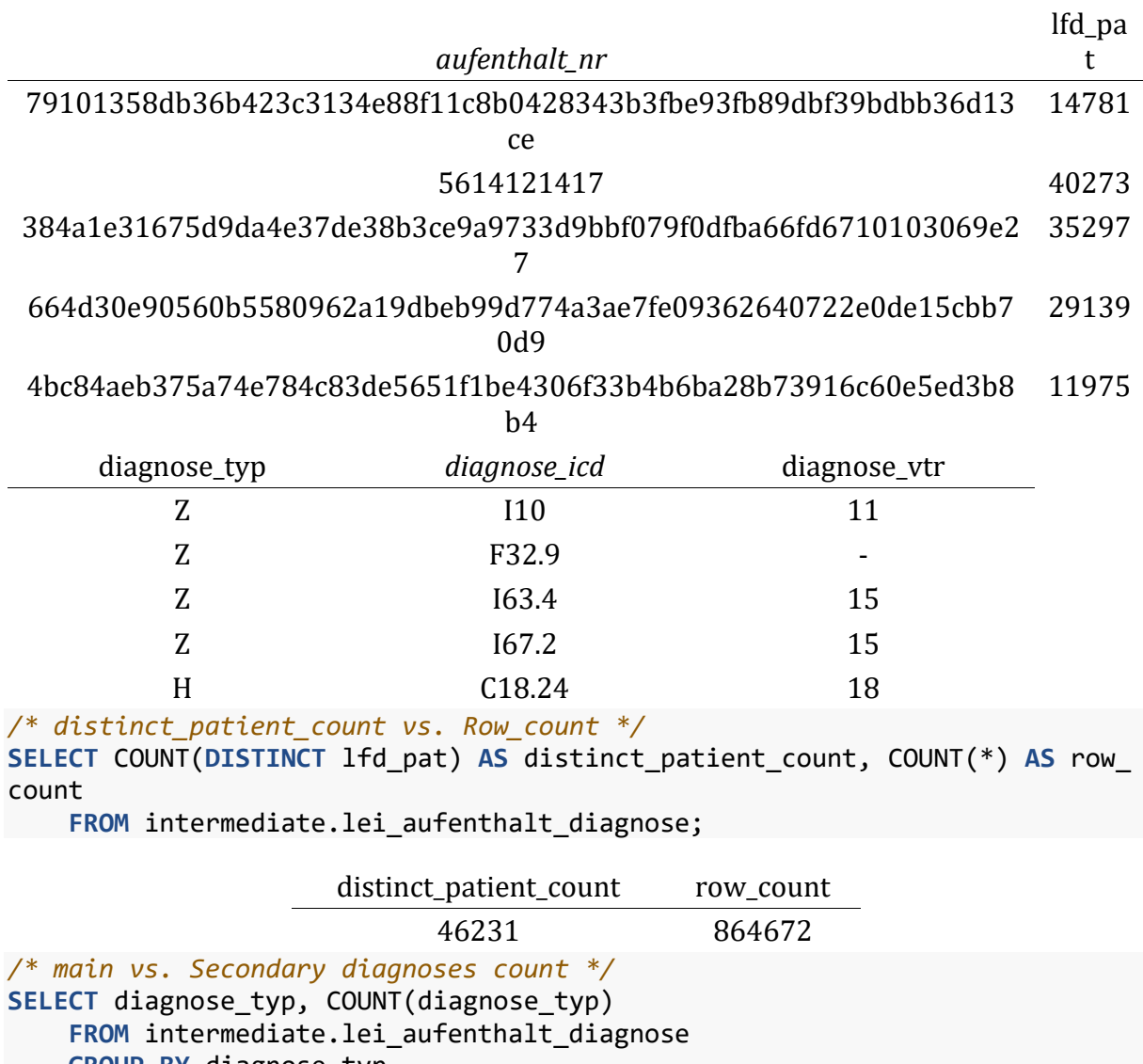

 **GROUP BY** diagnose\_typ **ORDER BY** COUNT(diagnose\_typ) **DESC**

**LIMIT** 10;

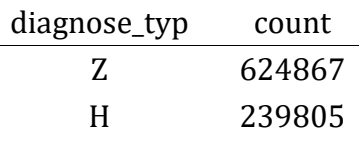

```
/* most common diagnoses */
SELECT diagnose_icd, COUNT(diagnose_icd)
    FROM intermediate.lei aufenthalt diagnose
     GROUP BY diagnose_icd
     ORDER BY COUNT(diagnose_icd) DESC
     LIMIT 10;
```
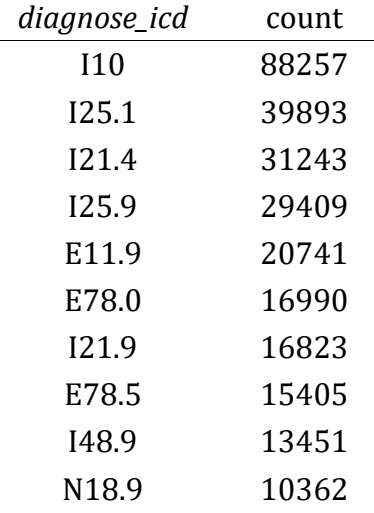

#### **3.5.6 Tabelle lei\_aufenthalt\_mel**

Im Rahmen eines Spitalaufenthalts erbrachte medizinische Einzelleistungen codiert lt. Leistungskatalog 2018 des BMGF werden in dieser Relation abgebildet. Es sind gesamt 498.843 Einträge zu 169.242 verschiedenen zugeordneten Aufenthalten vorhanden

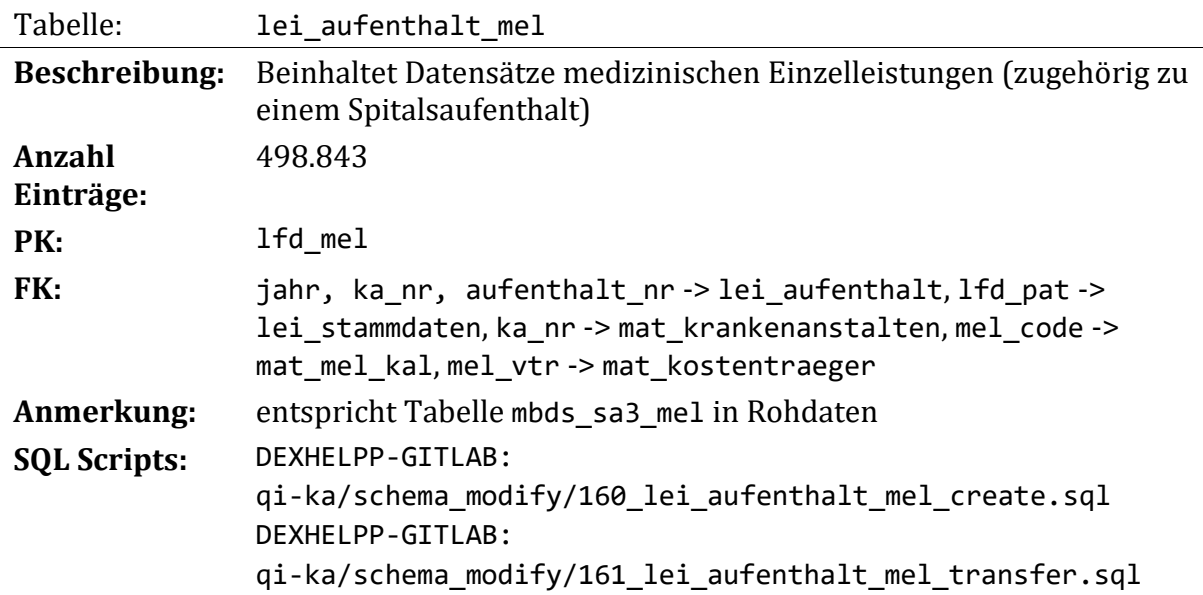

Diese Relation enthält medizinische Einzelleistungen welche einem Krankenhausaufenthalt zugeordnet sind. Pro Aufenthalt können beliebig viele MELs anfallen. Daher wird zur Identifizierung innerhalb der Relation eine lfd\_mel eingeführt. Die Datensätze lassen sich weiterhin über die Attribute jahr, ka\_nr, aufenthalt\_nr einem Aufenthalt zuordnen.

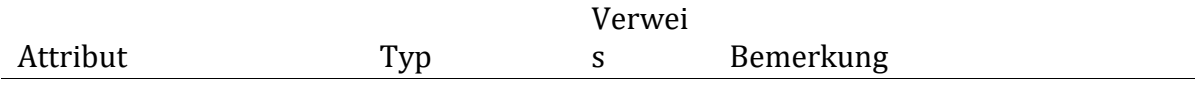

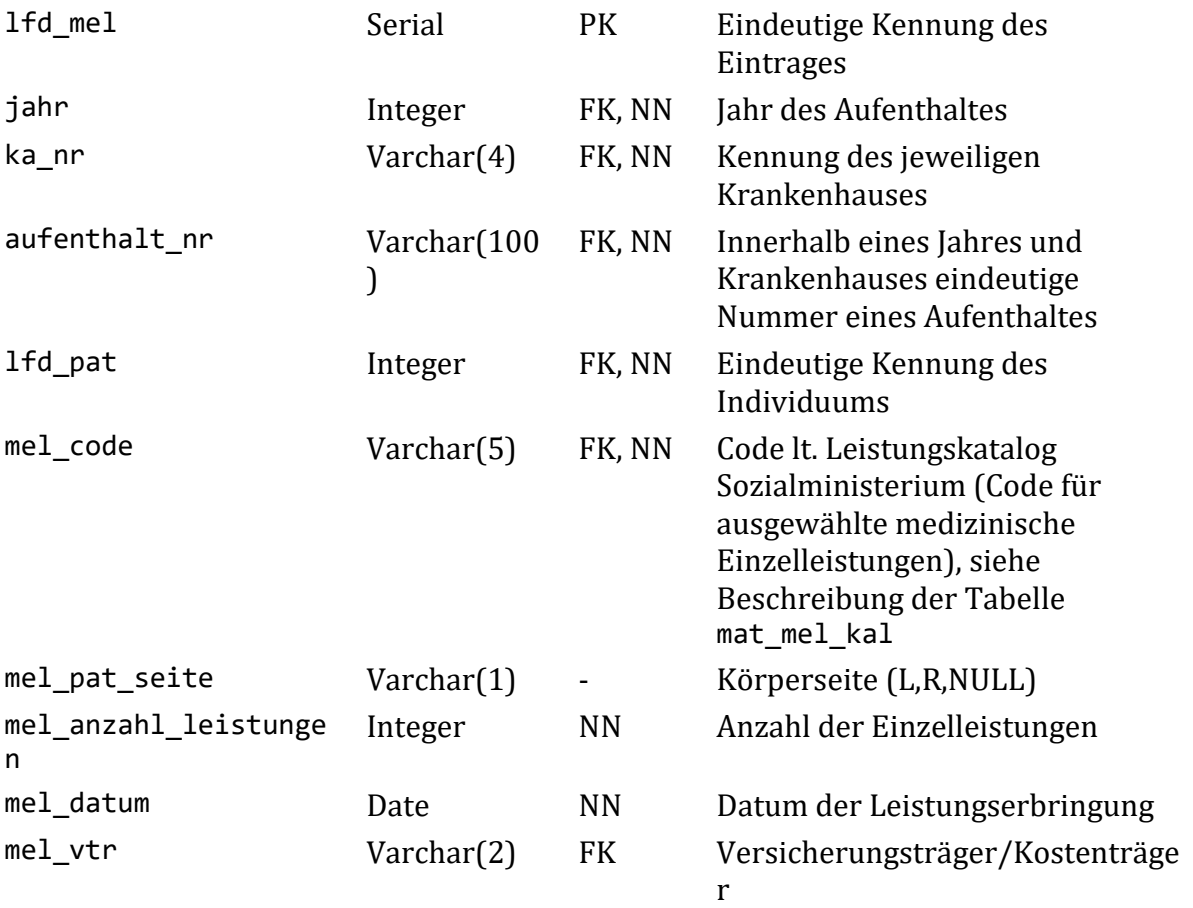

# **Überführen der Rohdaten:**

Die Daten werden ähnlich den ursprünglichen Daten in die neue Relation übernommen. Es wird ein Attribut (lfd\_mel) eingeführt um die Datensätze eindeutig identifizierbar zu machen. Im Rohdatensatz sind für die Richtungsbezeichnung der Mel Codes neben den Werten 'L', 'R' und NULL auch der Wert '-' vorhanden; dieser wird entfernt und durch NULL ersetzt.

In den Stammdaten nicht vorkommende Individuen werden, wie in den vorhergehenden Absätzen beschrieben, ausgeschlossen. Ebenso wird mit Einträgen ohne zugehörigen Aufenthalt umgegangen.

# Nachfolgend wird der Prozess der Datenüberführung in [Abbildung 9](#page-45-0) veranschaulicht.

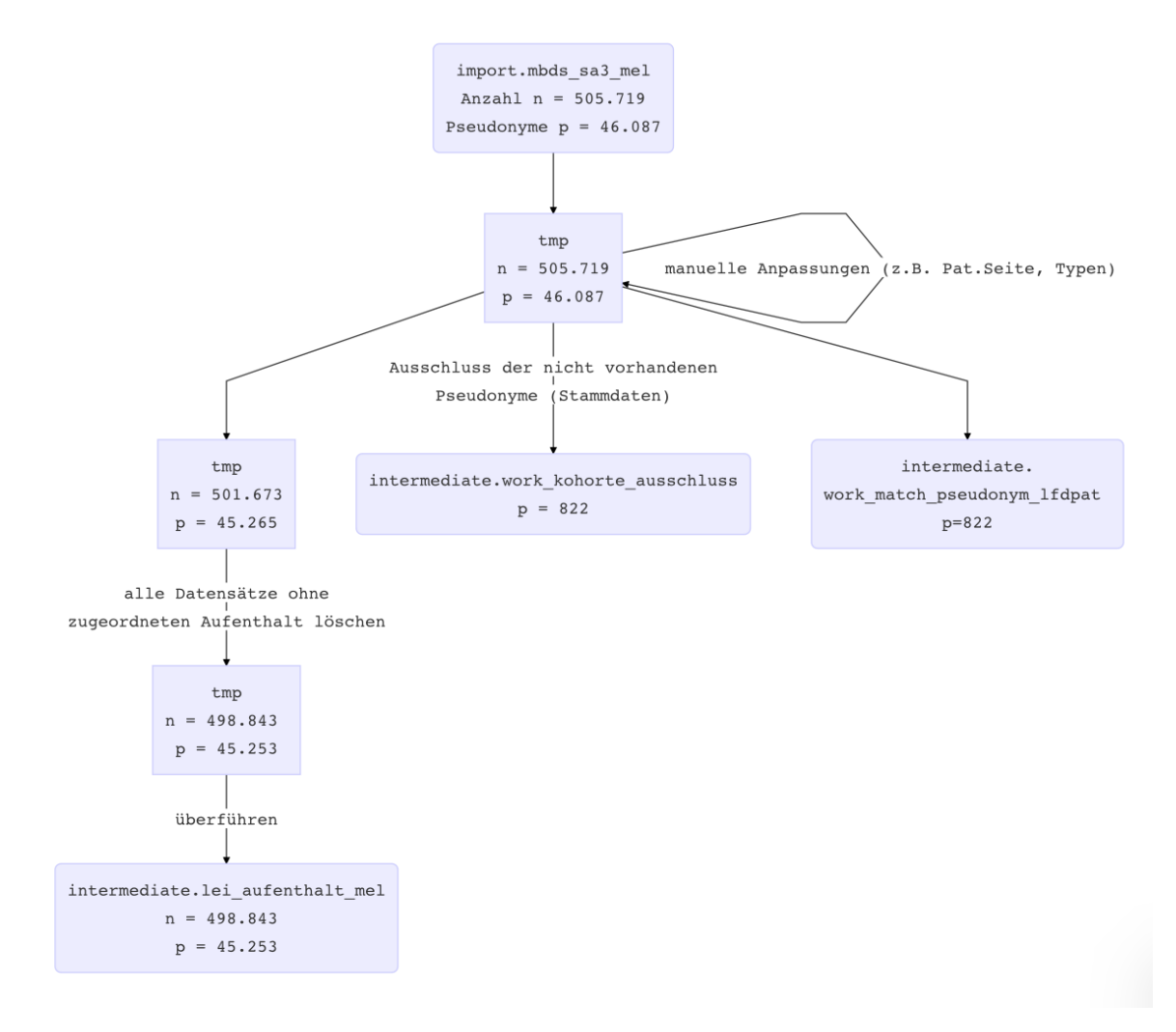

<span id="page-45-0"></span>*Abbildung 9: Überführung der einem Aufenthalt zugeordneten MEL-Codes Skript 161\_lei\_aufenthalt\_mel\_transfer.sql*

```
/* 5 random entries */
SELECT *
    FROM intermediate.lei aufenthalt mel
     ORDER BY RANDOM() LIMIT 5;
```
*Table continues below*

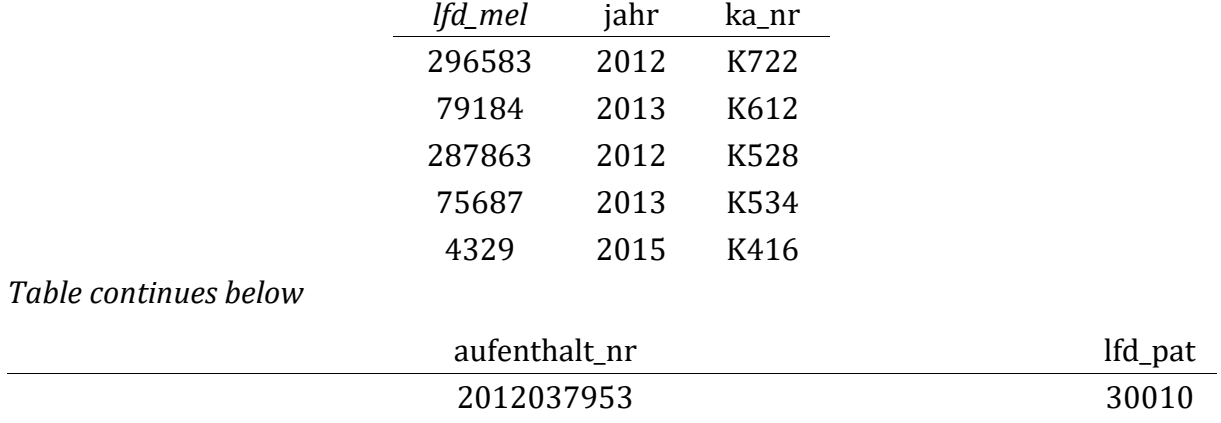

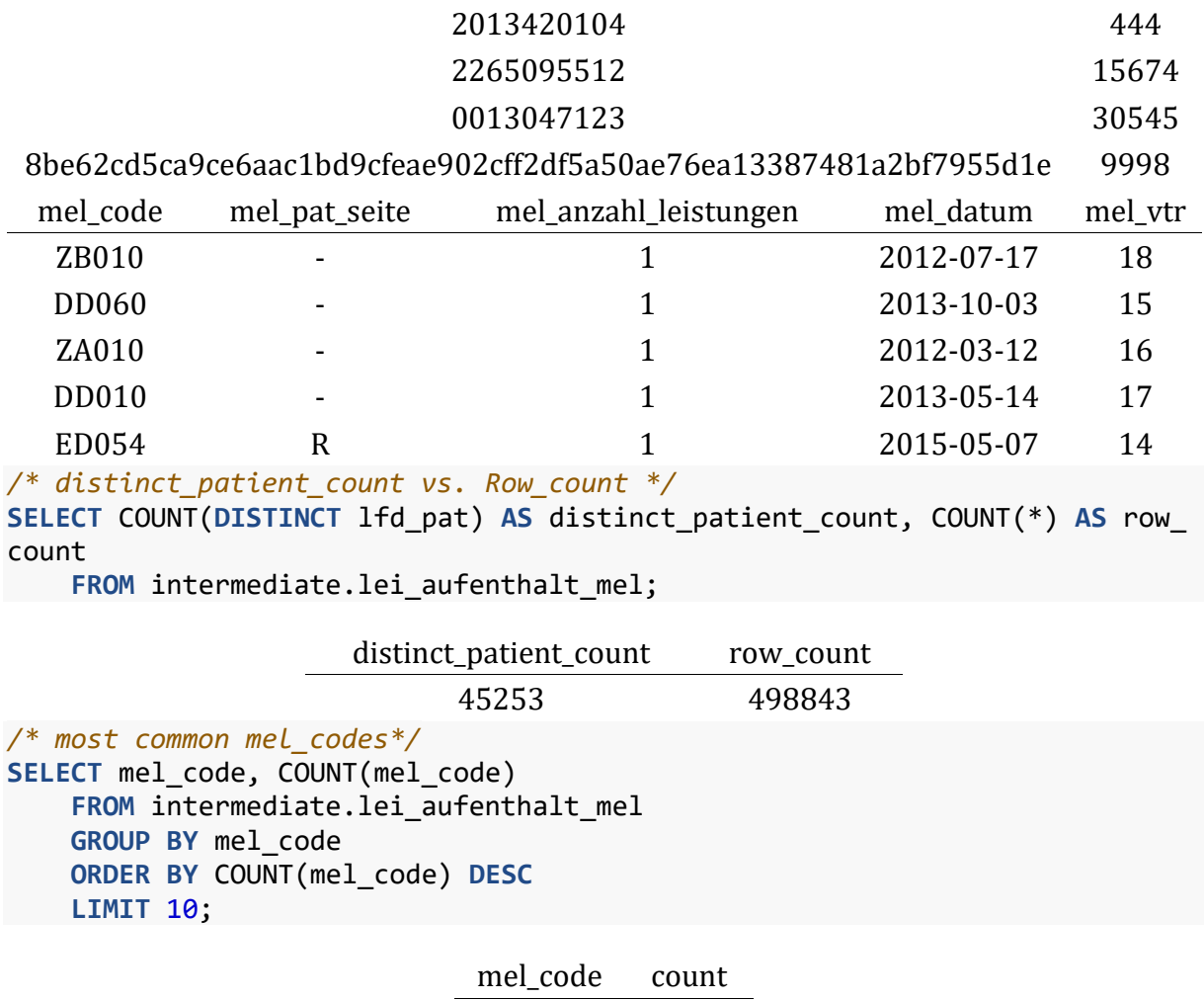

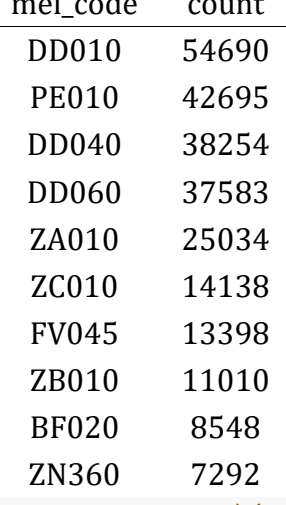

*/\* average mel\_anzahl\_leistungen per entry \*/* **SELECT** ROUND(AVG(mel\_anzahl\_leistungen), 2) **AS** avg\_number\_of\_mel **FROM** intermediate.lei\_aufenthalt\_mel;

#### avg\_number\_of\_mel

1.11

# **3.5.7 Tabelle lei\_leistung**

Leistungen des niedergelassenen Bereiches welche für ein Individuum über den jeweiligen Versicherungsträger abgerechnet wurde. Es sind 18.046.490 Leistungen von

46.039 verschiedenen Patienten enthalten. Die Leistungen der einzelnen Versicherungsträger werden mittels eines Metamodells abstrahiert (siehe [Tabelle](#page-70-0)  [mat\\_meta\\_leistung](#page-70-0)) und medizinischen Einzelleistungen und KAL-Codes zugeordnet (siehe Tabelle [mat\\_meta\\_leistung\\_mel\\_kal](#page-71-0) und Tabelle [mat\\_mel\\_kal](#page-69-0)).

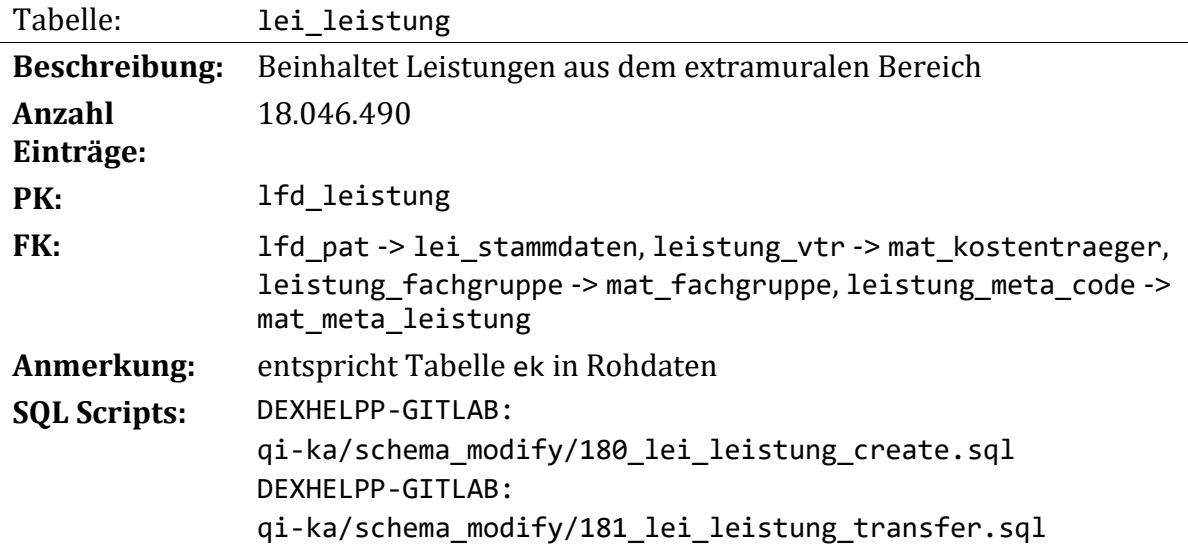

Diese Relation enthält Leistungen aus dem extramuralen Bereich. Die erbrachten Leistungen werden von unterschiedlichen Versicherungsträgern unterschiedlich kodiert. Eine Vereinheitlichung mittels Daten aus der GAP-DRG2 Datenbank wurde angedacht scheiterte aber an den verfügbaren Daten in dieser. Eine Zuordnung der einzelnen Leistungen zu entsprechenden MEL bzw. KAL Codes wird letztlich mit einer Datenbank der NÖGKK (Ansprechperson: Hr. Rohbausch) erreicht, welche Informationen über die Leistungspositionen der einzelnen Versicherungsträger enthält. Aus dieser Datenbank werden im weiteren Verlauf auch abstraktere Meta-Leistungspositionen generiert (siehe Tabelle mat meta leistung). Die in den Rohdaten enthaltenen Leistungspositionen werden in weiterer Folge auf diese Metaleistungen verweisen. Das Attribut leistung\_meta\_code enthält diese Zuordnung zu Metaleistungen und dadurch zu den zugehörigen MEL bzw. KAL Codes (siehe unten).

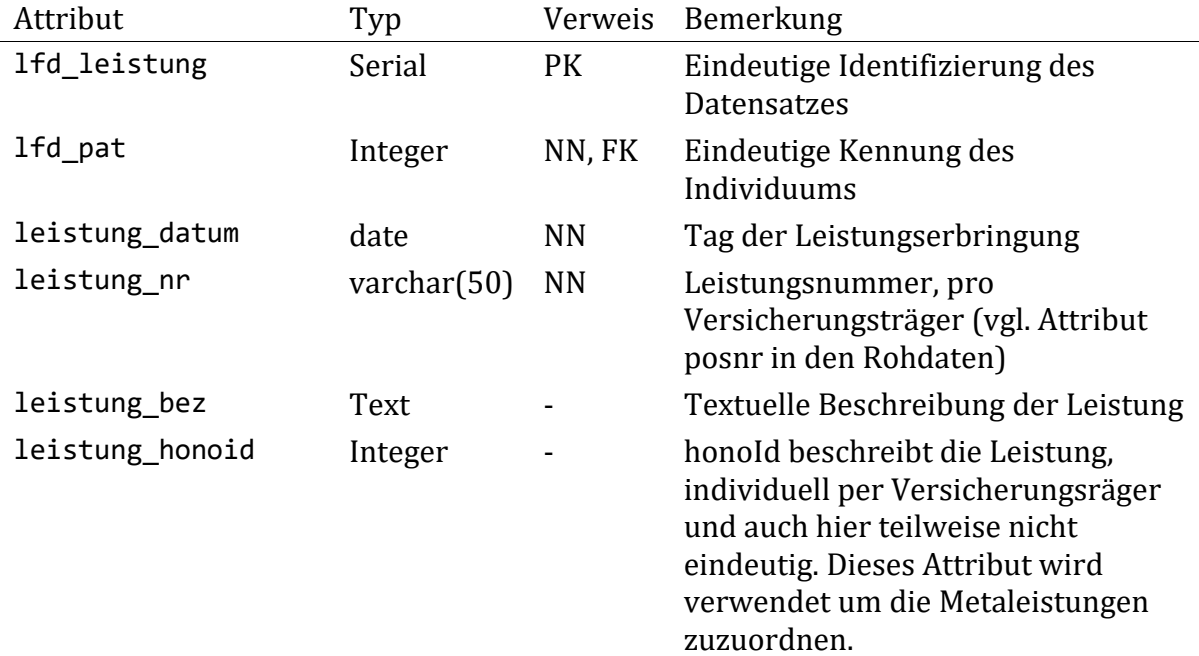

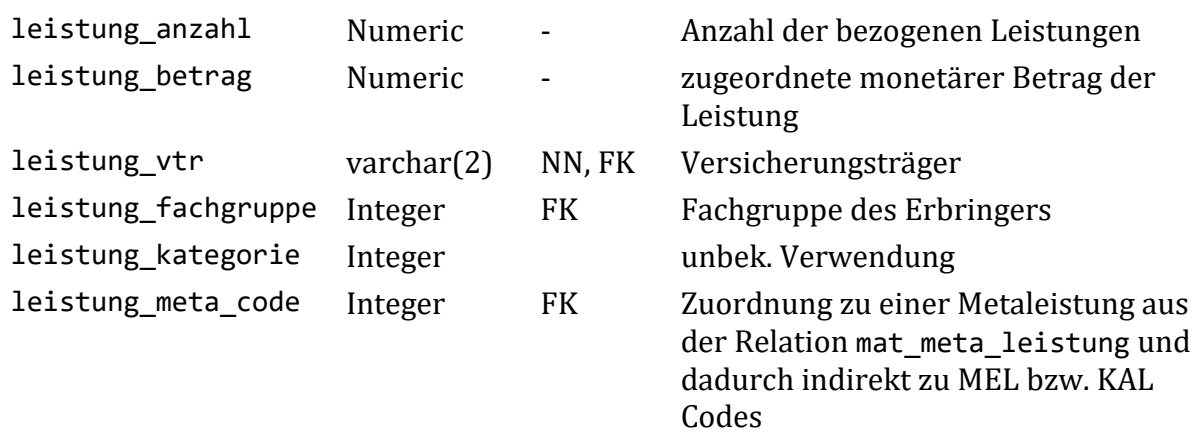

Das Attribut leistung\_fachgruppe enthält codierte Werte zu den Fachgruppen der Leistungserbringer (beispielsweise entspricht Fachgruppe 1 einem Arzt für Allgemeinmedizin). Die Codes wurden durch Daten aus verschiedenen Quellen erklärt (GAP-DRG Wiki, Projekt ADE-PIM). Die Codes zu vorhandenen Fachgruppen werden im GitLab Repository unter *data/mat\_fachgruppe.xlsx* gesammelt beschrieben.

## **Meta-Leistungen**

Der Problematik verschiedener Leistungscodierungen und -bezeichnungen der einzelnen Versicherungsträger wird mit einer Zuordnung der Leistungspositionen zu einem einheitlichen Codierschema begegnet. Diese Maßnahme ist erforderlich um Auswertungen zu den einzelnen medizinisch relevanten Leistungen zu ermöglichen. Diese Zuordnung erfolgt letztlich auf Basis eines Datensatzes der NÖGKK (Zugesendet per Mail durch Hrn. Rohbausch am 02.08.2018, siehe data/mat meta leistung/src/\*). Dieser Datensatz enthält Zuordnungen der Leistungen der einzelnen Versicherungsträger auf ein gemeinsames Metaleistungsmodell. Die Datenqualität dieses Datensatzes ist nicht optimal da, lt. Rücksprache mit der NÖGKK, zum Teil Meldungen der Versicherungsträger fehlen. Dieser Datensatz ist weiters die Grundlage für die Synthese der Relationen mat\_meta\_leistung und mat\_meta\_leistung\_mel\_kal (auf welche von der vorliegenden Relation auch verwiesen wird, vgl. Tabelle [mat\\_meta\\_leistung](#page-70-0), [Tabelle](#page-71-0)  mat meta leistung mel kal).

Die Zuordnung unserer Leistungspositionen zu diesen Metaleistungen erfolgt in einem mehrstufigen Verfahren und wird durch die oben genannten Datensätze unterstützt. Die Anwendung auf die Daten kann in der Datei schema\_modify/187\_lei\_leistung zuordnung meta.sql nachvollzogen werden. Folgende Schritte werden zur Zuordnung durchgeführt:

- 1. Zuordnung von Leistungen anhand des teilweise vorhandenen Attributs leistung honoid. Dies stellt eine exakte Zuordnung dar und betrifft die ersten 14.126 von 44.320 Positionen
- 2. Zuordnen von Leistungen anhand der exakten Übereinstimmung des Attributs leistung\_bez der Daten und TP\_Leistungstext des Vergleichsdatensatzes. Dies stellt ebenfalls eine exakte Zuordnung dar und betrifft weitere 14.647 von 44.320 Positionen.
- 3. Zuordnen von Leistungen desselben Versicherungsträgers (leistung\_vtr der Daten entspricht vstr der Vergleichsdaten) anhand der leistung\_nr der Daten und dem fachschlüssel der Vergleichsdaten. Dies sollte ebenfalls eine exakte Zuordnung darstellen und betrifft weitere 2.100 der 44.320 Positionen.
- 4. Zuordnen von Leistungen anhand der Übereinstimmung von leistung bez und TP\_Leistungstext wie in Schritt 2 beschrieben. Da jedoch einige verschiedene Schreibweisen und Textcodierungsfehler im Datensatz vorliegen, sowie teilweise Texte abgeschnitten sind wird mit der zusätzlichen Einschränkung auf die ersten 40 Zeichen und das Entfernen von Leerzeichen, Umlauten und weiteren Sonderzeichen gearbeitet. Dadurch können weitere 4.112 von 44.320 Positionen zugeordnet werden.
- 5. Nach den oben genannten Schritten verbleiben 10.006 Positionen, welche nicht zugeordnet werden konnten und in weiterer Folge mit Fuzzy String Matching Methoden bearbeitet werden. Dazu werden die verbleibenden zu bearbeitenden Positionstexte (leistung\_bez aus den Daten, ohne Sonderzeichen, etc.) aus der Datenbank exportiert und mit dem Python Package difflib und der Funktion SequenceMatcher der zuordenbaren Menge zugeordnet. Die Zuordnung ergibt ein Matching zwischen leistung bez und TP Leistungstext und einem zugehörigen Ähnlichkeitsmaß. Intern wird der 'gestalt pattern matching'-Algorithmus von Ratcliff und Obershelp verwendet. Die erste Zuordnung erfolgt für alle Versicherungsträger getrennt und nach visueller Inspektion wird ein Threshold eingeführt ab welchem die Ergebnisse verwertet werden. Die Ergebnisse und Rohdaten sowie das zugehörige Skript sind im Projektverzeichnis unter sql\_playground/2018-08- 03\_metahono\_infos\_von\_rohbausch/v3/\* zu finden. Auf diese Weise werden weitere 3.778 der 44.320 Positionen zugeordnet.
- 6. Wie in Punkt 5 beschrieben wird dasselbe Verfahren nochmals angewendet, jedoch ohne die Einschränkung eine Zuordnung innerhalb eines Versicherungsträgers zu erreichen. Die Ressourcen dazu sind unter sql\_playground/2018-08- 03\_metahono\_infos\_von\_rohbausch/v4/\* zu finden. Auf diesem Weg werden weitere 2.724 der 44.320 Positionen zugeordnet.
- 7. Es bleiben schließlich 2.833 Positionen ohne Zuordnung übrig.

Da einige der oben genannten Berechnungen rechenaufwändig sind und einige Zeit in Anspruch nehmen (insbesonders die Ausführung der Python Skripts) werden die Zuordnungen in Statisch in Statisch in Statisch in Statisch in Statisch in Statisch in Statisch in Statisch in schema modify 185 lei leistung zuordnung meta tmpv3.sql van und schema\_modify\_186\_lei\_leistung\_zuordnung\_meta\_tmpv4.sql abgelegt und auf die Daten später angewendet. Alle restlichen oben beschrieben Berechnungen finden sich in schema\_modify/187\_lei\_leistung\_zuordnung\_meta.sql .

# **Überführen der Rohdaten:**

Die Daten werden ähnlich den ursprünglichen Daten in die neue Relation übernommen. Es wird ein Feld lfd\_leistung neu eingeführt um die Datensätze eindeutig identifizierbar zu machen. Datensätze zu Pseudonymen welche nicht in den Stammdaten vorkommen werden entfernt. Zusätzlich werden die oben angeführten Zuordnungen zu Metaleistungen eingefügt.

Nachfolgend wird der Prozess der Datenüberführung in [Abbildung 10](#page-50-0) veranschaulicht.

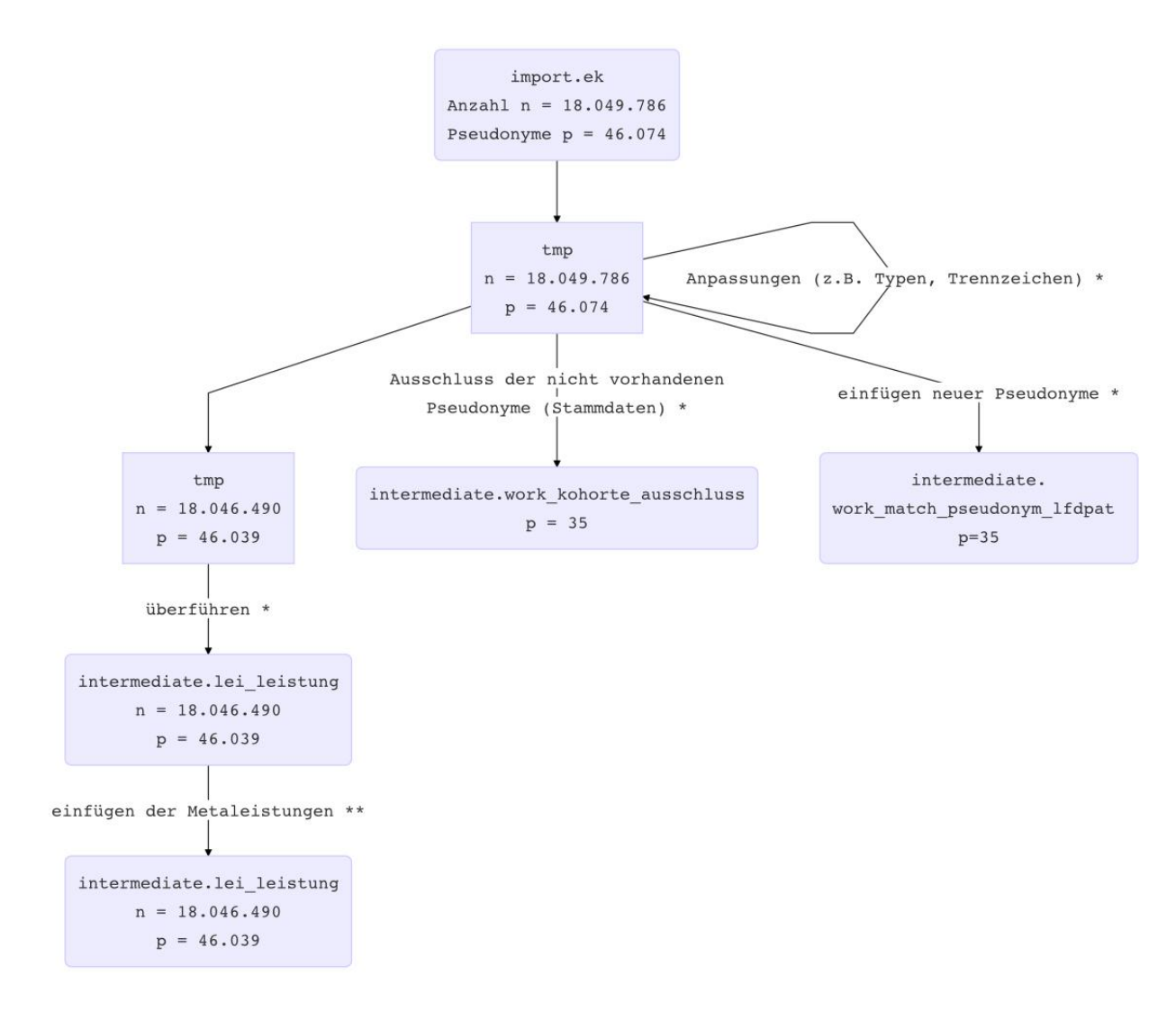

# <span id="page-50-0"></span>*Abbildung 10: Überführung der Daten zu Leistungen Skripte 181\_lei\_leistung\_transfer.sql (\*) und 187\_lei\_leistung\_zuordnung\_meta.sql (\*\*)*

```
/* 5 random entries */
SELECT *
     FROM intermediate.lei_leistung
     ORDER BY RANDOM() LIMIT 5;
```
*Table continues below*

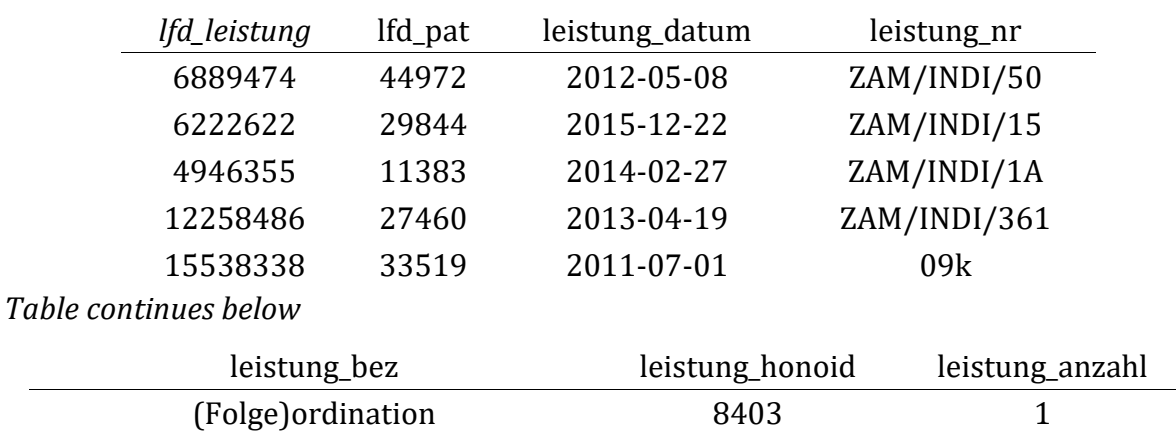

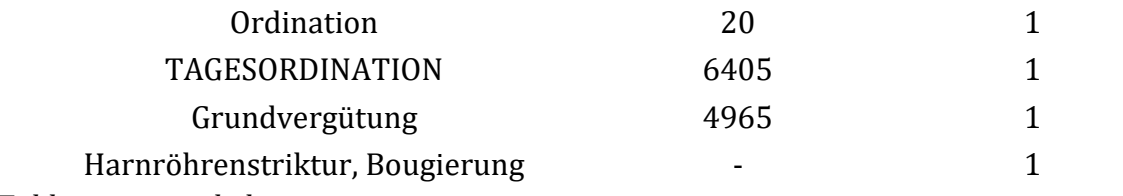

#### *Table continues below*

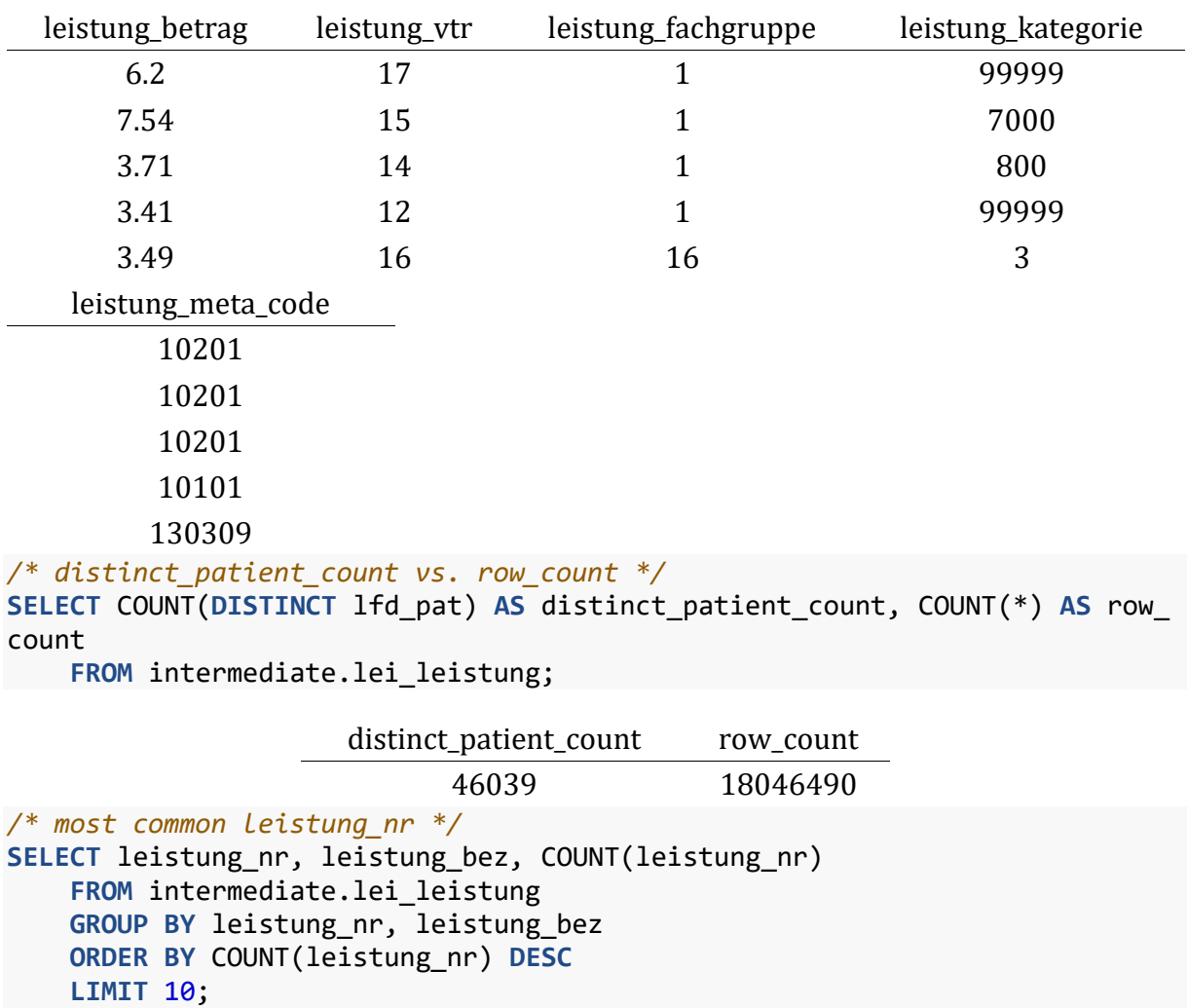

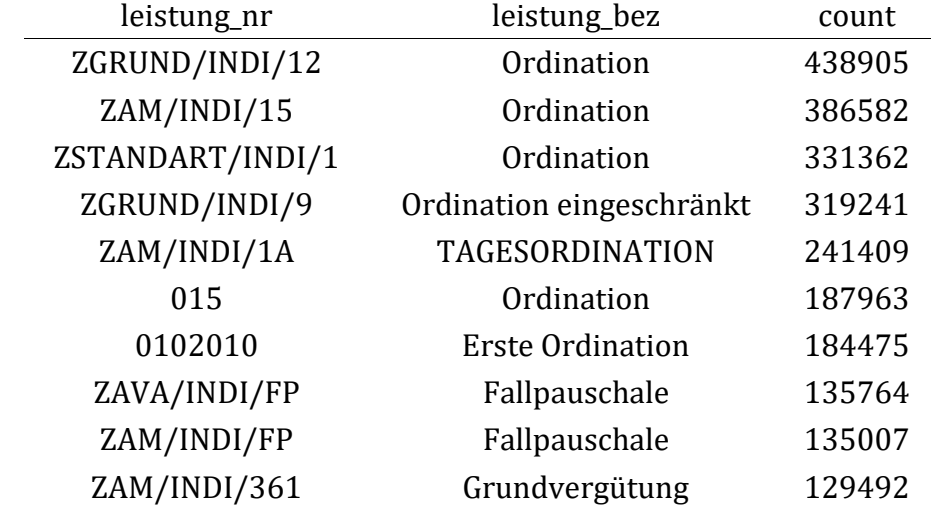

#### */\* average leistung\_betrag \*/* **SELECT** ROUND(AVG(leistung\_betrag), 2) **AS** avg\_leistung\_betrag FROM intermediate.lei leistung;

avg\_leistung\_betrag

10.95

#### **3.5.8 Tabelle lei\_heilmittel**

Beinhaltet Daten über durch den Versicherungsträger abgerechneten und einem Patienten zugeordneten Heilmittel. Bei pharmazeutischen Produkten wird die entsprechende Pharmazentralnummer zur Bezeichnung des Medikaments angegeben welche auf die entsprechende Relation (siehe Tabelle [mat\\_pharmazie](#page-66-0)) verweist. In der Relation sind in Summe 9.412.985 verrechnete Heilmittel von 46.015 Patienten vorhanden.

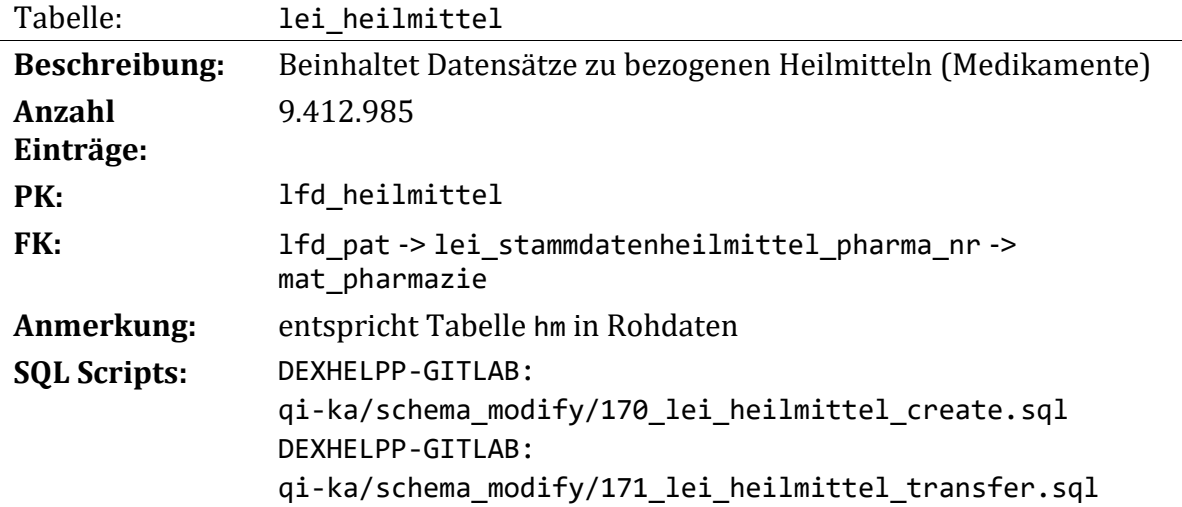

Diese Relation enthält von Patienten bezogene Heilmittel, im Wesentlichen sind dies Medikamente und deren Parameter. Die Medikamente werden durch eine Pharmazentralnummer identifiziert und in der Relation mat\_pharmazie genauer beschrieben, inklusive der Stoffgruppe in Form des ATC-Codes. Die Beziehung beider Relationen wird über die Pharmazentralnummer hergestellt.

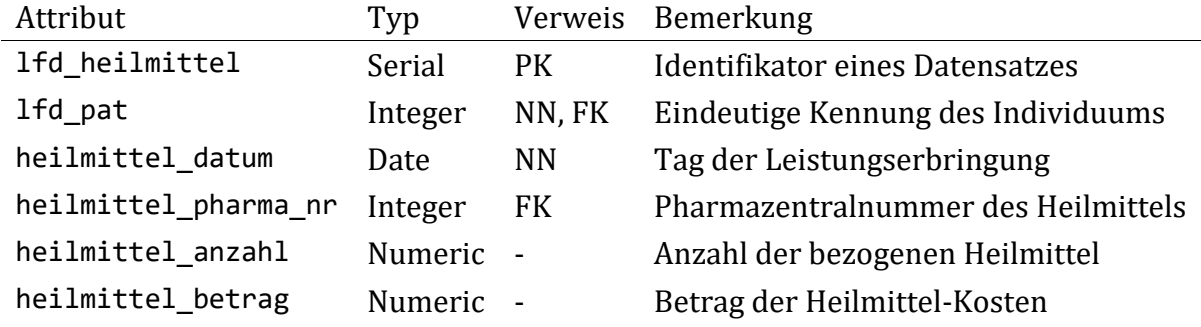

# **Überführen der Rohdaten:**

Die Daten werden ähnlich den ursprünglichen Daten in die neue Relation übernommen. Es wird ein Feld lfd\_heilmittel neu eingeführt um die Datensätze eindeutig identifizierbar zu machen. In den Rohdaten wurden unterschiedliche Dezimaltrennzeichen in anzahl und betrag gefunden, welche entsprechend korrigiert werden. Daten zu Individuen welche nicht in den Stammdaten vorkommen werden entfernt.

Seitens der WHO wurden in den letzten Jahren einige ATC Codes abgeändert. Eine Zusammenfassung dieser Änderungen ist auf whocc.no<sup>2</sup> zu finden. Diese Änderungen beziehen sich auf die Codierung der Stoffgruppen und stellen einfache Umbenennungen dar, ohne dabei die Semantik des Codes zu verändern. Daher werden alle nicht aktuellen ATC-Codes auf die neueste Version lt. WHO abgeändert. Die ATC-Codes werden in weiterer Folge nicht in der vorliegenden Relation gespeichert, sondern zusammen mit Informationen über das jeweilige Heilmittel in der Relation mat\_pharmazie. Fehlende Einträge in der Relation mat\_pharmazie werden während der Überführung der Daten eingetragen (jedoch ohne weitere Attribute, dies entspricht also einem "Dummy"- Eintrag).

Nachfolgend wird der Prozess der Datenüberführung in [Abbildung 11](#page-53-0) veranschaulicht.

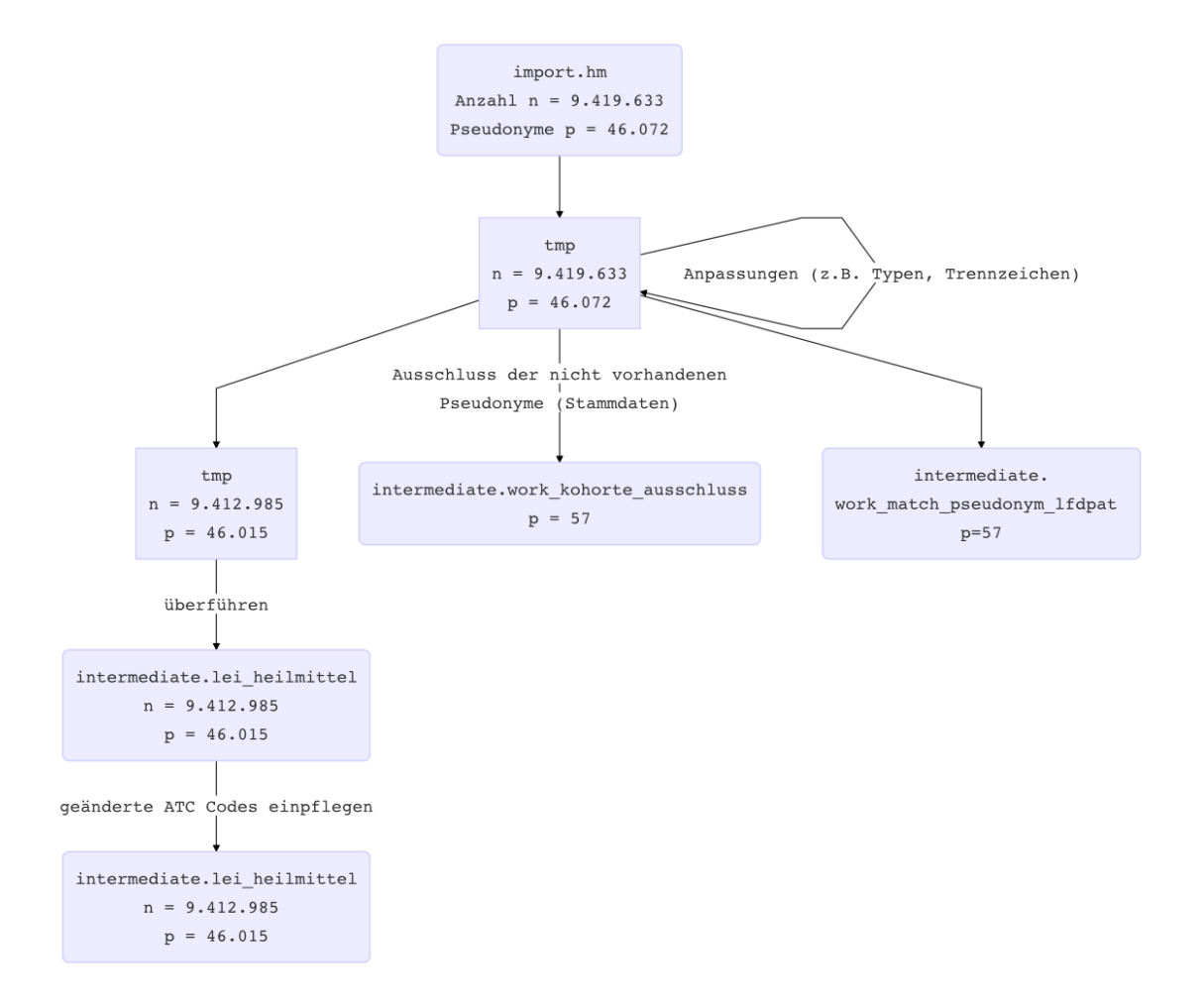

# <span id="page-53-0"></span>*Abbildung 11: Überführung der Daten zu Heilmitteln Skript 171\_lei\_heilmittel\_transfer.sql*

 $\overline{a}$ 

<sup>2</sup> https://www.whocc.no/atc\_ddd\_alterations\_\_cumulative/atc\_alterations/?order\_by=2

```
/* 5 random entries */
SELECT *
    FROM intermediate.lei_heilmittel
    ORDER BY RANDOM() LIMIT 5;
```
*Table continues below*

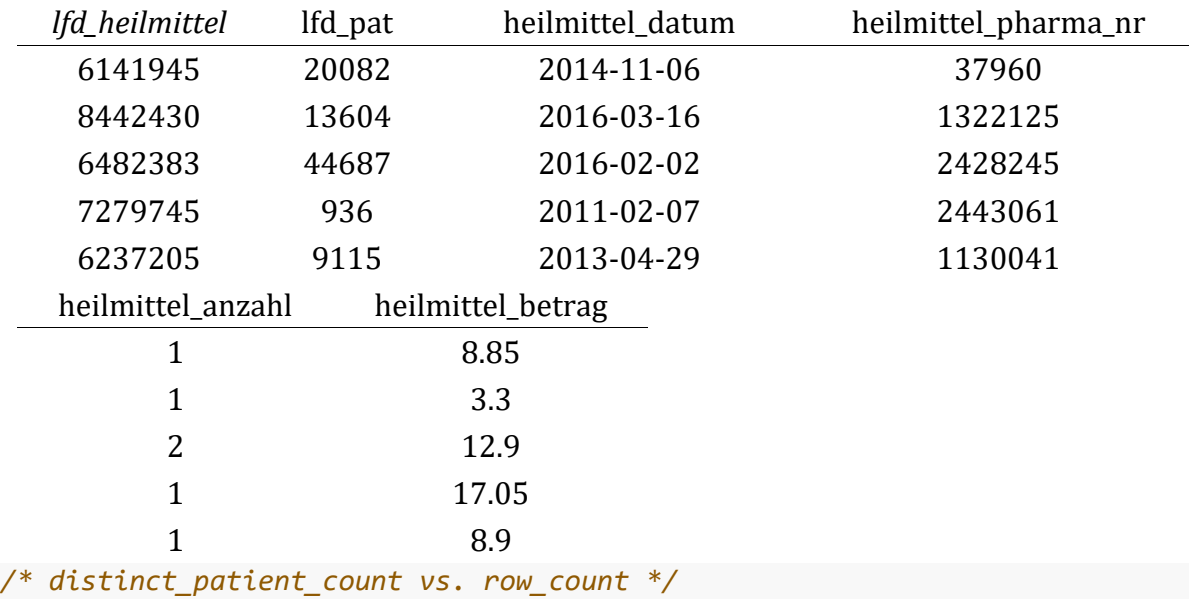

**SELECT** COUNT(**DISTINCT** lfd\_pat) **AS** distinct\_patient\_count, COUNT(\*) **AS** row\_ count

**FROM** intermediate.lei\_heilmittel;

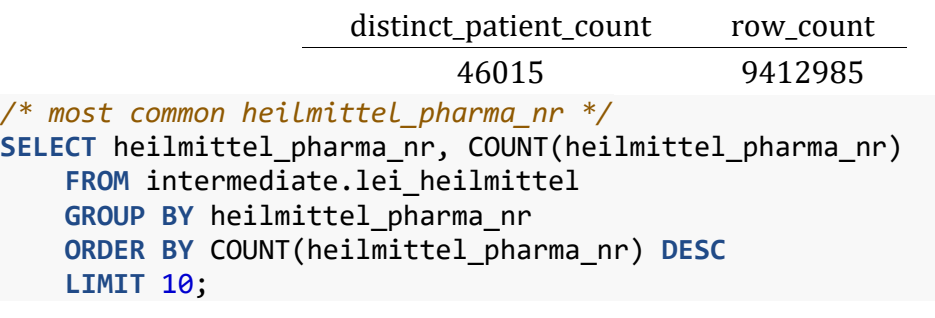

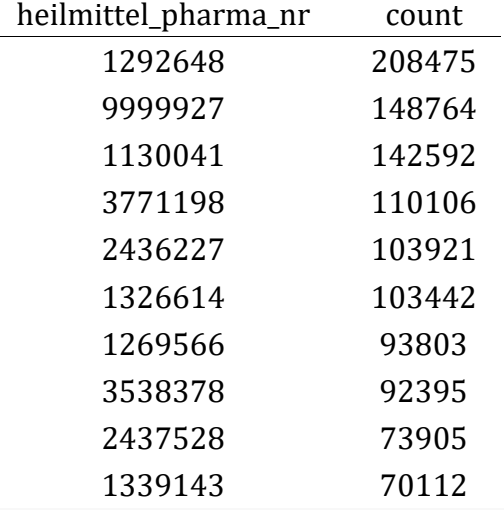

*/\* average heilmittel\_betrag \*/*

**SELECT** ROUND(AVG(heilmittel\_betrag), 2) **AS** avg\_heilmittel\_betrag **FROM** intermediate.lei\_heilmittel;

## avg\_heilmittel\_betrag

23.28

# **3.5.9 Tabelle lei\_arbeitsunfaehigkeit**

Beinhaltet Daten zu Arbeitsunfähigkeitsmeldungen von Versicherten an den jeweiligen Versicherungsträger samt eingetragener, als ICD-10 BMG 2017 [4]codierte Diagnose. Es sind 97.266 Datensätze von 12.894 Individuen vorhanden.

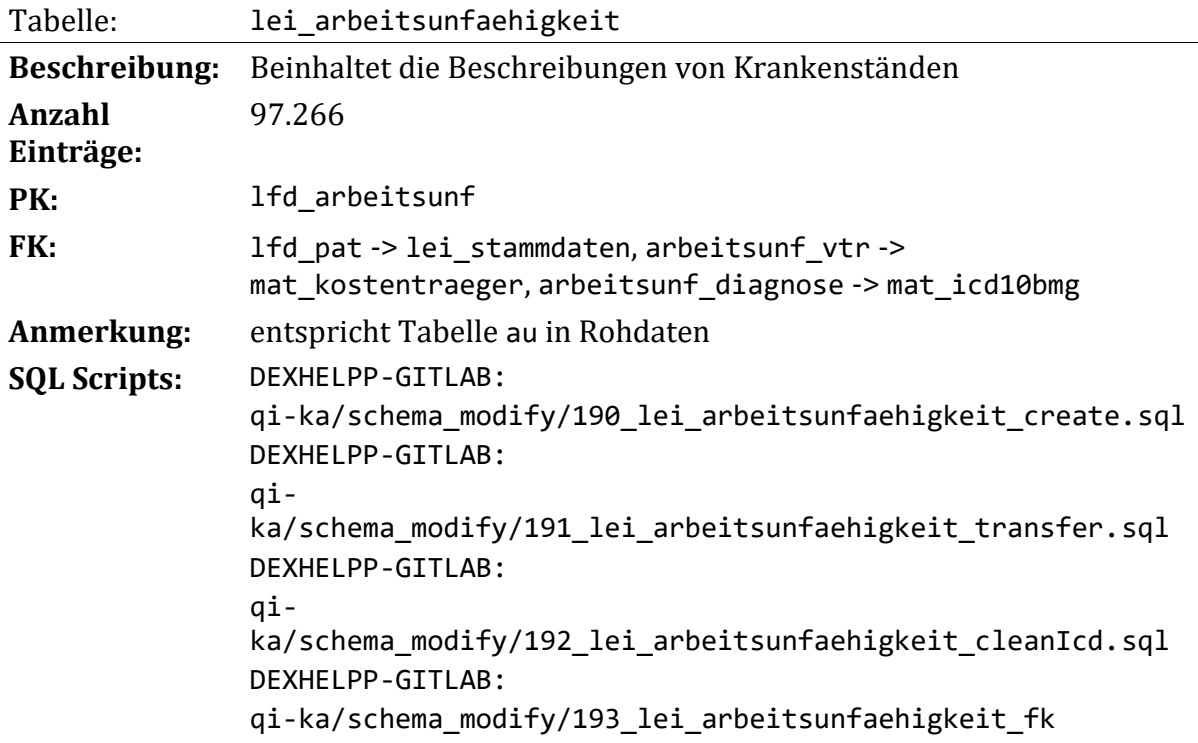

Diese Relation enthält Arbeitsunfähigkeitsmeldungen (Krankenstand) und die dazugehörigen Diagnosen.

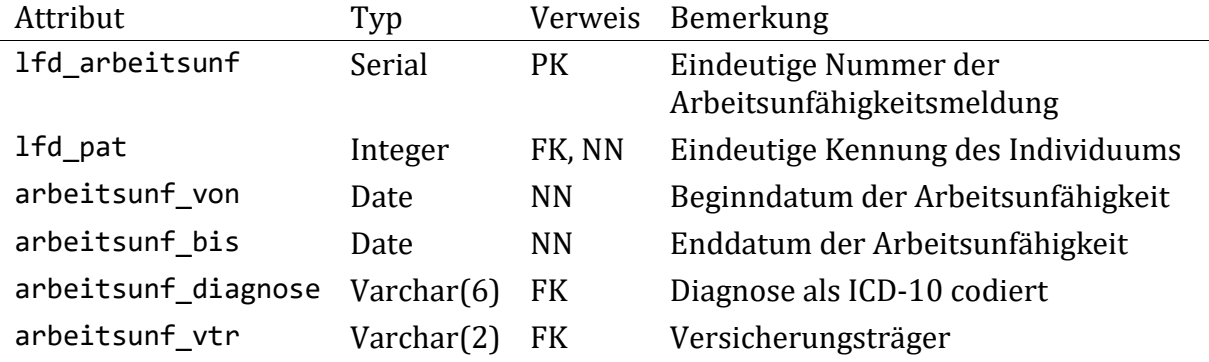

# **Überführen der Rohdaten:**

Im ersten Schritt werden Datensätze zu nicht vorhandenen Pseudonymen ausgeschlossen. Diese Maßnahme betrifft lediglich 6 Individuen. Des Weiteren werden Datensätze welche z.B. das Enddatum vor dem Beginndatum ausweisen gelöscht. Ebenso wird mit duplizierten Datensätzen verfahren. Dieser Prozess ist in [Abbildung 12](#page-57-0) dargestellt.

Die Rohdaten dieser Relation enthalten zur Codierung der Diagnosen verschiedene Codesysteme (ICD-9 und ICD-10) welche in diesem Arbeitsschritt angepasst werden. Nicht jeder Eintrag in dieser Relation besitzt eine zugeordnete Diagnose. Um eine einheitliche Datenlage zu erhalten werden alle Diagnosen auf das ICD-10 BMG 2017 Codesystem (herausgegeben vom Bundesministerium für Gesundheit und Frauen in der Version BMGF-Version 2017) konvertiert (vgl. hierzu die Anpassungen in [Tabelle](#page-38-0)  [lei\\_aufenthalt\\_diagnose](#page-38-0)). Die Relation enthält 2.484 Einträge mit 225 Diagnosecodes welche als ICD-9 codiert sind. Dies entspricht etwa 2,5% der vorhandenen Datensätze in der Relation lei\_arbeitsunfaehigkeit.

Ein Konvertieren mittels der dafür vorgesehen Tabelle der GAP-DRG2 scheitert an fehlenden und mehrdeutig beschriebenen Codes. Die Daten werden in weiterer Folge mithilfe der Daten aus der Datei SYSTEMDATEN2013.accdb (siehe owncloud@dexhelpp: Material/GAP-DRG/GE-Metadaten-All-Original/Casemix2/SYSTEMDATEN2013.accdb) übersetzt. Durch diesen Schritt können 170 der 225 Codes übersetzt werden. Im folgenden Arbeitsschritt werden alle übrigen Codes über die Webseite des OHDSI Athena<sup>3</sup> Projekts in ein SNOMED CT Konzept übersetzt und anschließend versucht den entsprechenden ICD-10 Code zu erhalten. Nach diesem Arbeitsschritt verbleiben noch 40 ungeklärte Codes, welche in weiterer Folge manuell in die ICD-10 BMG 2017 Systematik übersetzt werden. Hierzu wird die Webseite des Deutschen Instituts für Medizinische Dokumentation und Information [5] verwendet um die Bezeichnung der ICD-9 Codes zu erhalten und anschließend wird manuell der passende ICD-10 BMG 2017 gesucht. Es verbleiben nach dem letzten Arbeitsschritt 11 nicht zuordenbare Codes. Dies betrifft 90 Datensätze in der Relation, was weniger als 0,1% der Datensätze entspricht. Aufgrund der geringen Menge wird von einer weiteren Behandlung dieser abgesehen und diese ungeklärten Codes ausgeschlossen.

Die entsprechenden Arbeitsschritte können in der Excel Datei data/lei\_arbeitsunfaehigkeit\_diagnose\_ICD9-ICD10.xlsx eingesehen werden und werden mit dem SQL Script qi-ka/schema\_modify/ 192\_lei\_arbeitsunfaehigkeit\_cleanIcd.sql auf die Daten angewendet.

Die verbleibenden ICD-10 Codes sind in den Rohdaten ohne den separierenden Punkt notiert. Dieser Punkt wird eingefügt um einheitliche Datenformate über das gesamte Schema zu erhalten. Im Folgenden werden die in der Relation enthaltenen ICD-10 Codes soweit verändert, dass sie den gewünschten ICD-10 BMG 2017 Codes entsprechen. Bei den bearbeiteten Codes handelt es sich beispielsweise um Überkategorien welche im ICD-10 BMG 2017 nicht zur Codierung verwendet werden. Dieser Bearbeitung unterliegen 572 verschiedene Codes welche von etwa 20% der Datensätze verwendet werden. Die Bearbeitung beschränkt sich meist auf eine Zuordnung auf eine Subkategorie des ICD-10 Systems (also in den meistens Fällen auf die .9 Kategorie "nicht näher bezeichnet"). Eine Liste mit allen bearbeiteten Codes liegt in Form einer Excel Datei im Projektverzeichnis vor die eine voor (siehe die bestelling van die bestelling van die bestelling van die bestelling van die beste<br>Deximalisaties of the DEXHELPP-GitLab: data/lei\_arbeitsunfaehigkeit\_diagnose\_ICD10\_BMG\_mapping.xlsx ). Nach diesem Verarbeitungsschritt verbleiben 14 nicht konvertierte Codes welche in 103 Datensätzen

 $\overline{a}$ 

<sup>3</sup> http://athena.ohdsi.org/

vorkommen was in etwa 1% der Datensätze entspricht. Diese verbleibenden, nicht zuordenbaren Codes sind ebenfalls im oben genannten Excel-File einsichtig.

Die durchgeführten Anpassungen entsprechen von der Vorgehensweise derjenigen aus Tabelle lei aufenthalt diagnose. Die durchgeführten Anpassungen werden in [Abbildung 12](#page-57-0) dargestellt.

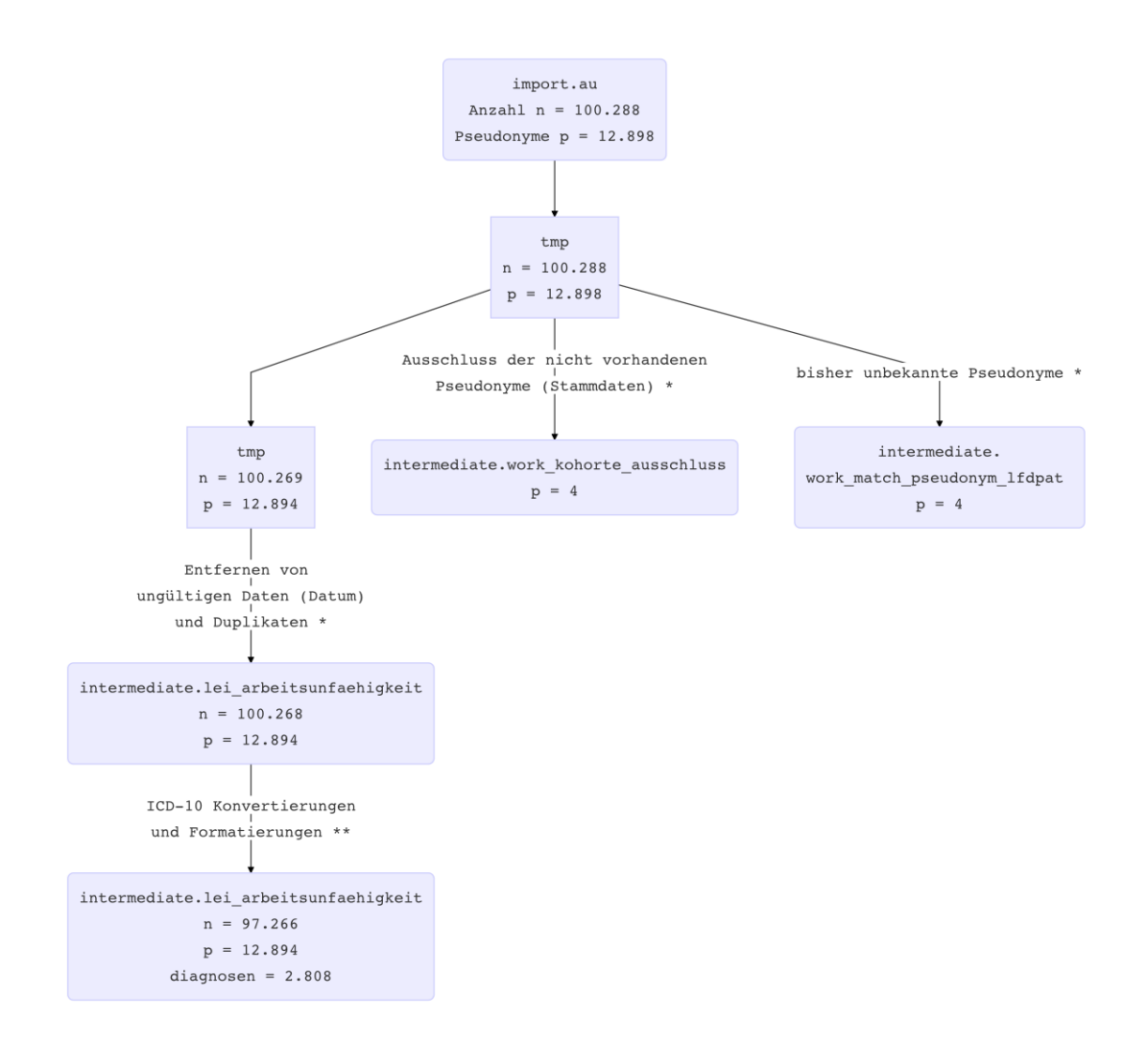

<span id="page-57-0"></span>*Abbildung 12: Überführung der Daten zur Arbeitsunfähigkeit Skript 191\_lei\_arbeitsunfaehigkeit\_transfer.sql (\*) und Anpassung der Diagnosecodes in der Relation lei\_arbeitsunfaehigkeit mit dem Skript 192\_lei\_arbeitsunfaehigkeit\_cleanIcd.sql (\*\*)*

```
/* 5 random entries */
SELECT *
     FROM intermediate.lei_arbeitsunfaehigkeit
     ORDER BY RANDOM() LIMIT 5;
```
*Table continues below*

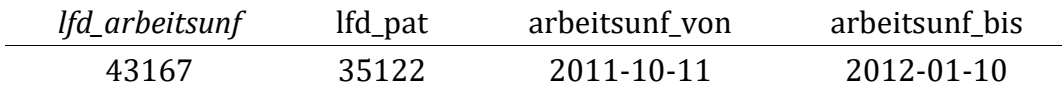

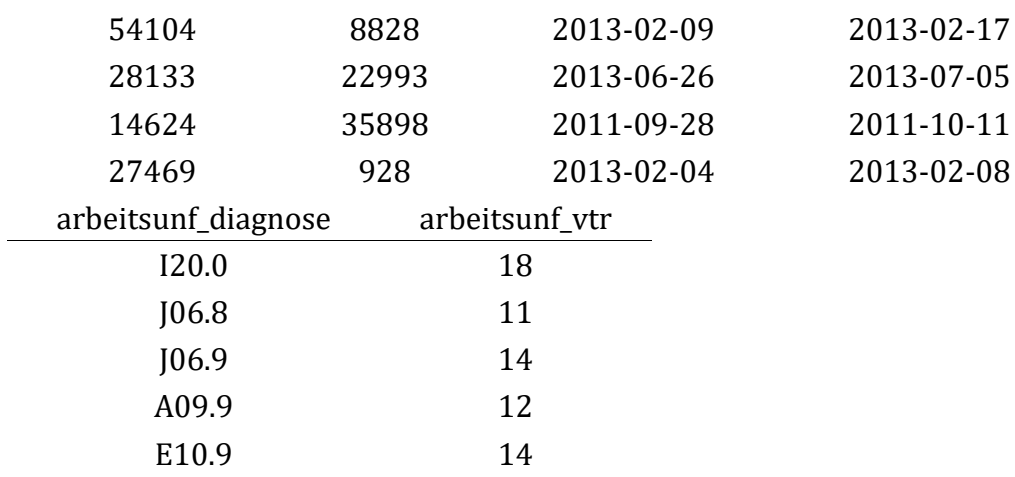

# **3.5.10 Tabelle lei\_reha**

Beinhaltet Daten zu Rehaaufenthalten. Diese Daten wurden in einem späten Projektabschnitt erhalten und werden daher hier nicht in vollem Umfang aufbereitet.

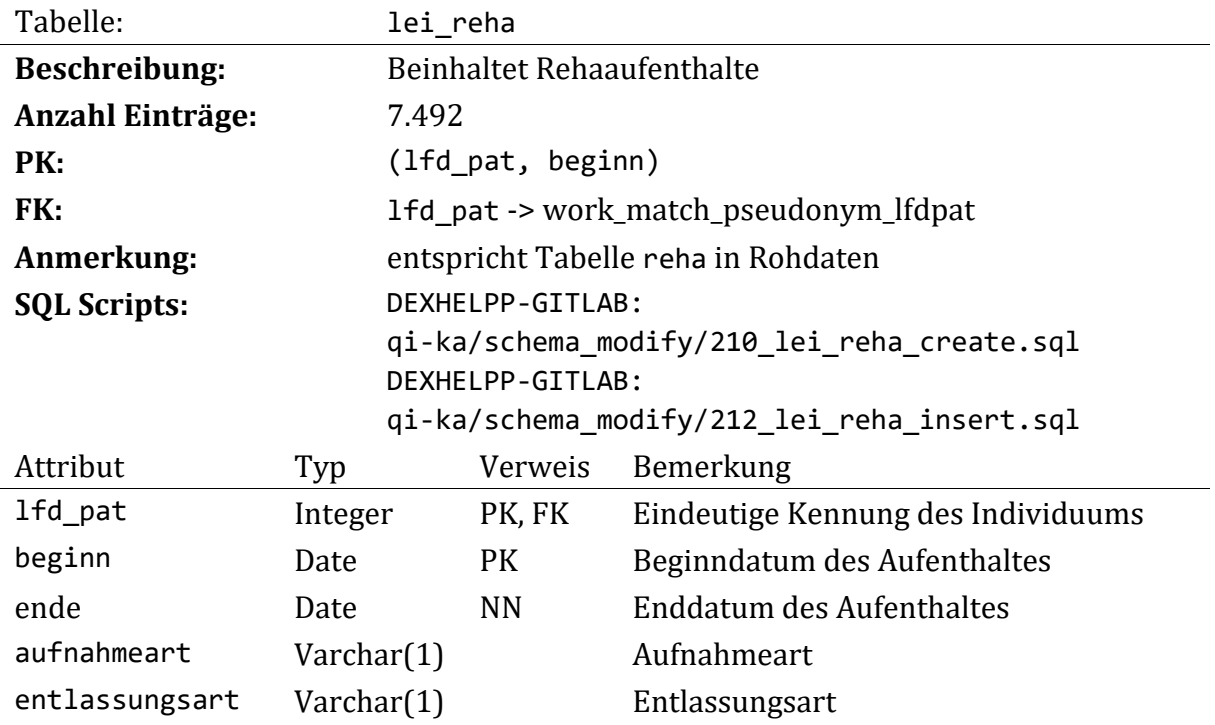

# **Überführen der Rohdaten:**

Im ersten Schritt werden Datensätze zu nicht vorhandenen Pseudonymen ausgeschlossen. Des Weiteren werden Reha-Aufenthalte eines Patienten, welche zwar dasselbe Beginndatum, aber unterschiedliche Entlassungsdaten haben zusammengeführt da ein Patient nicht auf mehreren Rehabilitationen gleichzeitig sein kann, hierbei wird jeweils das spätere Entlassungsdatum angenommen.

Durch die erfolgte Bereinigung werden 2 duplizierte Aufenthalte als ungültig ausgeschlossen.

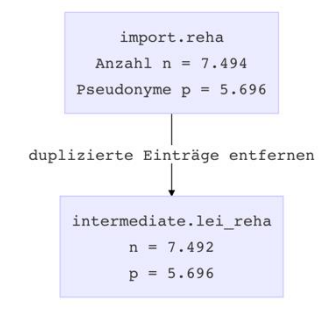

*Abbildung 13: Überführung der Rehadaten*

*Skript 212\_lei\_reha\_insert.sql*

```
/* distinct_patient_count vs. Row_count */
SELECT COUNT(DISTINCT lfd_pat) AS distinct_patient_count,
COUNT(*) AS row_count
FROM intermediate.lei reha;
                    distinct_patient_count row_count
                           5696 7492
```
# **3.6 Material-Tabellen (mat\_)**

Die im Folgenden beschriebenen Relationen beinhalten Daten welche zum Zwecke der Annotation der Rohdaten eingefügt werden. Die eingefügten Daten können im Verzeichnis DEXHELPP-GITLAB:qi-ka/data/\* gefunden werden, zusätzlich werden die Daten im Projekt Datenspeicher (Owncloud) bereitgestellt. Die beschriebenen Relationen sind überblicksmäßig in [Abbildung 14](#page-60-0) dargestellt.

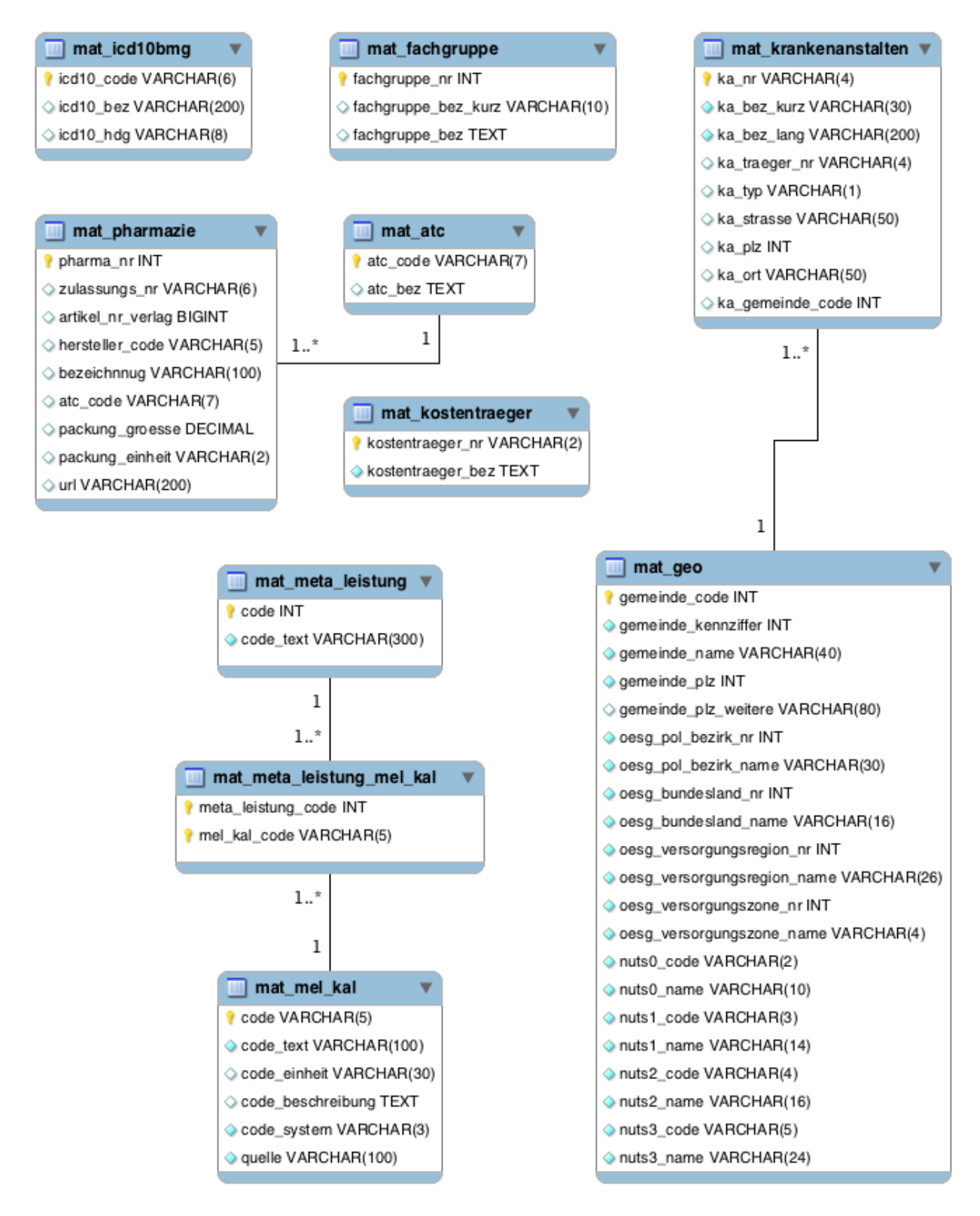

<span id="page-60-0"></span>*Abbildung 14: Überblick über die Relationen mit dem Präfix mat\_*

# **3.6.1 Tabelle mat\_krankenanstalten**

Beinhaltet alle im Datensatz vorhandenen österreichischen Krankenanstalten samt deren Bezeichung und weiteren Daten, wie zum Beispiel den Ort.

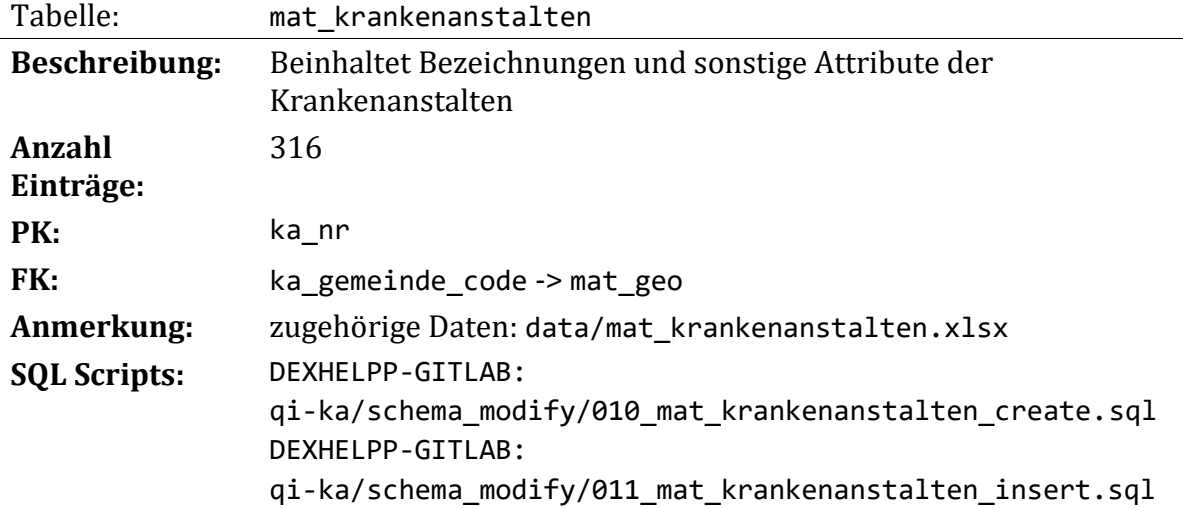

Diese Tabelle beinhaltet Daten über Krankenanstalten in Österreich. Die Daten stammen aus dem GAP-DRG Projekt und wurden um die in Bezug auf das QI-KA Projekt fehlenden Krankenanstalten erweitert. Als Quelle diente das Dokument "Krankenanstalten in Österreich 2008" des Bundesministeriums für Gesundheit, Familie und Jugend, Bereich I/C und das Krankenanstalten – Online-Verzeichnis des BMFG [6].

Die Daten zu den Krankenhäusern wurden weiters um den Gemeindecode, wie in der Relation mat\_geo verwendet wird, erweitert.

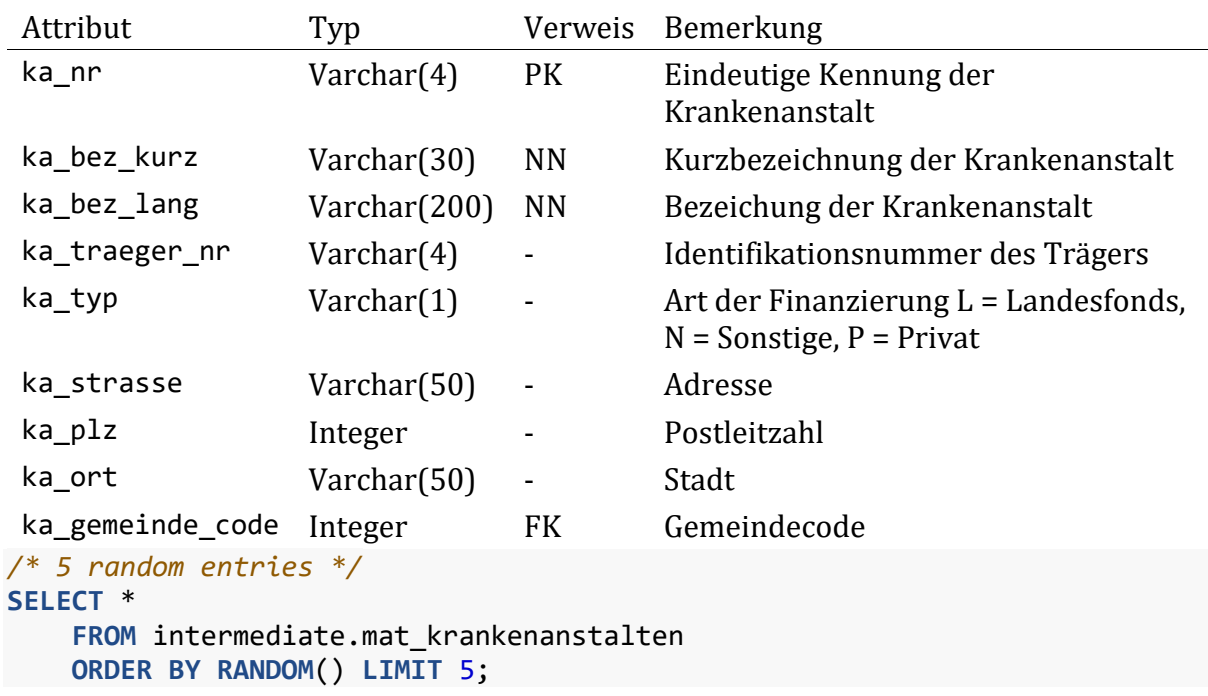

## **Schema der Tabelle:**

## *Table continues below*

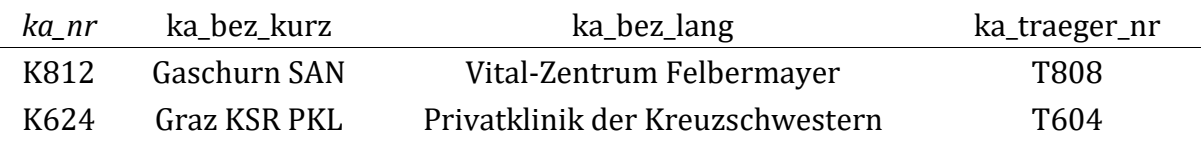

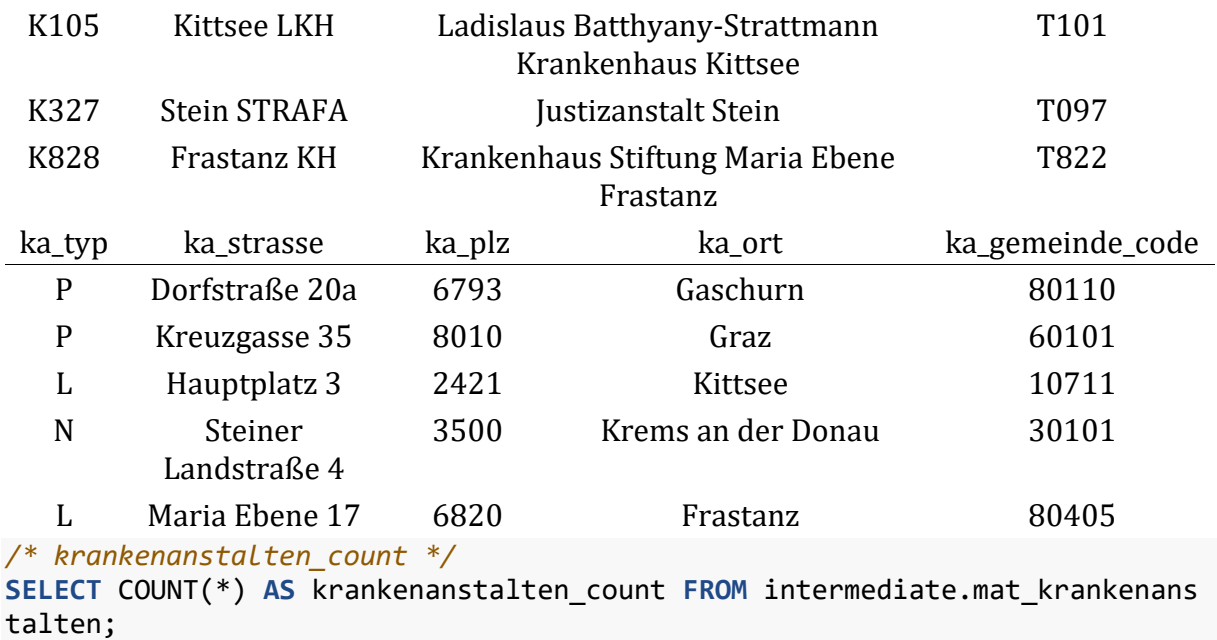

#### krankenanstalten\_count

316 */\* most common ka\_traeger\_nr \*/* **SELECT** ka\_traeger\_nr, COUNT(ka\_traeger\_nr) **FROM** intermediate.mat\_krankenanstalten **GROUP BY** ka\_traeger\_nr **ORDER BY** COUNT(ka\_traeger\_nr) **DESC LIMIT** 10;

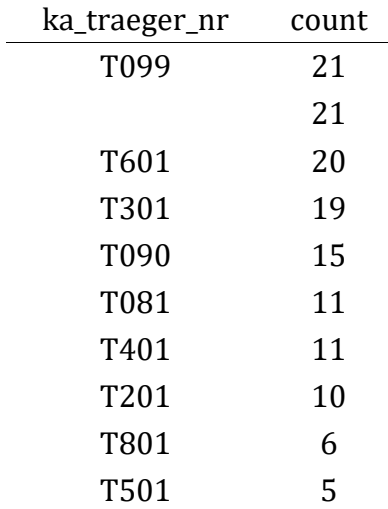

## **3.6.2 Tabelle mat\_kostentraeger**

Beinhaltet alle im Datensatz vorhandenen Kostenträger. Diese sind zum einen alle Versicherungsträger sowie weitere Kostenträger. Es sind gesamt 117 Kostenträger verzeichnet.

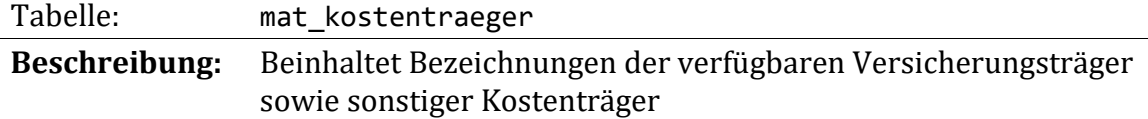

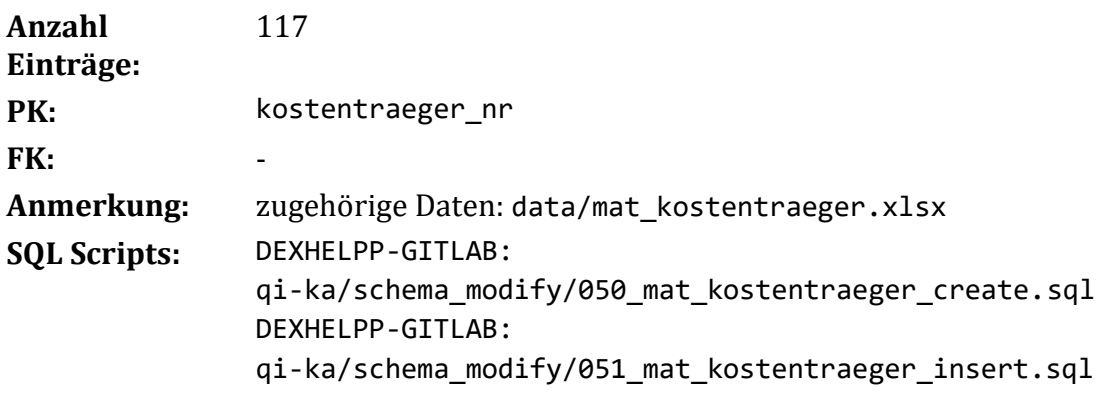

Diese Tabelle beinhaltet Versicherungsträger und sonstige Kostenträger mit ihren Codes bzw. Bezeichnungen. Die Daten dieser Relation stammen aus der GAP-DRG-2 (siehe gapdrg\_datenbank\_semantisches\_datenmodell\_mbds\_2011-03-11\_.pdf) bzw. Handbuch zur Dokumentation in landesgesundheitsfondsfinanzierten Krankenanstalten (Anhang 1) 2015.

#### **Schema der Tabelle:**

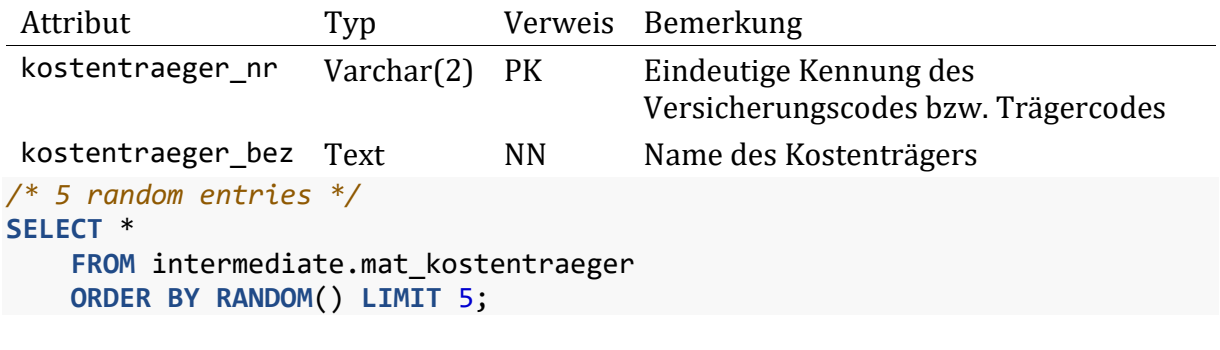

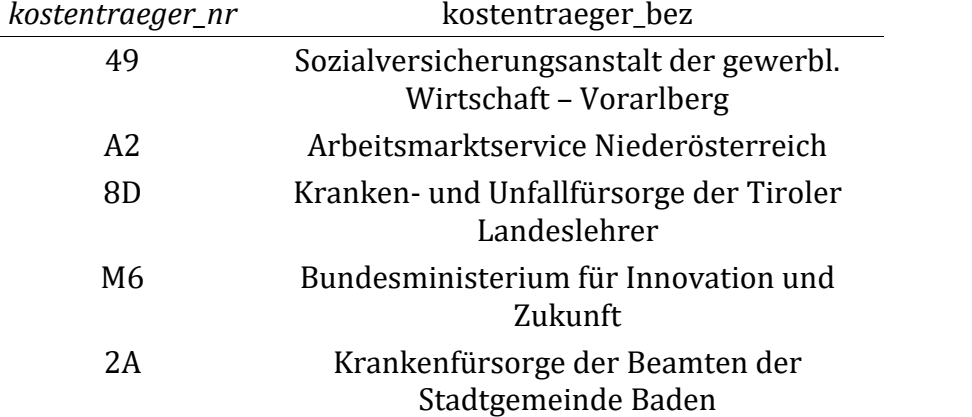

*/\* kostentraeger\_count \*/* **SELECT** COUNT(\*) **AS** kostentraeger\_count **FROM** intermediate.mat\_kostentraeger ;

# kostentraeger\_count

#### 117

## **3.6.3 Tabelle mat\_fachgruppe**

Medizinische Fachbereiche der versorgenden Akteure welche z.B. beim Verrechnen der Leistungen angegeben werden.

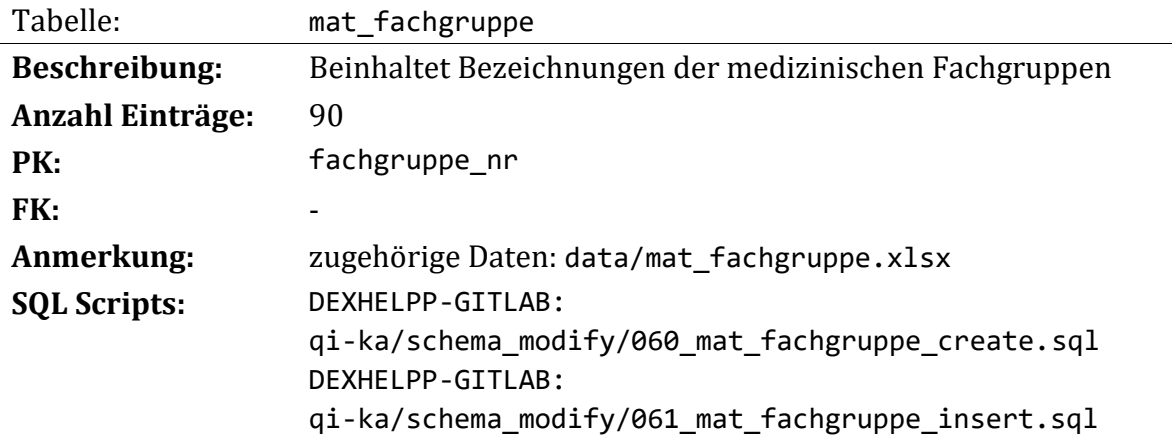

Diese Tabelle beinhaltet Fachgruppenbezeichnungen zum Zwecke der Annotation und Prüfung vorhandener Daten, insbesondere die Daten in der Relation lei leistung. Fachgruppen bilden die Zugehörigkeit zu einer Profession bzw. Dienstleistergruppe ab. Die Daten in dieser Relation wurden aus verschieden Quellen zusammengetragen (siehe Excel-File unter data/mat\_fachgruppe.xlsx). Weiters werden zusätzlich die einzelnen Fachgruppen zu höhergeordneten Gruppen zusammengefasst um Auswertungen unabhängig von beispielsweise der Unterscheidung zwischen Wahl- und Kassenarzt durchführen zu können. Diese Vorgehensweise wird aus dem Projekt ADE-PIM übernommen, von welchem auch die Gruppeneinteilungen stammen. Neben den erklärten Daten befinden sich noch fünf weitere Fachgruppen im Datensatz, welche derzeit noch nicht beschrieben sind. Dabei handelt es sich um die Fachgruppen mit den Nummern 44, 45, 57, 76 und 79. Für eine einstweilige Validierung der Daten werden diese ungeklärten Nummern dennoch eingefügt mit dem Verweis auf fehlende Bezeichnungen.

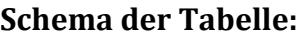

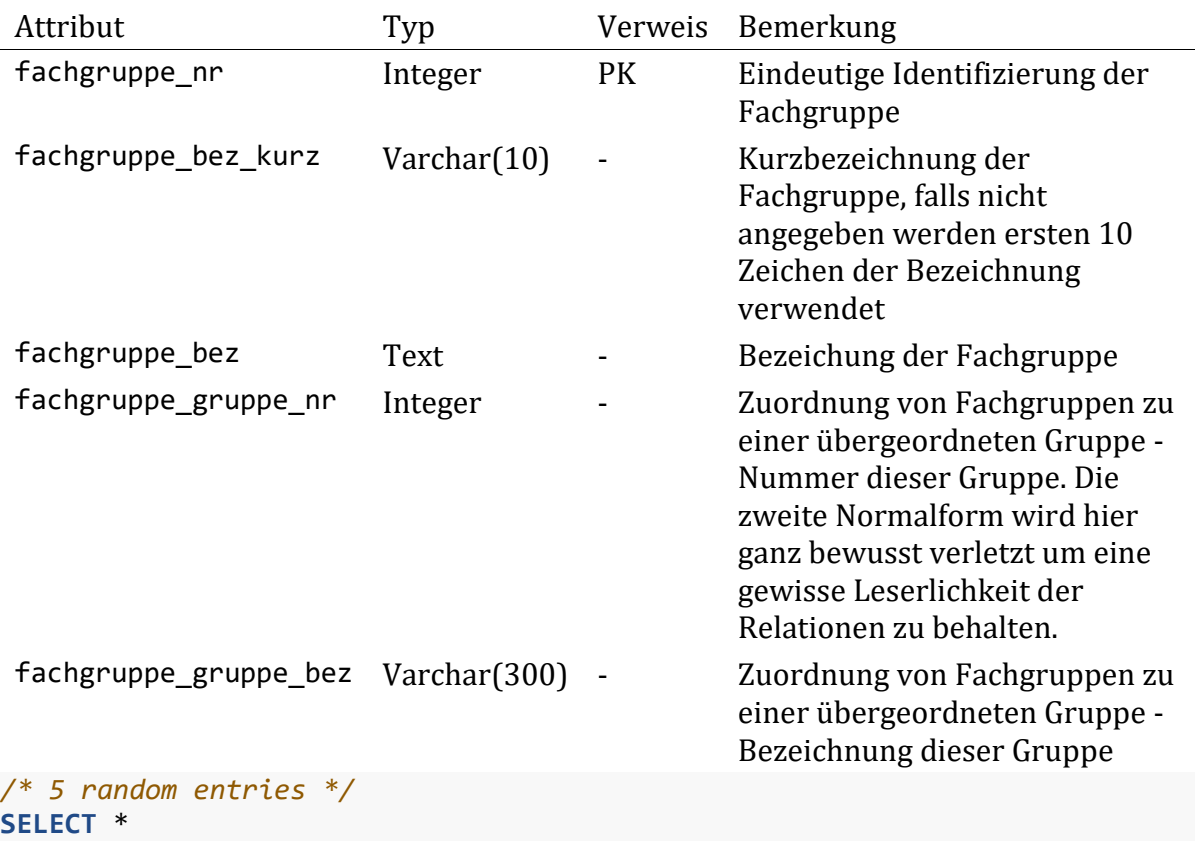

#### **FROM** intermediate.mat\_fachgruppe **ORDER BY RANDOM**() **LIMIT** 5;

#### *Table continues below*

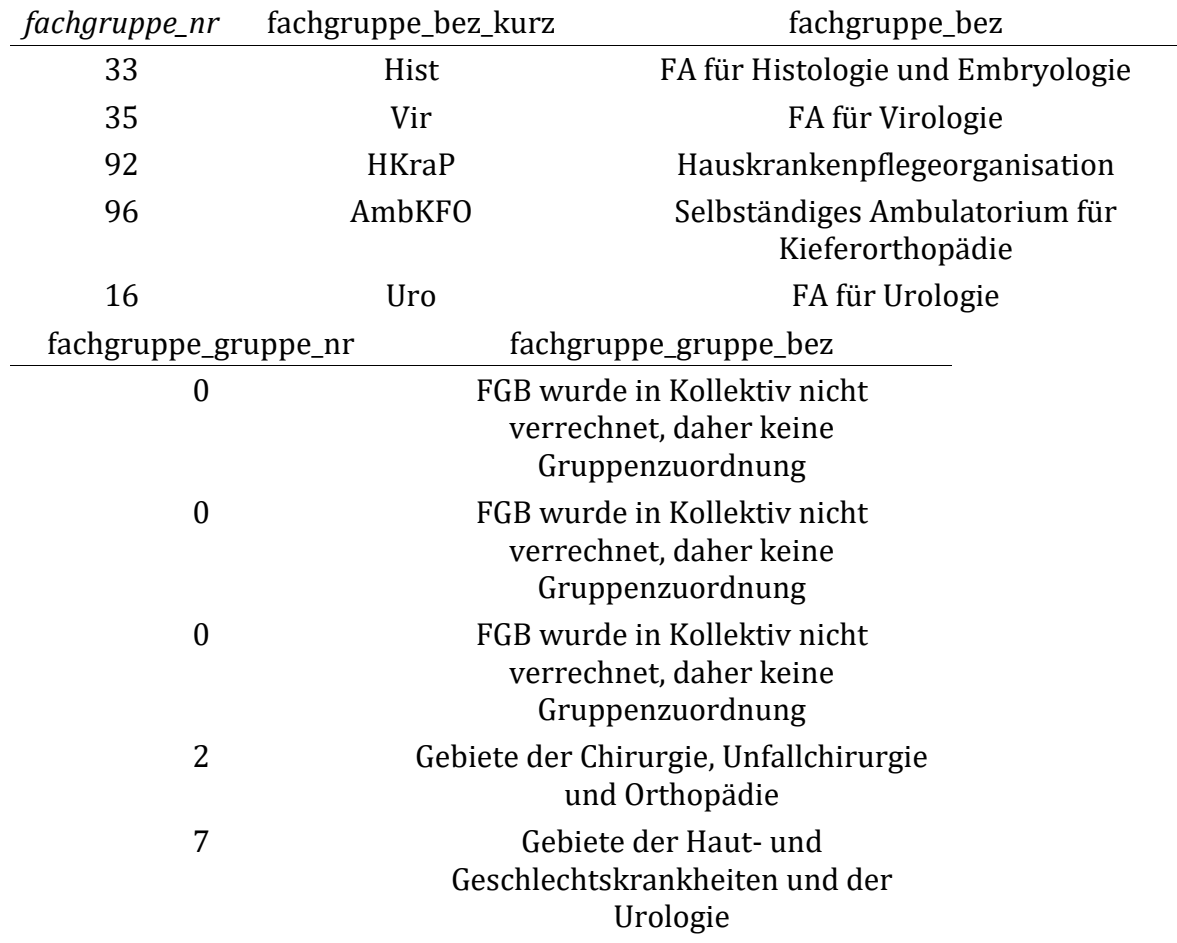

## **3.6.4 Tabelle mat\_icd10bmg**

Diagnosecodes lt. ICD-10 des Bundesministeriums für Gesundheit und Frauen (BMG) in der Version 2017 [4].

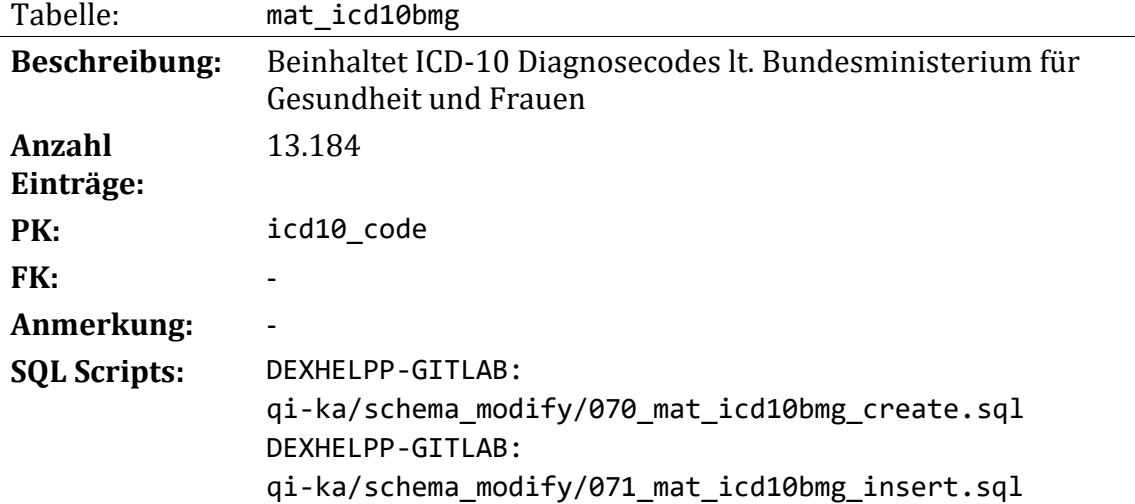

Diese Relation enthält ICD-10 Codes entsprechend dem Bundesministerium für Gesundheit und Frauen (BMG). Vergleiche die hierzu bereitgestellten Dokumente der

Onlineressourcen des BMG. Zur Verwendung kommt die Version ICD-10-BMG 2017. Die Version 2018 ist zum Zeitpunkt der Projektabwicklung zwar zugänglich, jedoch enthalten die Rohdaten nur Datensätze bis ins Jahr 2017.

Neben den ICD-10 Codes welche durch die World Health Organization (WHO) herausgegeben werden enthält die BMG Version zusätzliche nummerische Codes welche für besondere Ereignisse verwendet werden.

Die eingefügten Diagnosen sind unter DEXHELPP-GITLAB: qi-ka/data/ICD-10\_BMG\_src/\* bzw. unter DEXHELPP-GITLAB: qi-ka/data/mat\_icd10bmg.xlsx zu finden.

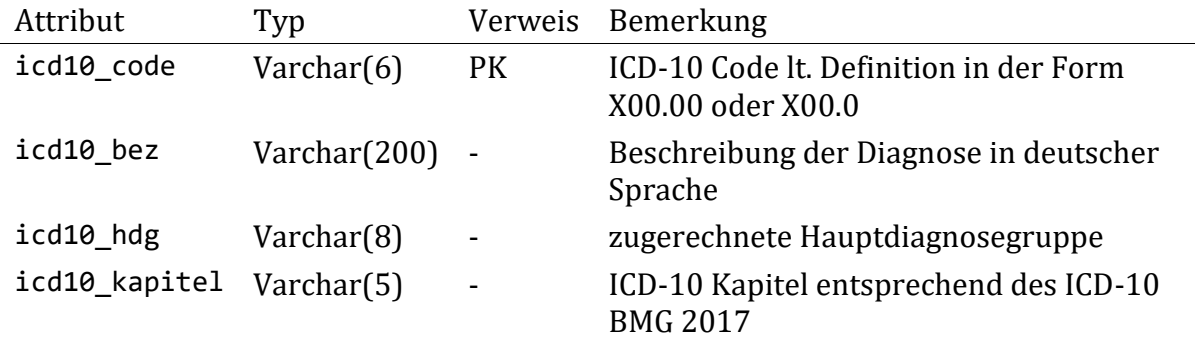

*/\* 5 random entries \*/* **SELECT** \*

 **FROM** intermediate.mat\_icd10bmg **ORDER BY RANDOM**() **LIMIT** 5;

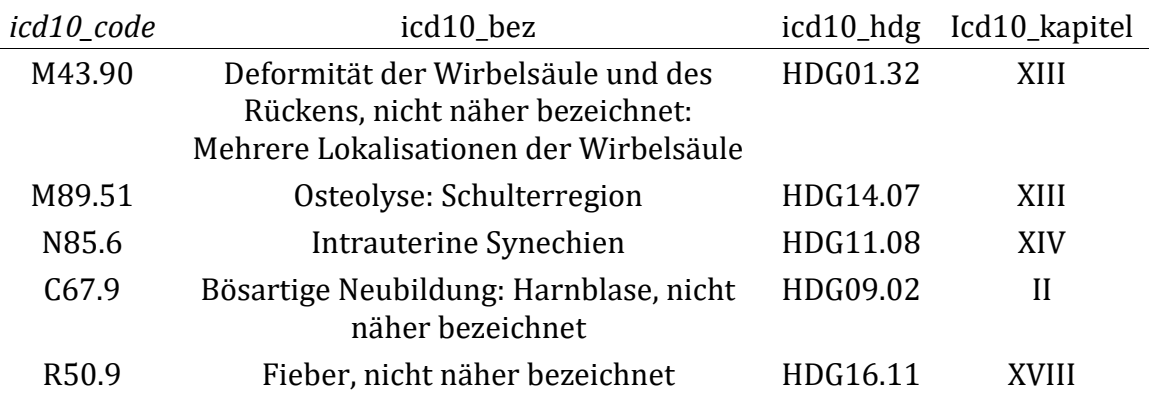

# <span id="page-66-0"></span>**3.6.5 Tabelle mat\_pharmazie**

Medikamente lt. Apothekerverlag samt zugeordneter Stoffgruppencodes (ATC).

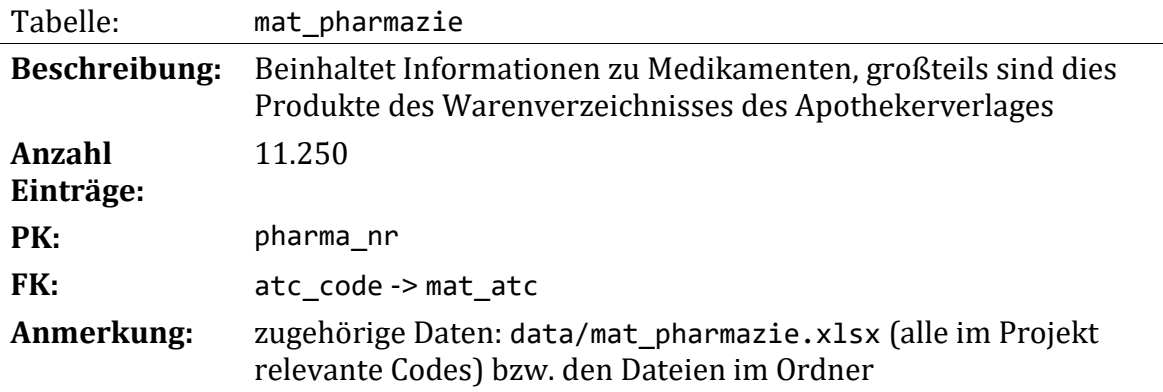

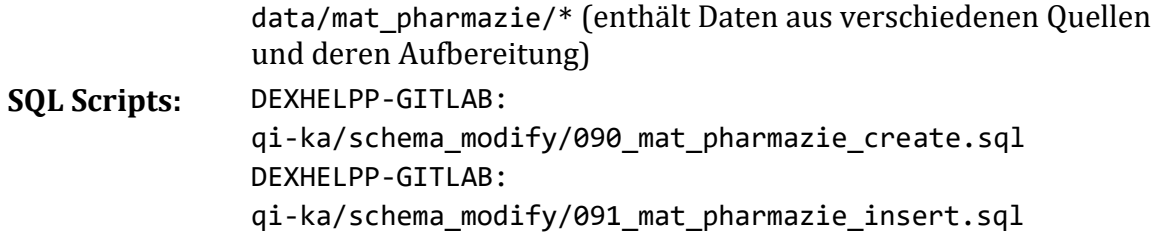

Diese Tabelle beinhaltet Produkte, deren Eigenschaften und zugeordnete ATC Codes des Warenverzeichnisses des österreichischen Apotheker Verlages. Die Daten stammen aus dem Arzneimittelverzeichnis des Apotheker Verlages. Einige, im Arzneimittelverzeichnis nicht vorkommende Produkte, wurden durch die Daten der Projekte ADE-PIM und GAP-DRG2 ergänzt. Alle Produkte aus dem Arzneimittelverzeichnis, welche ausschließlich für den veterinärmedizinischen Einsatz gedacht sind, wurden ausgeschlossen.

#### **Schema der Tabelle:**

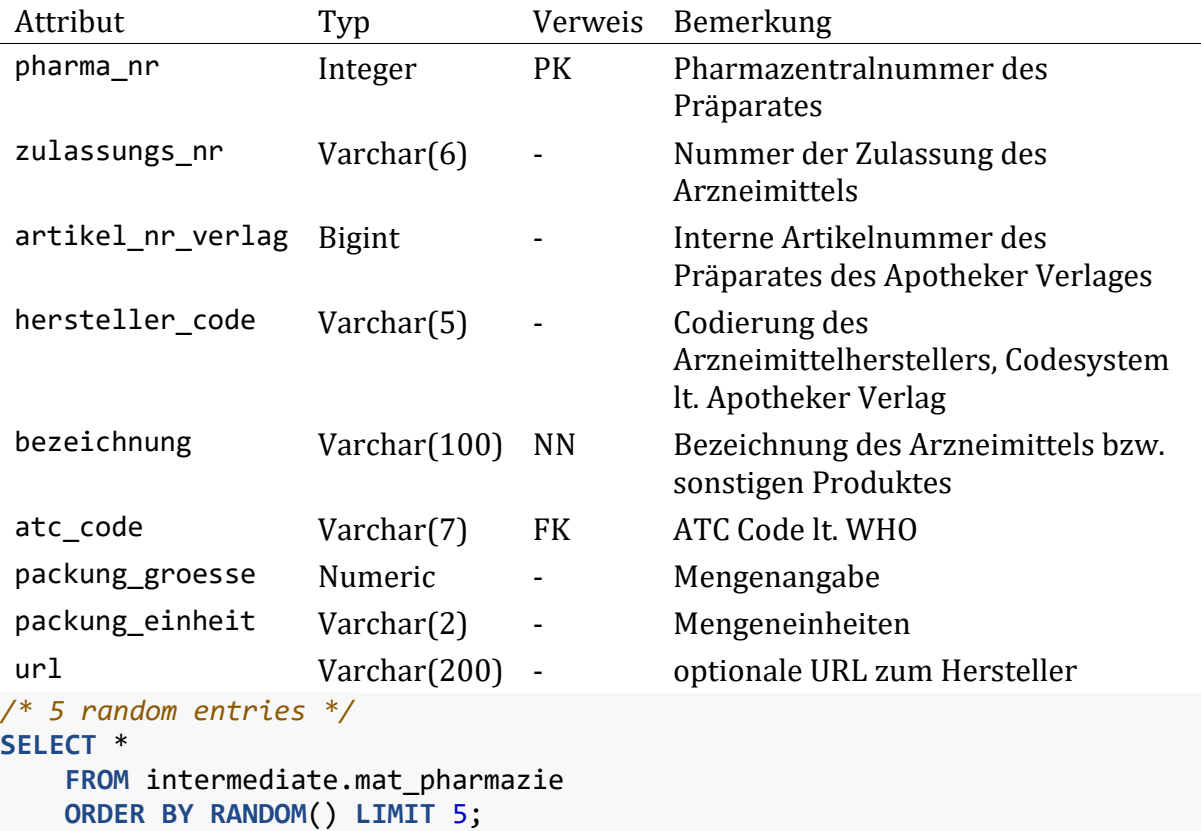

*Table continues below*

![](_page_67_Picture_290.jpeg)

![](_page_68_Picture_247.jpeg)

## **3.6.6 Tabelle mat\_atc**

Stoffgruppencodes lt. dem Anatomical Therapeutic Chemical-Codes der WHO in der aktuellen Fassung (2018-08)

![](_page_68_Picture_248.jpeg)

Diese Tabelle beinhaltet Anatomical Therapeutic Chemical-Codes der WHO, in deutscher Sprache. Die Daten stammen aus dem Arzneimittelverzeichnis des Apotheker Verlages. Die enthaltenen Daten stellen keinen Anspruch auf Vollständigkeit, vielmehr sind alle Codes enthalten welche in den Rohdaten vorkommen und einige mehr (jedoch ausschließlich der Gruppe 'Q - Veterinärmedizinische Arzneimittel').

## **Schema der Tabelle:**

![](_page_68_Picture_249.jpeg)

![](_page_68_Picture_250.jpeg)

![](_page_69_Picture_232.jpeg)

## <span id="page-69-0"></span>**3.6.7 Tabelle mat\_mel\_kal**

Codes zu medizinischen Einzelleistungen und dem Katalog ambulanter Leistungen, entsprechend dem Leistungskatalog 2018 des Bundesministeriums für Gesundheit und Frauen [3].

![](_page_69_Picture_233.jpeg)

Diese Tabelle beinhaltet MEL-Codes und KAL-Codes aus verschiedenen Dokumenten des BMG und dient der Annotation der vorhandenen Daten. Die Rohdaten können im Excel File wie oben benannt, samt deren Quellen eingesehen werden. Als Grundlage wurde der Leistungskatalog 2017 des BMGF genommen und fehlende Codes (aus den vorigen Jahren, etc.) ergänzt. Zusätzlich wurden ca. 20 Codes aus dem neuen Leistungskatalog 2018 des BMGF eingefügt.

## **Schema der Tabelle:**

![](_page_69_Picture_234.jpeg)

## *Table continues below*

![](_page_70_Picture_239.jpeg)

# <span id="page-70-0"></span>**3.6.8 Tabelle mat\_meta\_leistung**

Abstrakte Leistungen aus dem niedergelassenen Bereich um Auswertungen der Leistungen über mehrere Versicherungsträger (und deren verschiedenen Notationen) hinweg zu erlauben.

![](_page_71_Picture_208.jpeg)

Diese Tabelle enthält abstrakte Leistungen welche ein Metamodell zu den Leistungen der einzelnen Versicherungsträgern darstellt. Die Leistungen der Versicherungsträger werden teils verschieden granular und teils in unterschiedlichen Notationen codiert. Die Daten aus dieser Relation stammen aus einer Anfrage bei der NÖGKK und stellen den aktuellen Stand (2018-08-03) des Hono Datenbestandes seitens der Niederösterreichischen Gebietskrankenkassa dar. Die Tabelle wird im Rahmen des Projektes verwendet um den einzelnen Leistungen einen MEL-Code bzw. KAL-Code zuzuordnen und zwar unabhängig von dem jeweiligen Versicherungsträger.

## **Schema der Tabelle:**

![](_page_71_Picture_209.jpeg)

## <span id="page-71-0"></span>**3.6.9 Tabelle mat\_meta\_leistung\_mel\_kal**

Zuordnung der zuvor eingeführten Metaleistungen zu medizinischen Einzelleistungen und Leistungen aus dem Katalog ambulanter Leistungen lt. Leistungskatalog 2018 des Bundesministeriums für Gesundheit und Frauen.

![](_page_71_Picture_210.jpeg)
qika/schema\_modify/098\_mat\_meta\_leistung\_mel\_kal\_insert.sql

Diese Tabelle ordnet den Metaleistungen einen oder mehrere MEL bzw. KAL Code zu. Die Daten aus dieser Relation stammen ebenfalls aus einer Anfrage bei der NÖGKK (Ansprechperson: Hr. Rohbausch) und stellen den aktuellen Stand (2018-08-03) des Hono Datenbestandes seitens der Niederösterreichischen Gebietskrankenkassa dar.

#### **Schema der Tabelle:**

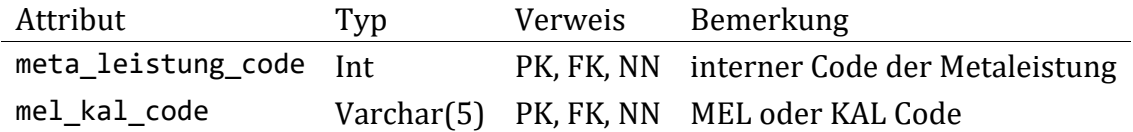

#### **3.6.10 Tabelle mat\_geo**

Geographische Einteilung von österreichischen Gemeinden und deren Zugehörigkeit zu den, seitens der europäischen Union, definierten NUTS-Regionen, laut Statistik Austria [2]. Zusätzlich wird die Zugehörigkeit zu den Versorgungsregionen und -zonen des österreichischen Strukturplans Gesundheit [7], [8] abgebildet.

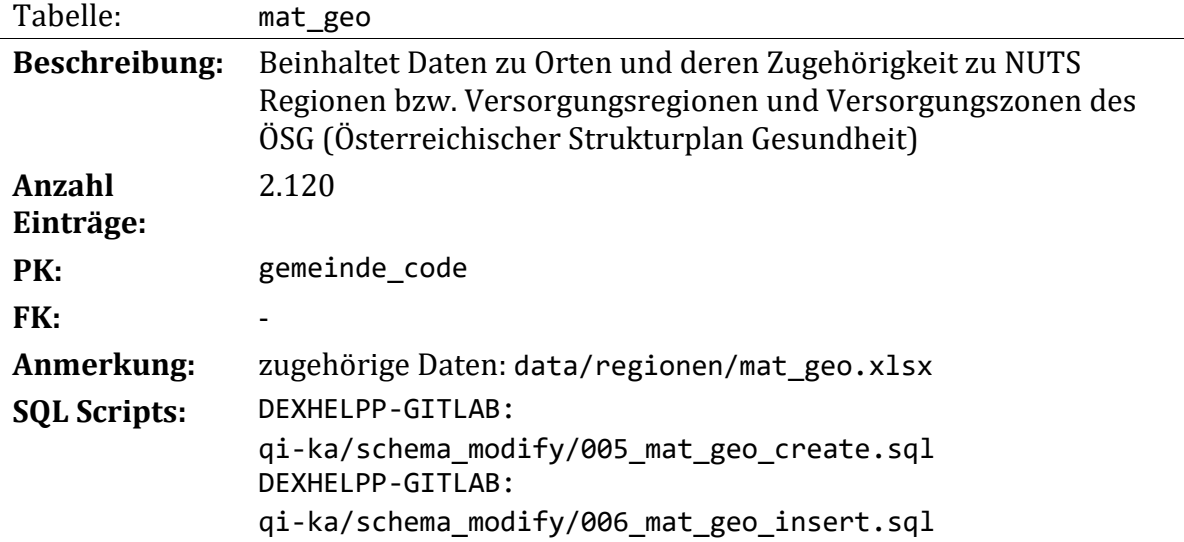

Die Daten stammen aus verschiedenen Quellen und sind im oben genannten Excel File beschrieben. Als Vorlage für diesen Prozess diente das Projekt ADE3 und das zugehörige Dokument 'Projekt ADE3 – Endbericht' (im selben Ordner wie die oben genannten Daten zu finden).

Die Tabelle beinhaltet lt. Gebietsstand zum 1.1.2018 der Statistik Austria alle Gemeinden Österreichs. Diese wurden entsprechend der Zuordnung (ebenfalls der Statistik Austria) zu den europäischen NUTS (Nomenclature des unités territoriales statistiques) Einheiten annotiert. Die Einordnung der NUTS Regionen wird von Level 0 (Nationalstaaten) bis Level 3 (Zusammenfassung von mehreren Gemeinden) durchgeführt.

Des Weiteren wurden die Gemeinden den Versorgungsregionen und Versorgungszonen des ÖSGs (Österreichischer Strukturplan Gesundheit) zugeordnet, entsprechend der definierten Einteilung.

Die Daten dieser Tabelle werden zur Annotation, Validierung und später zur Darstellung benötigt.

#### **Schema der Tabelle:**

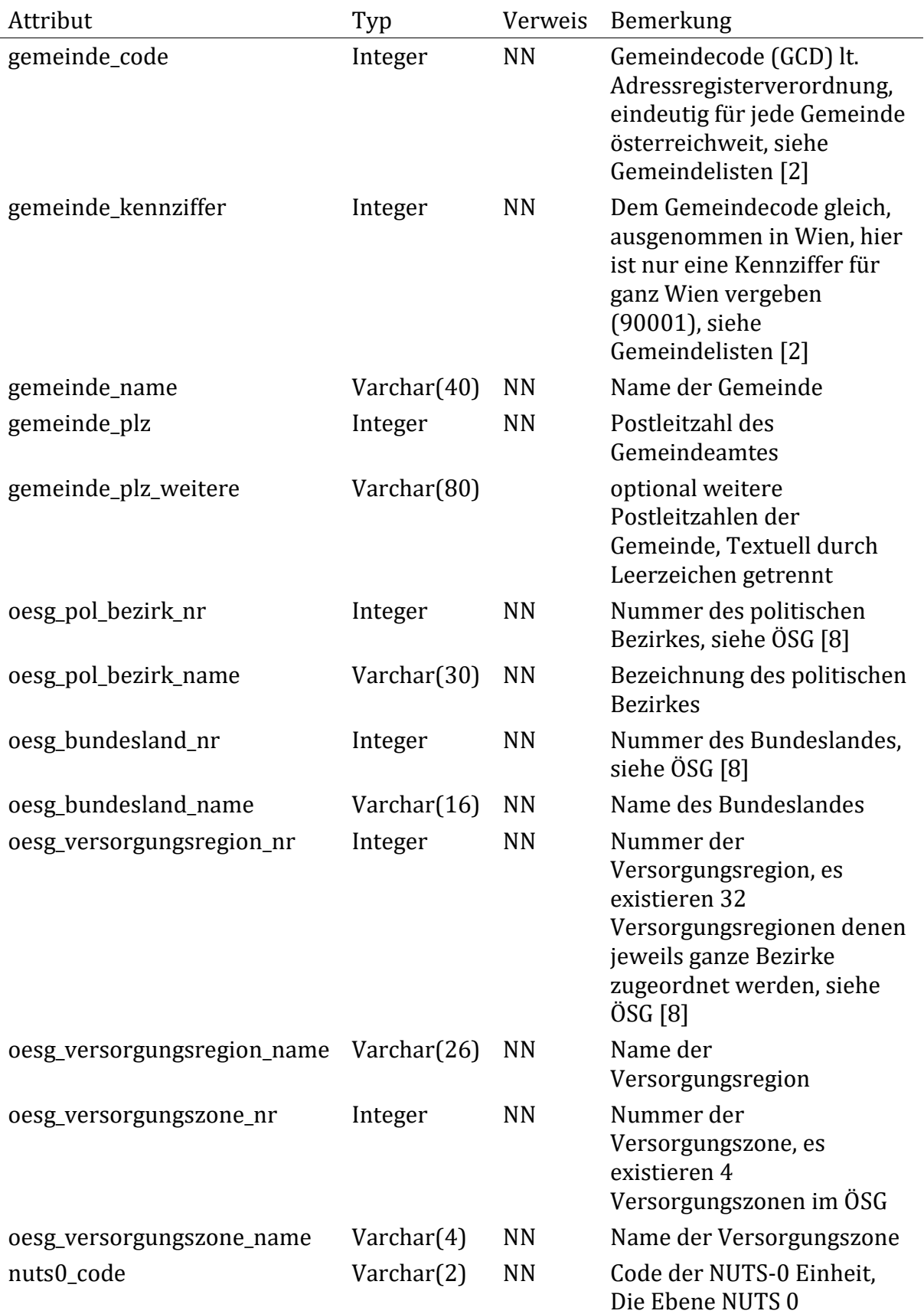

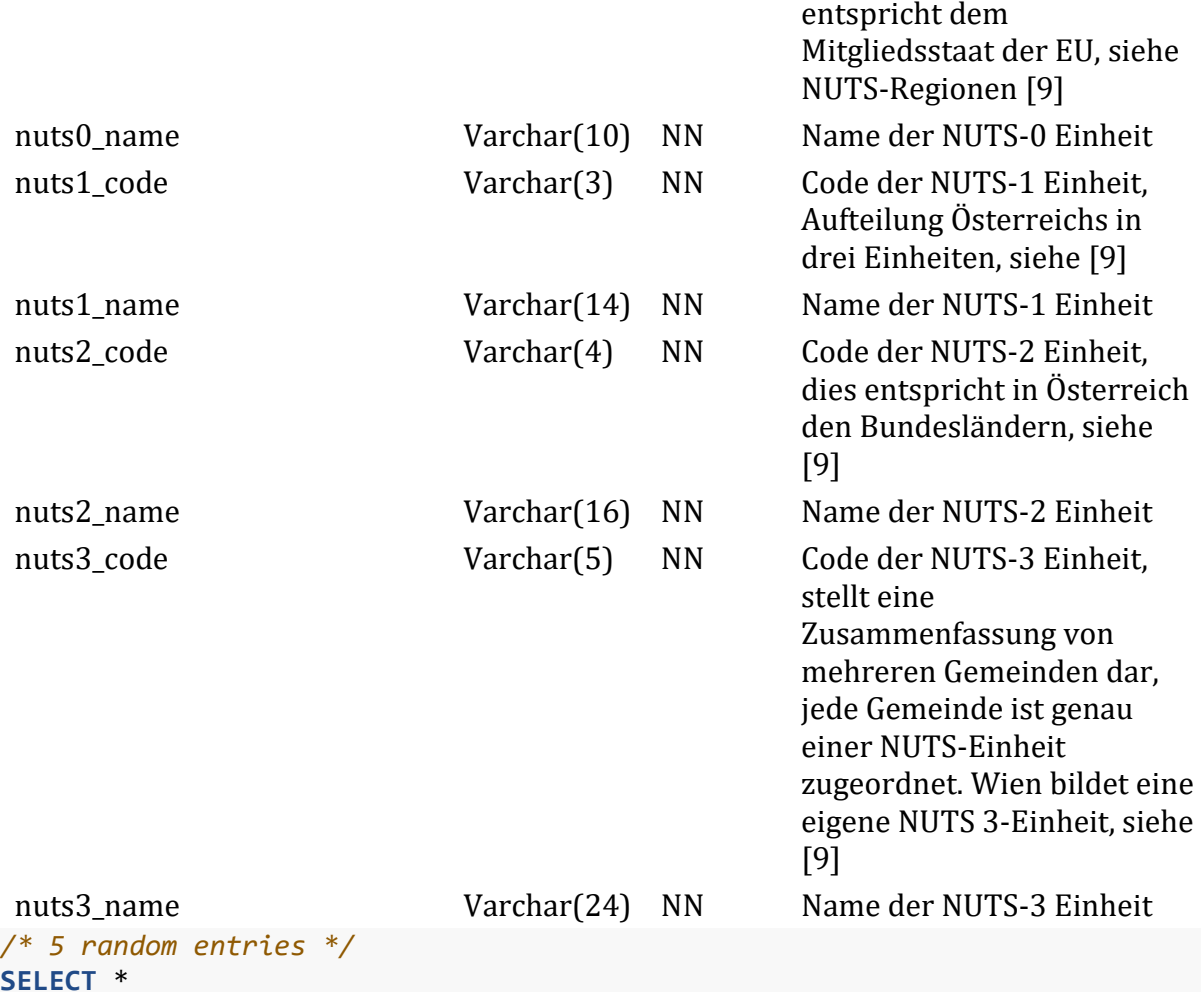

**SELECT** \* **FROM** intermediate.mat\_geo **ORDER BY RANDOM**() **LIMIT** 5;

*Table continues below*

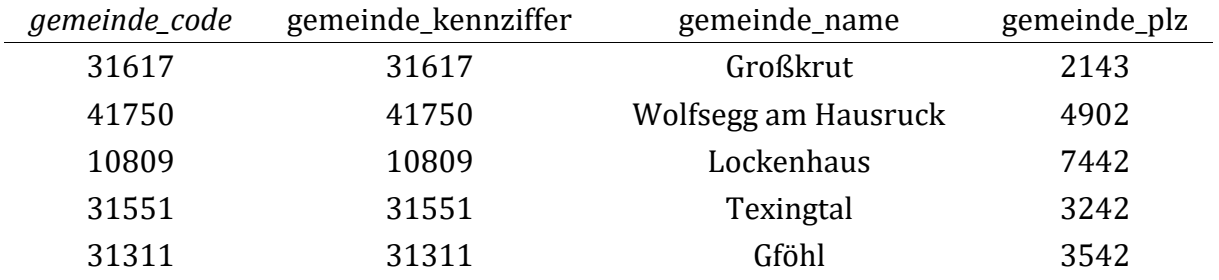

*Table continues below*

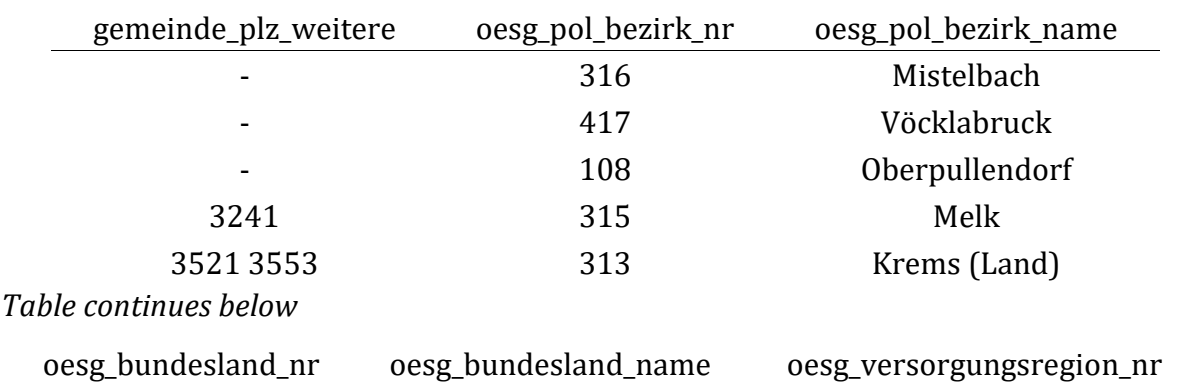

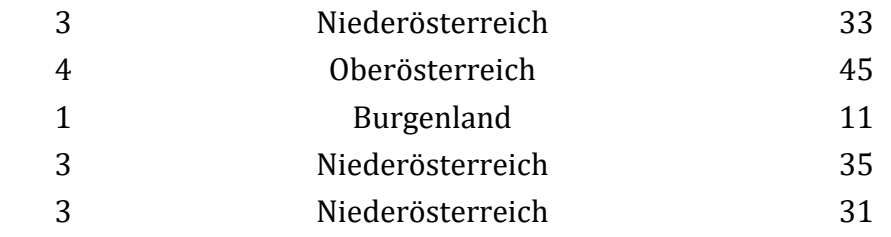

#### *Table continues below*

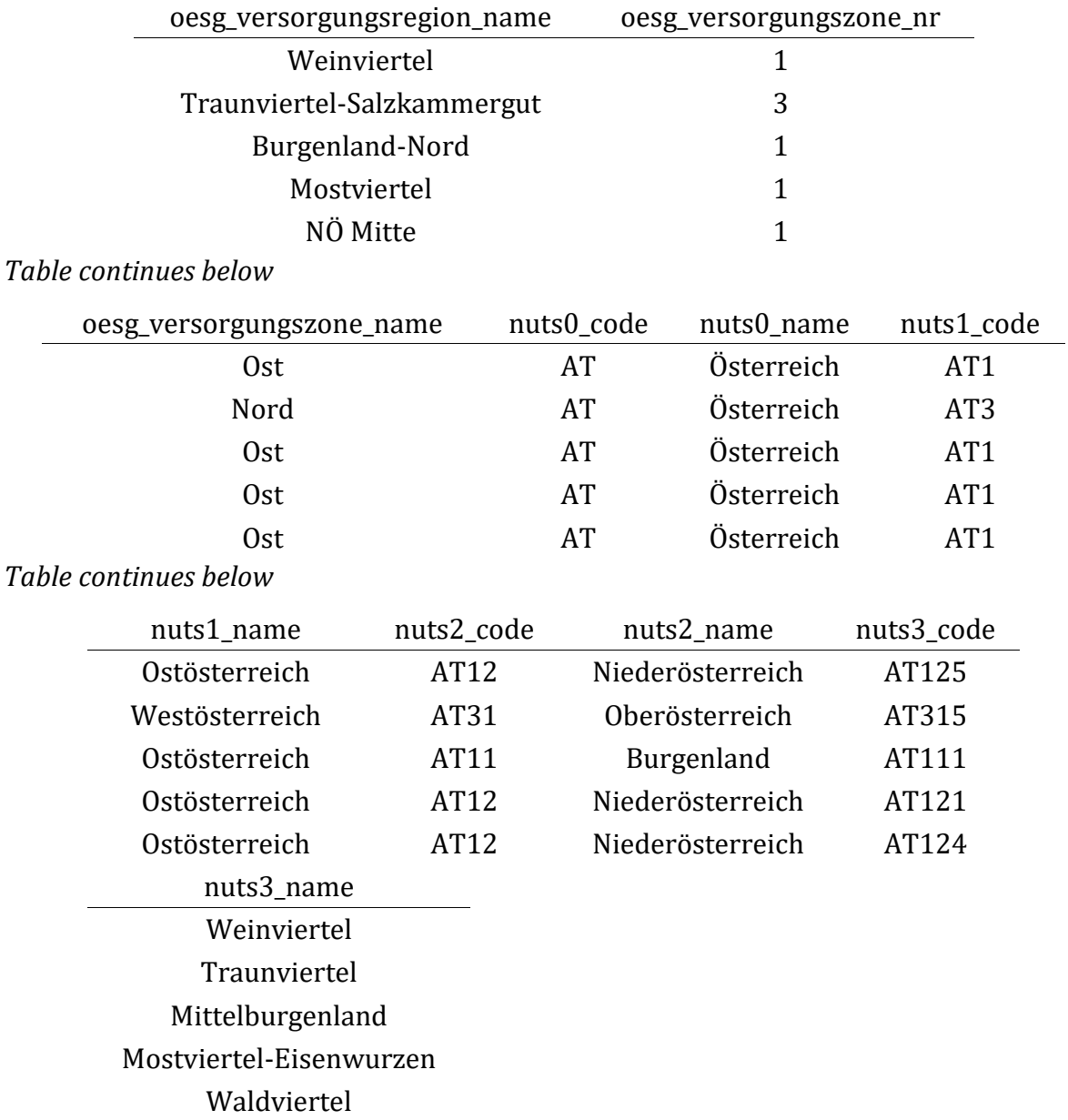

# **3.7 Arbeits-Tabellen (work\_)**

Die folgenden Tabellen werden für die Projektabwicklung benötigt. Wesentliche Elemente sind die Zuordnung von Pseudonymen zu einer laufenden Patientennummer und der Ausschluss aus der Forschungspopulation mit jeweils eigenen Tabellen. Die beschriebenen Relationen sind überblicksmäßig in [Abbildung 15](#page-76-0) dargestellt.

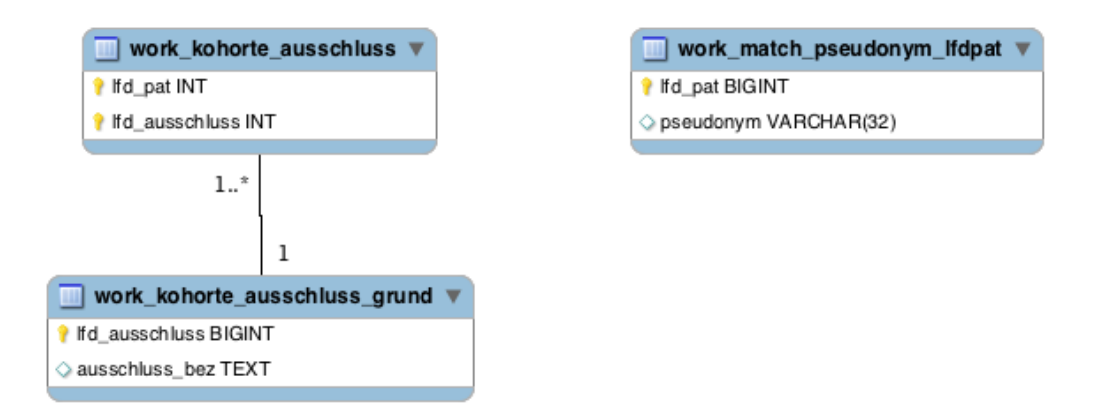

<span id="page-76-0"></span>*Abbildung 15: Überblick über die Relationen mit dem Präfix work\_*

#### **3.7.1 Tabelle work\_match\_pseudonym\_lfdpat**

Zuordnung von Pseudonymen, welche in den Rohdaten vorkommen, zu einer Laufnummer welche ein eindeutiges Individuum im gesamten Datenbankschema beschreibt. Dies dient dem Zwecke der einfacheren Lesbarkeit der übrigen Relationen und daraus resultierenden Auswertungen.

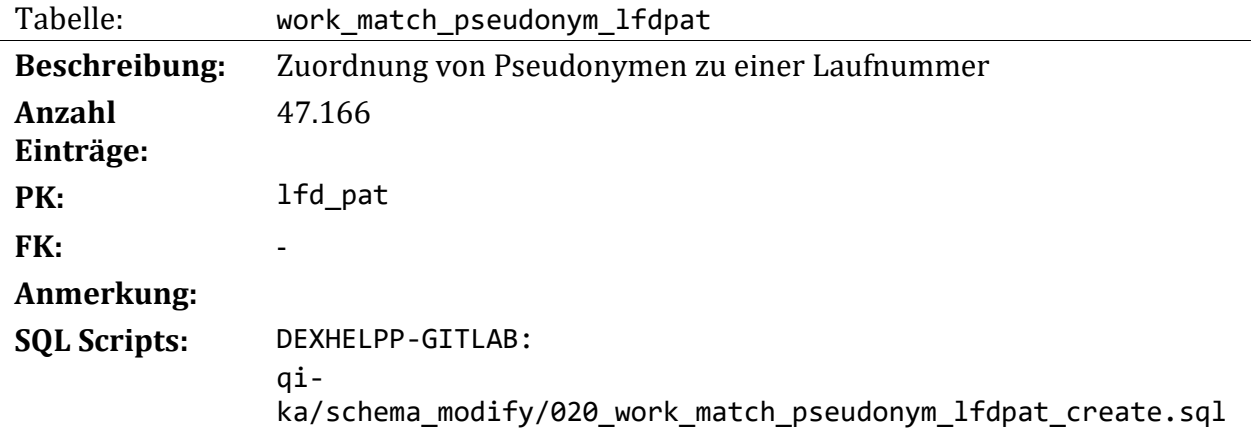

Alle im Rohdatensatz vorkommende Pseudonyme werden hier eingetragen auch wenn deren Datensatz nicht vollständig ist (nicht in allen Relationen vorkommt). Die Entscheidung eine solche Tabelle einzuführen wurde im Rahmen der Projektbesprechung 2018-06-27 getroffen.

#### **Schema der Tabelle:**

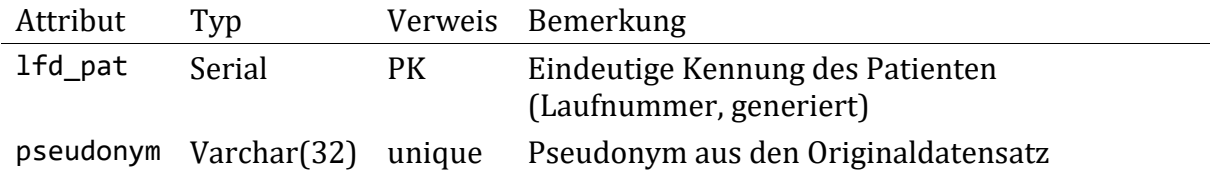

#### **3.7.2 Tabelle work\_kohorte\_ausschluss**

Ausschluss von Individuen aus der beobachteten Kohorte aufgrund näher beschriebener Begründung. Auf diese Weise werden gesamt 2.818 Individuen ausgeschlossen.

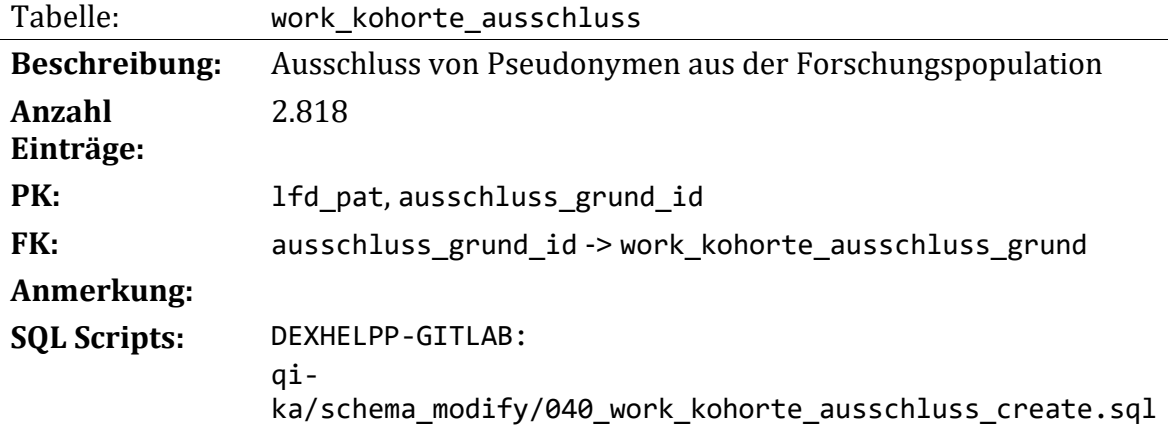

Diese Tabelle definiert in Verbindung mit der Tabelle work\_kohorte\_ausschluss\_grund die Forschungspopulation indem ausgeschlossene Individuen (identifiziert durch die 1fd pat) in diese Tabelle eingetragen werden. Zusätzlich wird ein Grund für den Ausschluss angegeben. Zu einem Pseudonym können auf diese Weise mehr als ein Eintrag angelegt werden, falls mehrere Gründe für einen Ausschluss existieren.

#### **Schema der Tabelle:**

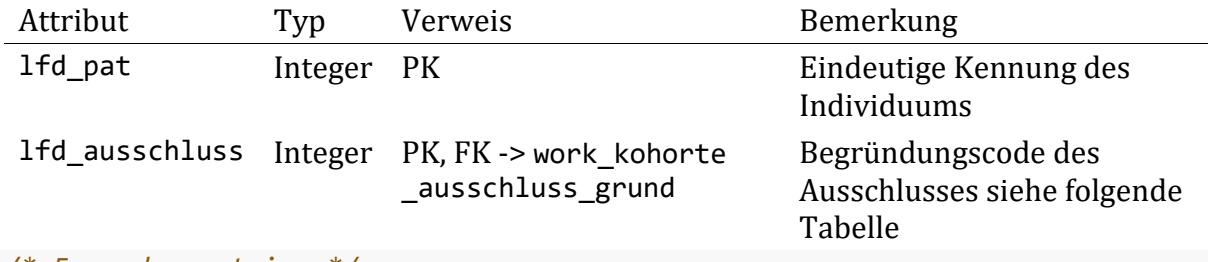

```
/* 5 random entries */
SELECT *
```

```
FROM intermediate.work kohorte ausschluss
 ORDER BY RANDOM() LIMIT 5;
```
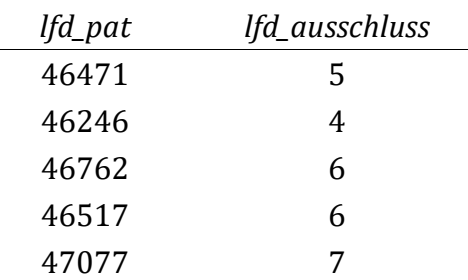

*/\* row count \*/*

**SELECT** COUNT(\*) **AS** kohorte\_ausschluss\_count **FROM** intermediate.work\_kohorte \_ausschluss;

### kohorte\_ausschluss\_count

2818

#### **3.7.3 Tabelle work\_kohorte\_ausschluss\_grund**

Begründung für einen Ausschluss aus der Forschungskohorte.

Tabelle: work kohorte ausschluss grund

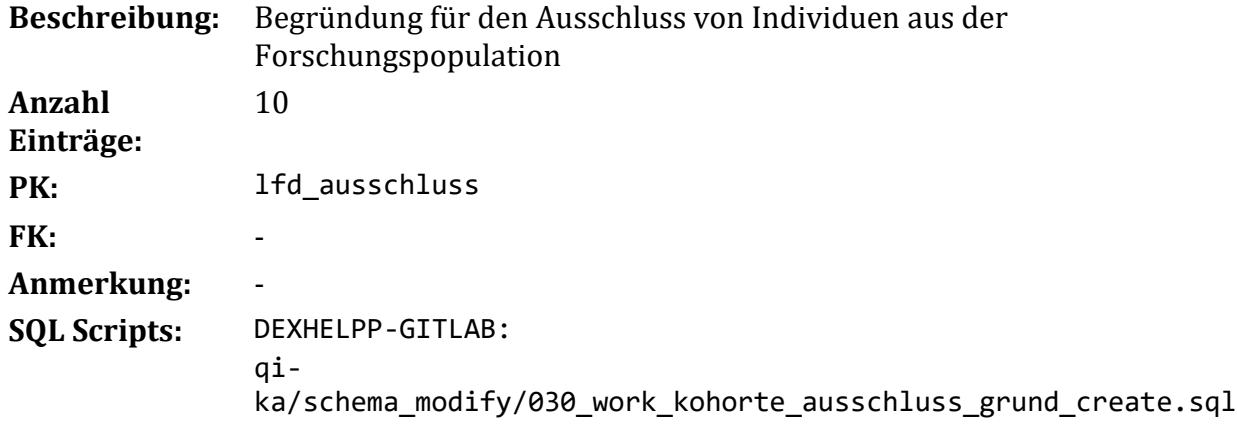

Diese Tabelle beinhaltet Begründungen für einen Ausschluss aus der Forschungspopulation. Ausgeschlossene Individuen werden in die Tabelle work\_kohorte\_ausschluss\_grund gespeichert und es existiert eine Beziehung zu dieser Tabelle. Die Begründungen werden in textueller Form gespeichert.

#### **Schema der Tabelle:**

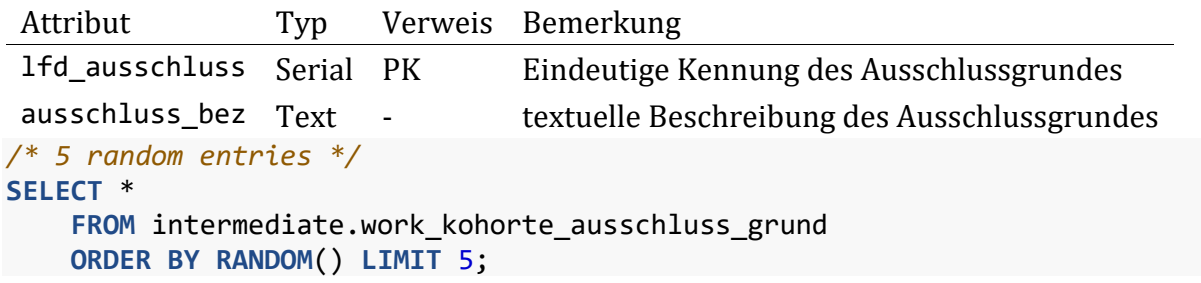

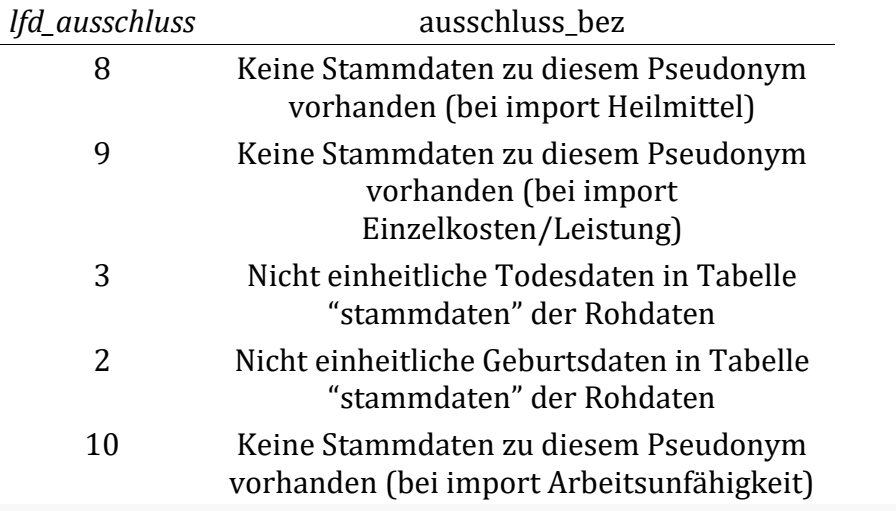

#### */\* row count \*/*

**SELECT** COUNT(\*) **AS** kohorte\_ausschluss\_grund\_count **FROM** intermediate.work\_k ohorte\_ausschluss\_grund;

kohorte\_ausschluss\_grund\_count

10

# **4 Plausibilitätsprüfungen und fehlende Daten**

Wie in den vorhergehenden Kapiteln beschrieben wurden bereits Ausschlüsse von fehlerhaften Daten im Zuge der Migration der Rohdaten in das Schema intermediate durchgeführt. Im Folgenden werden weitere möglicherweise fehlerhafte Daten dokumentiert und die Entscheidungen wie mit denen umzugehen ist dokumentiert.

## **4.1 MBDS - Leicon Matching**

Die Daten aus dem MBDS (Minimum Basic Data Set) des Bundesministeriums für Gesundheit und Frauen (Sozialministerium) werden in anonymisierter Form bereitgestellt. Um die Daten mit denen des Leicon Datensatzes zusammenzuführen wurde ein probabilistisches Matchingverfahren (seitens des Auftraggebers) angewendet. Da mangels fehlender Informationen über dieses Matchingverfahren keine Möglichkeit für eine Evaluation dieses Verfahrens besteht, werden in diesem Abschnitt einfache Plausibilitätsprüfungen zwischen den MBDS Daten und den restlichen vorhandenen Daten durchgeführt. Beispielsweise wird, sollte sich das Geschlecht oder Alter eines Patienten zwischen den beiden Datenquellen unterscheiden, davon ausgegangen dass dieses Matching in diesem Fall nicht korrekt ist.

#### **4.1.1 Inkonsistente Geschlechter**

Da in beiden Datenquellen (Leicon & MBDS) ein Geschlecht enthalten ist, lassen sich fehlerhaft zugeordnete Daten dadurch eventuell identifizieren. Die entsprechenden SQL Kommandos zu dieser Fragestellung sind unter sql\_playground/2018-08- 22\_Plausibilitaetspruefungen.sql zu finden. Die Attribute pat\_geschlecht der beiden Tabellen intermediate.lei stammdaten und intermediate.lei aufenthalt werden miteinander verglichen und fehlerhafte Zuordnungen analysiert.

Dies betrifft 1.779 der 46.231 Patienten in der Relation intermediate.lei\_aufenthalt und es sind dadurch 5.074 der 239.907 Datensätze in dieser Relation betroffen.

#### **4.1.2 Inkonsistente Altersangaben**

In gleicher Weise werden die Daten aus den beiden Datenquellen hinsichtlich ihres angegeben Alters (Attribut 'pat\_alter\_entlassung' & Attribut 'aufenthalt\_bis') bzw. dem eingetragenen Geburtsdatum untersucht. Aus den Angaben im Aufenthalt wurden zu erwartende Geburtsdaten errechnet und mit den Einträgen in den Stammdaten verglichen.

Die Berechnung einer Abweichung in Jahren dieser beiden Werte ergibt folgende Verteilung:

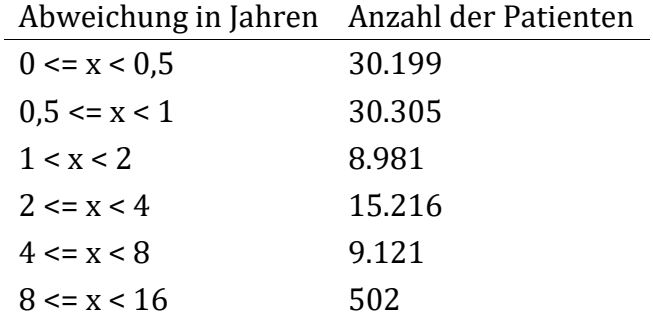

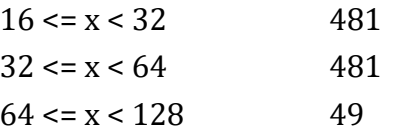

Des Weiteren konnte eine Häufung dieser Abweichungen in den Jahren 2015 und 2016 festgestellt werden. Es konnte allerdings kein Zusammenhang mit dem Ort der Datenerhebung oder weiteren Attributen in der Relation hergestellt werden.

Bei einer explorativen Untersuchung zweier Patienten, bei der versucht wurde die Datensätze mithilfe der GAP-DRG2 nachzuvollziehen wurden zwei Patienten aus Niederösterreich aus dem Jahr 2011 beobachtet:

Der erste Patient (lfd\_pat:13634 = pseudonym:Ca61ry7FXc7aUZuS/v+u/fJvyOdVo5tr) hat bei einem der Aufenthalte eine auffällig große Abweichung zum Geburtsdatum der Stammdaten (>3 Jahre) und wurde daher mit der GAP-DRG verglichen. Dort sind alle Aufenthalte der gleichen Person zugeordnet, außer ebendieser mit den ausreißenden Altersangaben. Zudem stimmt das Geschlecht nicht überein.

Beim zweiten nachverfolgten Patient (lfd\_pat:23346 = Pseudonym:o1ZeMHo+Yqe8c4J+YhZ5IaRebg7K7frx) wurden zwar alle 10 diesem Pseudonym zugeordneten Spitalsaufenthalte in der GAP-DRG gefunden, allerdings wurden dort (GAP-DRG) der Person nur drei dieser Aufenthalte zugeordnet. Bei diesen stimmt das Alter auch überein. Von den übrigen sieben Aufenthalten war keiner einer Person zugeordnet.

## **4.2 Fehlende semantische Beschreibung der Rohdaten**

Die semantische Beschreibung der Rohdaten erfolgte ohne Informationen über die enthaltenen Daten oder Attribute. Die meisten der Attribute konnten aufgrund der enthaltenen Daten verstanden werden. Bei einigen jedoch gelang dies trotz großer Bemühungen nicht. Im Folgenden werden alle Attribute der Rohdaten aufgelistet deren Bedeutung nicht eindeutig geklärt werden konnte:

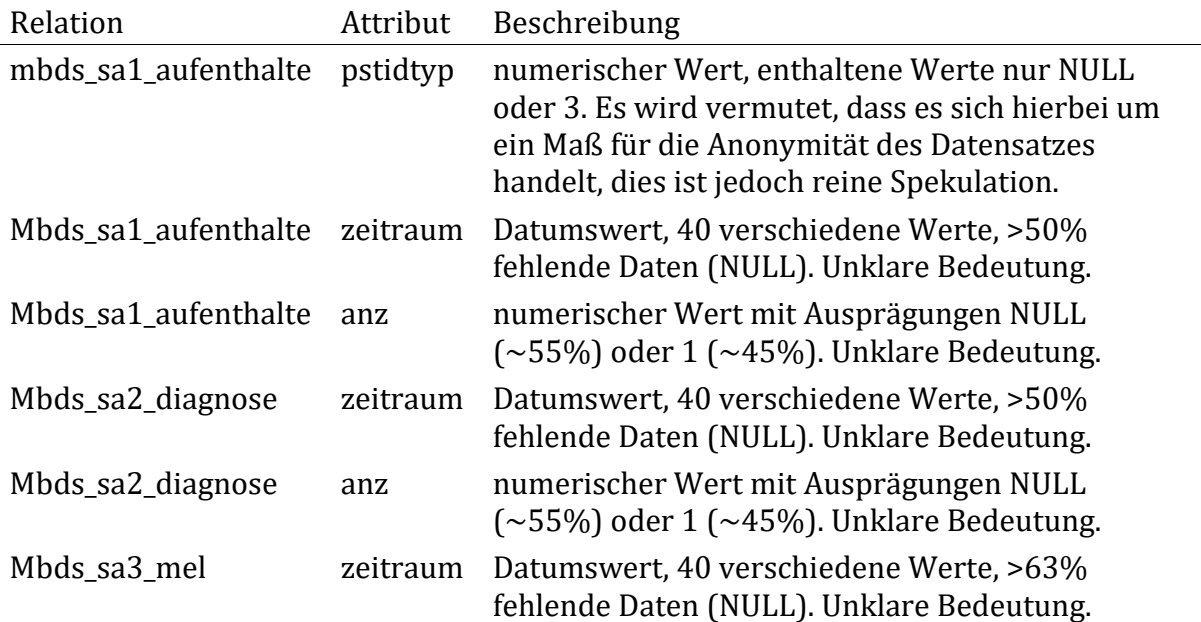

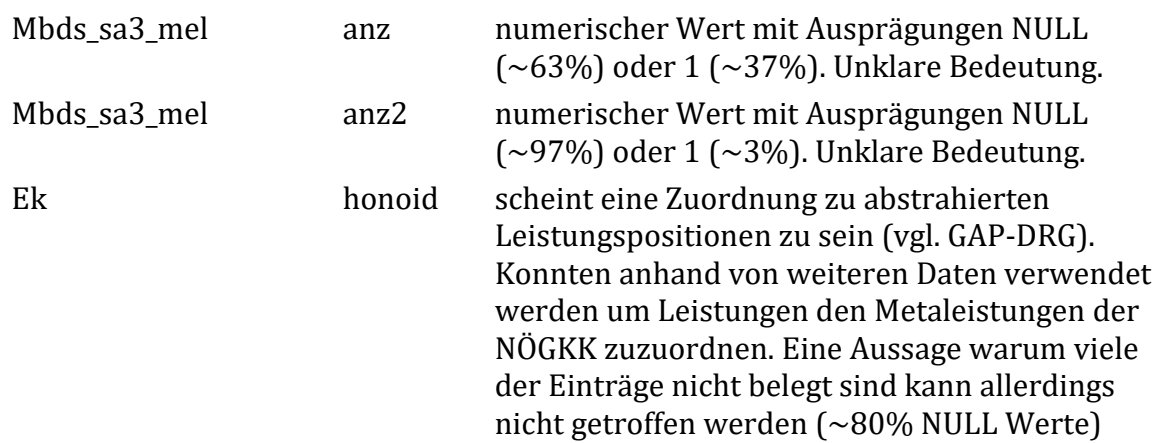

# **4.3 Fehlende Daten**

Die Annotation der bestehenden Daten wurde mit größter Sorgfalt vorgenommen, dennoch konnten einige der enthaltenen Daten nicht ausreichend beschrieben werden. Diese werden im Folgenden zusammengefasst:

- Fachgruppen (siehe Tabelle [mat\\_fachgruppe](#page-63-0)): die folgenden Codes für die Fachgruppen konnten bisher nicht geklärt werden: 76, 44, 45, 57, 79
- Leistungen (siehe Tabelle lei leistung): wie beschrieben bleiben nach der Zuordnung der Leistungen zu den Metaleistungen immer noch ca. 2.833 Leistungspositionen ohne entsprechende Zuordnung über. Eine Nachbesserung der Daten in der Relation lei\_leistung bzw. mat\_meta\_leistung wäre notwendig.
- Heilmittel (siehe Tabelle [lei\\_heilmittel](#page-52-0), Tabelle [mat\\_pharmazie](#page-66-0)): im Datensatz sind weiterhin 255 Pharmazentralnummern enthalten welche noch nicht ausreichend annotiert werden konnten.

# **Abbildungsverzeichnis**

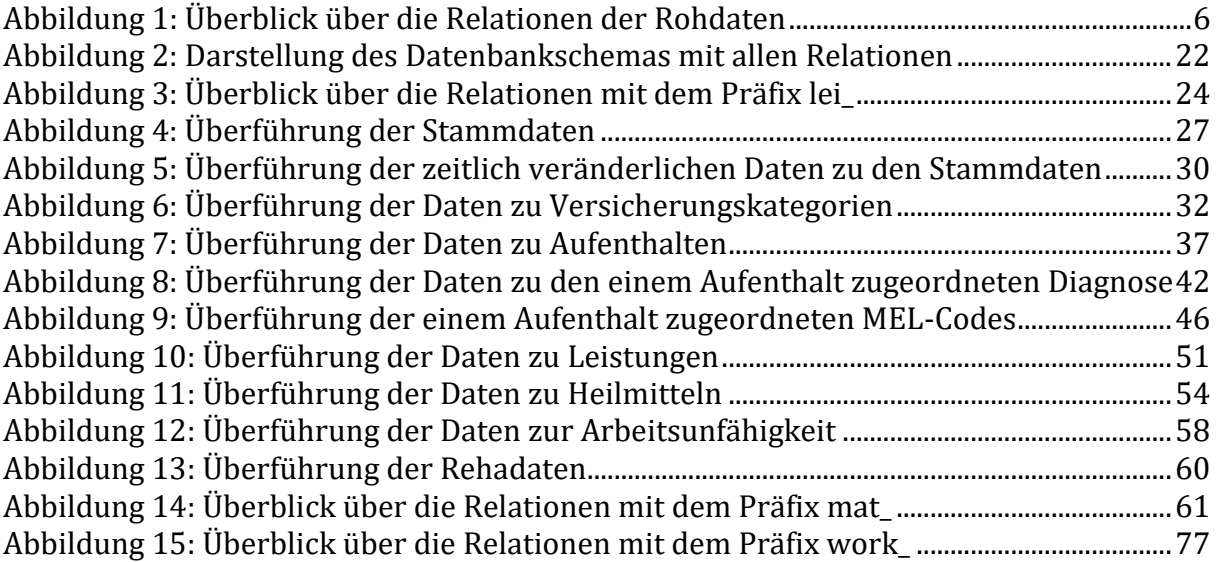

# **Referenzen**

- 1. Endel, F. *GAP-DRG Wiki: MBDS*. 2011 [cited 2018 2018-10-17]; Available from: [http://gapdrg.endel.at/dokuwiki/doku.php/gapdrg:datenbank:datenmodell\\_inh](http://gapdrg.endel.at/dokuwiki/doku.php/gapdrg:datenbank:datenmodell_inhalt:mbds) [alt:mbds.](http://gapdrg.endel.at/dokuwiki/doku.php/gapdrg:datenbank:datenmodell_inhalt:mbds)
- 2. Bundesanstalt Statistik Österreich. *Regionale Gliederung: Gemeinden*. 2018 [cited 2018 2018-10-17]; Available from: [https://www.statistik.at/web\\_de/klassifikationen/regionale\\_gliederungen/geme](https://www.statistik.at/web_de/klassifikationen/regionale_gliederungen/gemeinden/index.html) [inden/index.html.](https://www.statistik.at/web_de/klassifikationen/regionale_gliederungen/gemeinden/index.html)
- 3. Bundesministerium für Gesundheit und Frauen, *Leistungsorientierte Krankenanstaltenfinanzierung Leistungskatalog BMGF 2018*. 2018.
- 4. Bundesministerium für Gesundheit und Frauen, *Internationale statistische Klassifikation der Krankheiten und verwandter Gesundheitsprobleme 10. Revision – BMGF-Version 2017.* 2016.
- 5. Deutsches Institut für Medizinische Dokumentation und Information. *Internationale Klassifikation der Krankheiten und verwandter Gesundheitsprobleme (ICD-9)*. 1994; Available from: [https://dimdi.de/static/de/klassi/icd-10-who/historie/icd-vorgaenger/icd-](https://dimdi.de/static/de/klassi/icd-10-who/historie/icd-vorgaenger/icd-9/index.htm)[9/index.htm.](https://dimdi.de/static/de/klassi/icd-10-who/historie/icd-vorgaenger/icd-9/index.htm)
- 6. Bundesministerium für Gesundheit und Frauen. *Krankenanstalten in Österreich*. 2018 [cited 2018 2018-10-17]; Available from: [https://www.sozialministerium.at/site/Gesundheit/Gesundheitssystem/Kranke](https://www.sozialministerium.at/site/Gesundheit/Gesundheitssystem/Krankenanstalten/Krankenanstalten_Online-Verzeichnis/) [nanstalten/Krankenanstalten\\_Online-Verzeichnis/.](https://www.sozialministerium.at/site/Gesundheit/Gesundheitssystem/Krankenanstalten/Krankenanstalten_Online-Verzeichnis/)
- 7. Bundesministerium für Arbeit, S., Gesundheit und Konsumentenschutz,. *Der Österreichische Strukturplan Gesundheit – ÖSG 2017*. 2017 [cited 2018 2018-10- 17]; Available from:

[https://www.sozialministerium.at/site/Gesundheit/Gesundheitssystem/Gesund](https://www.sozialministerium.at/site/Gesundheit/Gesundheitssystem/Gesundheitssystem_Qualitaetssicherung/Planung_und_spezielle_Versorgungsbereiche/Der_Oesterreichische_Strukturplan_Gesundheit_OeSG_2017) [heitssystem\\_Qualitaetssicherung/Planung\\_und\\_spezielle\\_Versorgungsbereiche/D](https://www.sozialministerium.at/site/Gesundheit/Gesundheitssystem/Gesundheitssystem_Qualitaetssicherung/Planung_und_spezielle_Versorgungsbereiche/Der_Oesterreichische_Strukturplan_Gesundheit_OeSG_2017) [er\\_Oesterreichische\\_Strukturplan\\_Gesundheit\\_OeSG\\_2017.](https://www.sozialministerium.at/site/Gesundheit/Gesundheitssystem/Gesundheitssystem_Qualitaetssicherung/Planung_und_spezielle_Versorgungsbereiche/Der_Oesterreichische_Strukturplan_Gesundheit_OeSG_2017)

- 8. Bundesministerium für Arbeit, S., Gesundheit und Konsumentenschutz,. *Zuordnung der politischen Bezirke und Gemeinden zu den Versorgungsregionen und Versorgungszonen des ÖSG*. 2017 [cited 2018-10-17; Available from: [https://www.sozialministerium.at/cms/site/attachments/1/0/1/CH3967/CMS1](https://www.sozialministerium.at/cms/site/attachments/1/0/1/CH3967/CMS1136983382893/oesg_2017_-_regionale_gliederung.xlsx) 136983382893/oesg 2017 - regionale gliederung.xlsx.
- 9. Bundesanstalt Statistik Österreich. *Regionale Gliederung: NUTS-Einheiten*. 2018 [cited 2018 2018-10-17]; Available from: https://www.statistik.at/web\_de/klassifikationen/regionale\_gliederungen/nuts [einheiten/index.html.](https://www.statistik.at/web_de/klassifikationen/regionale_gliederungen/nuts_einheiten/index.html)